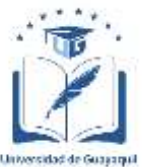

# **UNIVERSIDAD DE GUAYAQUIL FACULTAD DE INGENIERÍA INDUSTRIAL CARRERA DE INGENIERÍA EN TELEINFORMÁTICA**

# **TRABAJO DE TITULACIÓN PREVIO A LA OBTENCIÓN DEL TÍTULO DE INGENIERA EN TELEINFORMÁTICA**

# **ÁREA: INTELIGENCIA ARTIFICIAL Y CIENCIAS DE DATOS**

# **TEMA:**

# **"DESARROLLO DE UN SISTEMA NEURO-FUZZY APLICADO A LA CREACIÓN DE RECETAS NUTRITIVAS QUE MEJOREN EL CONSUMO ALIMENTICIO DE MUJERES EN ETAPA DE GESTACIÓN"**

# **AUTORA BAQUE BAJAÑA IDANIA NOEMÍ**

# **DIRECTOR DEL TRABAJO ING. TELEC. OYAGUE BAJAÑA ERICKA STEPHANÍA, MSC**

**GUAYAQUIL, SEPTIEMBRE 2023**

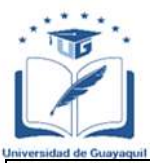

# **ANEXO XI.- FICHA DE REGISTRO DE TRABAJO DE TITULACIÓN FACULTAD: INGENIERÍA INDUSTRIAL CARRERA: INGENIERÍA EN TELEINFORMÁTICA**

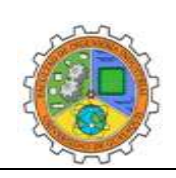

REPOSITORIO NACIONAL EN CIENCIA Y TECNOLOGÍA

FICHA DE REGISTRO DE TRABAJO DE TITULACIÓN

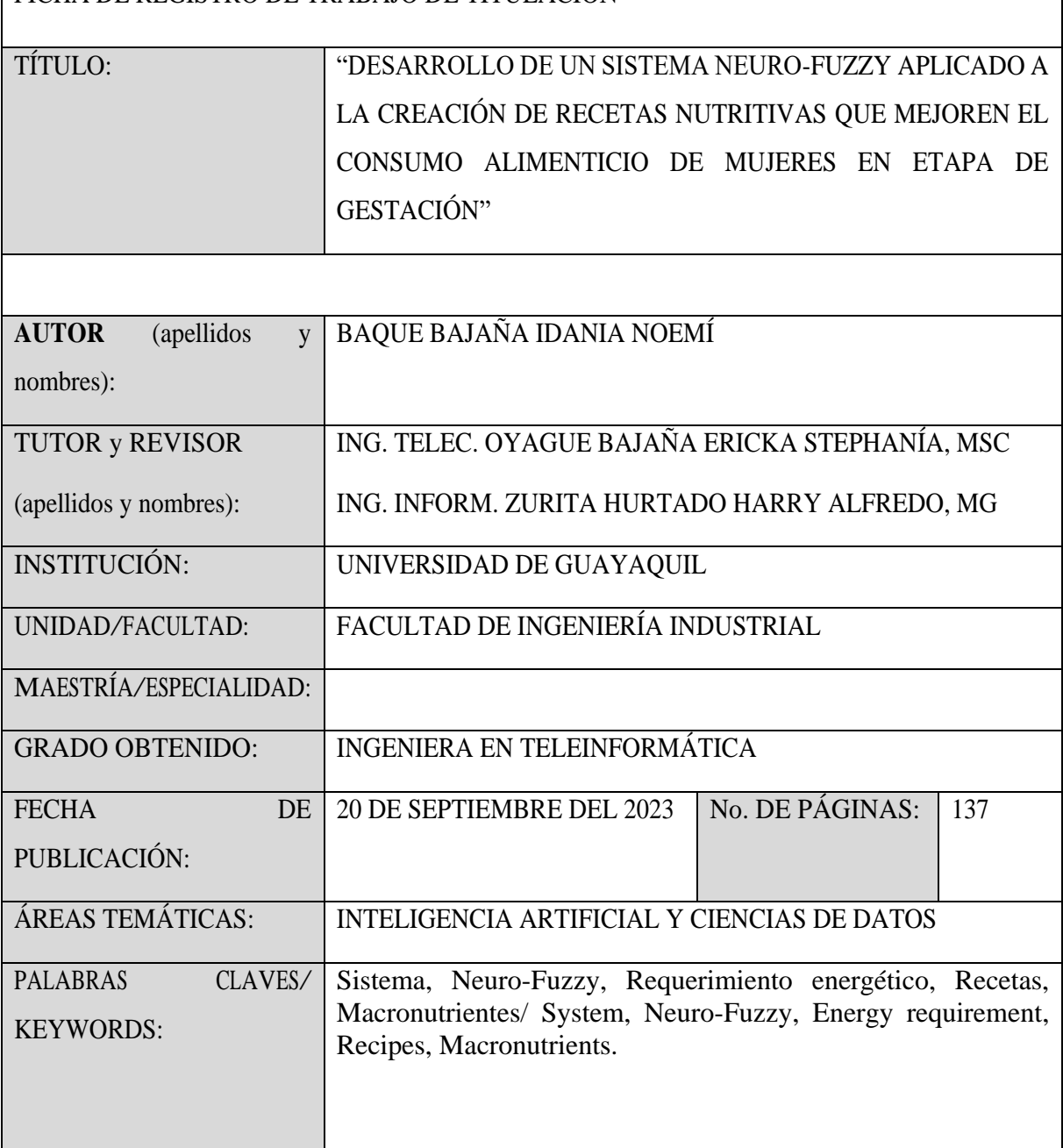

# RESUMEN:

A medida que ha pasado el tiempo la implementación de sistemas Neuro-Fuzzy, ha despertado gran interés en investigadores de distintas áreas científicas y de ingeniería, porque permite el procesamiento de datos vagos y conocimientos previos, ofreciendo características atractivas, especialmente para combatir el hambre y mala nutrición. Por lo que cabe mencionar que actualmente el gobierno ecuatoriano enfrenta uno de los más grandes retos en el área de la salud pública con respecto a la nutrición de los menores de 5 años, debido a que

se encuentra considerado como uno de los países con mayor tasa de desnutrición infantil, es por ello que se ha implementado provisiones de servicios para mujeres en etapa de gestación.

Por consiguiente, el presente proyecto se enfoca en la creación de un sistema Neuro-Fuzzy que permita abordar la problemática de la desnutrición infantil en Ecuador, donde se ha implementado la provisión de servicios para mujeres gestantes y niños menores de dos años. Se destaca la importancia de mejorar la nutrición durante la gestación para evitar riesgos de muerte.

## ABSTRACT:

As time has passed, neuro-fuzzy systems implementation has aroused great interest in researchers from different scientific and engineering areas, due to it allows the processing of vague data and previous knowledge, offering attractive features, especially to combat hunger and malnutrition. It is worth mentioning that Ecuadorian government is currently facing one of the greatest challenges in the area of public health, regarding the nutrition of children under 5 years of age, due to it is considered one of the countries with the highest rate of child malnutrition, which is why it has implemented provisions of services for pregnant women.

Therefore, this project focuses on the creation of a neuro-fuzzy system to address the problem of child malnutrition in Ecuador, where the provision of services for pregnant women and children under two years of age has been implemented. It highlights the importance of improving nutrition during pregnancy to avoid the risk of death.

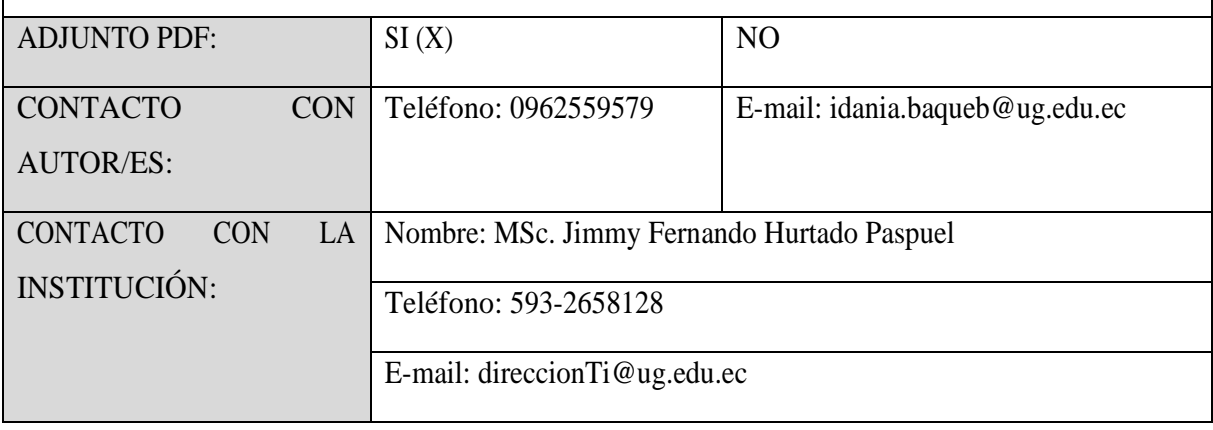

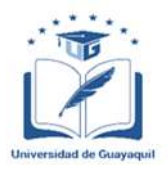

# **ANEXO XII.- DECLARACIÓN DE AUTORÍA Y DE AUTORIZACIÓN DE LICENCIA GRATUITA INTRANSFERIBLE Y NO EXCLUSIVA PARA EL USO NO COMERCIAL DE LA OBRA CON FINES NO ACADÉMICOS**

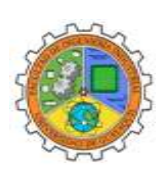

# **FACULTAD: INGENIERÍA INDUSTRIAL CARRERA: INGENIERÍA EN TELEINFORMÁTICA**

LICENCIA GRATUITA INTRANSFERIBLE Y NO COMERCIAL DE LA OBRA CON FINES NO ACADÉMICOS

Yo **BAQUE BAJAÑA IDANIA NOEMÍ** con C.C. **No. 0956947840**, certifico que los contenidos desarrollados en este trabajo de titulación, cuyo título es **"DESARROLLO DE UN SISTEMA NEURO-FUZZY APLICADO A LA CREACIÓN DE RECETAS NUTRITIVAS QUE MEJOREN EL CONSUMO ALIMENTICIO DE MUJERES EN ETAPA DE GESTACIÓN"** son de mi absoluta propiedad y responsabilidad, en conformidad al Artículo 114 del CÓDIGO ORGÁNICO DE LA ECONOMÍA SOCIAL DE LOS CONOCIMIENTOS, CREATIVIDAD E INNOVACIÓN\*, autorizo la utilización de una licencia gratuita intransferible, para el uso no comercial de la presente obra a favor de la Universidad de Guayaquil.

Idania Bague B

**BAQUE BAJAÑA IDANIA NOEMÍ C.C.: 0956947840**

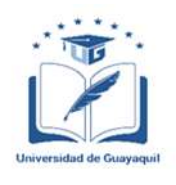

# **ANEXO VII.- CERTIFICADO PORCENTAJE DE SIMILITUD**

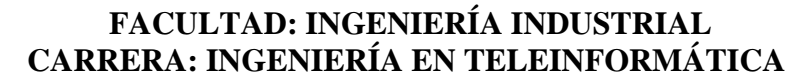

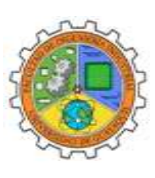

Habiendo sido nombrado **ING. TELEC. OYAGUE BAJAÑA ERICKA STEPHANÍA, MSC**, tutor

del trabajo de titulación certifico que el presente trabajo de titulación ha sido elaborado por **BAQUE** 

**BAJAÑA IDANIA NOEMÍ**, con mi respectiva supervisión como requerimiento parcial para la

obtención del título de **INGENIERA EN TELEINFORMÁTICA.**

Se informa que el trabajo de titulación: **"DESARROLLO DE UN SISTEMA NEURO-FUZZY APLICADO A LA CREACIÓN DE RECETAS NUTRITIVAS QUE MEJOREN EL CONSUMO ALIMENTICIO DE MUJERES EN ETAPA DE GESTACIÓN",** ha sido orientado durante todo el periodo de ejecución en el programa Antiplagio TURNITIN quedando el 4% de coincidencia.

# **TESIS IDANIA BAQUE INFORME DE ORIGINALIDAD** INDICE DE SIMILITUD FUENTES DE INTERNET PUBLICACIONES **TRABAJOS DEL FSTUDIANTE FUENTES PRIMARIAS** "Documento Técnico de las Guías  $<$  1  $\alpha$ Alimentarias Basadas en Alimentos (GABA) del Ecuador", Food and Agriculture Organization of the United Nations (FAO), 2021 Publicación Willman Alberto Vásquez-Rosas, Edwin  $<$  1  $\alpha$  $\overline{2}$ Joselito Vásquez Erazo. "Técnicas y herramientas en gestión de proyectos para prevenir el sobrendeudamiento en Cañar allegan and the state of a distance and individual to a train a card E10010200110 DOLL **ERICKA STEPHANIA** OYAGUE BAJANA

**ING. TELEC. OYAGUE BAJAÑA ERICKA STEPHANÍA, MSC**, **C.C.: 0931115323 FECHA: MIÉRCOLES 16 DE AGOSTO DEL 2023**

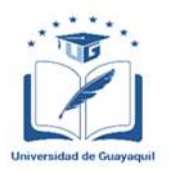

# **ANEXO VI. - CERTIFICADO DEL DOCENTE-TUTOR DEL TRABAJO DE TITULACIÓN FACULTAD: INGENIERÍA INDUSTRIAL CARRERA: INGENIERÍA EN TELEINFORMÁTICA**

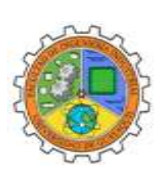

Guayaquil, 16 de agosto de 2023

## $Sr (a)$ . **Ing. Annabelle Lizarzaburu Mora, MG.** Director (a) de Carrera Ingeniería en Teleinformática / Telemática **FACULTAD DE INGENIERÍA INDUSTRIAL DE LA UNIVERSIDAD DE GUAYAQUIL** Ciudad. -

De mis consideraciones:

Envío a Ud. el Informe correspondiente a la tutoría realizada al Trabajo de Titulación **"DESARROLLO DE UN SISTEMA NEURO-FUZZY APLICADO A LA CREACIÓN DE RECETAS NUTRITIVAS QUE MEJOREN EL CONSUMO ALIMENTICIO DE MUJERES EN ETAPA DE GESTACIÓN.",** indicando que ha cumplido con todos los parámetros establecidos en la normativa vigente:

- El trabajo es el resultado de una investigación.
- El estudiante demuestra conocimiento profesional integral.
- El trabajo presenta una propuesta en el área de conocimiento.
- El nivel de argumentación es coherente con el campo de conocimiento.

Adicionalmente, se adjunta el certificado de porcentaje de similitud y la valoración del trabajo de titulación con la respectiva calificación.

Dando por concluida esta tutoría de trabajo de titulación, **CERTIFICO,** para los fines pertinentes, que el estudiante está apto para continuar con el proceso de revisión final.

Atentamente,

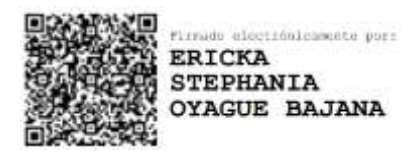

**ING. TELEC. OYAGUE BAJAÑA ERICKA STEPHANÍA, MSC C.C.: 0931115323 FECHA: 16 DE AGOSTO DEL 2023**

# **ANEXO VIII.- INFORME DEL DOCENTE REVISOR**

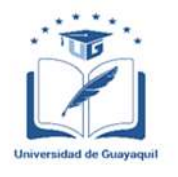

## **FACULTAD: INGENIERÍA INDUSTRIAL CARRERA: INGENIERÍA EN TELEINFORMÁTICA**

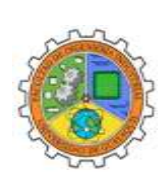

Guayaquil, 24 de agosto de 2023

## Sr (a). **Ing. Annabelle Lizarzaburu Mora, MG.** Director (a) de Carrera Ingeniería en Teleinformática / Telemática **FACULTAD DE INGENIERÍA INDUSTRIAL DE LA UNIVERSIDAD DE GUAYAQUIL** Ciudad. -

De mis consideraciones:

Envío a Ud. el informe correspondiente a la REVISIÓN FINAL del Trabajo de Titulación **"DESARROLLO DE UN SISTEMA NEURO-FUZZY APLICADO A LA CREACIÓN DE RECETAS NUTRITIVAS QUE MEJOREN EL CONSUMO ALIMENTICIO DE MUJERES EN ETAPA DE GESTACIÓN."** del estudiante **BAQUE BAJAÑA IDANIA NOEMÍ** Las gestiones realizadas me permiten indicar que el trabajo fue revisado considerando todos los parámetros establecidos en las normativas vigentes, en el cumplimento de los siguientes aspectos:

Cumplimiento de requisitos de forma:

El título tiene un máximo de **23** palabras.

La memoria escrita se ajusta a la estructura establecida.

El documento se ajusta a las normas de escritura científica seleccionadas por la Facultad.

La investigación es pertinente con la línea y sublíneas de investigación de la carrera.

Los soportes teóricos son de máximo **5** años.

La propuesta presentada es pertinente.

Cumplimiento con el Reglamento de Régimen Académico:

El trabajo es el resultado de una investigación.

El estudiante demuestra conocimiento profesional integral.

El trabajo presenta una propuesta en el área de conocimiento.

El nivel de argumentación es coherente con el campo de conocimiento.

Adicionalmente, se indica que fue revisado, el certificado de porcentaje de similitud, la valoración del tutor, así como de las páginas preliminares solicitadas, lo cual indica el que el trabajo de investigación cumple con los requisitos exigidos.

Una vez concluida esta revisión, considero que el estudiante está apto para continuar el proceso de titulación. Particular que comunicamos a usted para los fines pertinentes.

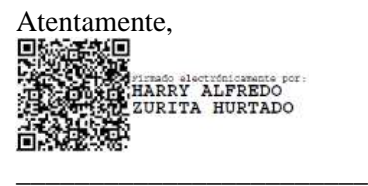

**ING. INFORM. ZURITA HURTADO HARRY ALFREDO, MG C.C.: 0914940812 FECHA: 24 DE AGOSTO DEL 2023**

### **Dedicatoria**

"Dedico este logro con profundo agradecimiento a Dios porque a lo largo de este arduo proceso de aprendizaje, él fue mi principal guía y fortaleza en cada paso que di. A mis padres, Humberto Baque Mite e Idania Bajaña Vite cuyo apoyo inquebrantable y aliento constante me impulsaron a superar los desafíos y alcanzar nuevas metas, dejándome de herencia valores éticos, morales, el temor a Dios y el conocimiento. Aprecio a mis valiosos hermanos, quienes me dieron fuerza y apoyo en los momentos cruciales. Finalmente, expreso gratitud a mi querido amigo Javier, cuya lealtad y amistad inquebrantable me brindo consuelo y aliento a lo largo de estos años de dedicación. Esta dedicación se extiende a todos aquellos que creyeron en que este logro iba a ser posible y me motivaron a forjar un futuro prometedor."

### **Agradecimiento**

"Expreso mi más sincero agradecimiento en este momento de logro. En primer lugar, a Dios, por haber verme dado la vida y estar conmigo durante este desafiante proceso de aprendizaje. A todos mis familiares, especialmente a mis padres Humberto Baque Mite e Idania Bajaña Vite y a mis hermanos Humberto, María y Ruth por motivarme con amor a superar obstáculos y alcanzar nuevas metas. También agradezco a las amistades que estuvieron conmigo durante este proceso especialmente a mis amigos Javier, Ochoa, Sánchez y Macías cuya apoyo y compañía fueron fundamentales, Además agradezco a la Universidad de Guayaquil por haberme permitido estudiar en sus instalaciones y a los ingenieros que formaron parte de mi aprendizaje universitario, especialmente a mi tutora de tesis la Ing. Telec. Oyague Bajaña Ericka Stephanía, Msc por su paciencia, comprensión, disposición y acompañamiento durante este proceso de titulación, así también agradezco a la Doctora Mercedes M. Gordillo A. Docente Investigadora en postgrado de la Universidad de Guayaquil cuya colaboración durante el desarrollo de este proyecto fue muy importante ".

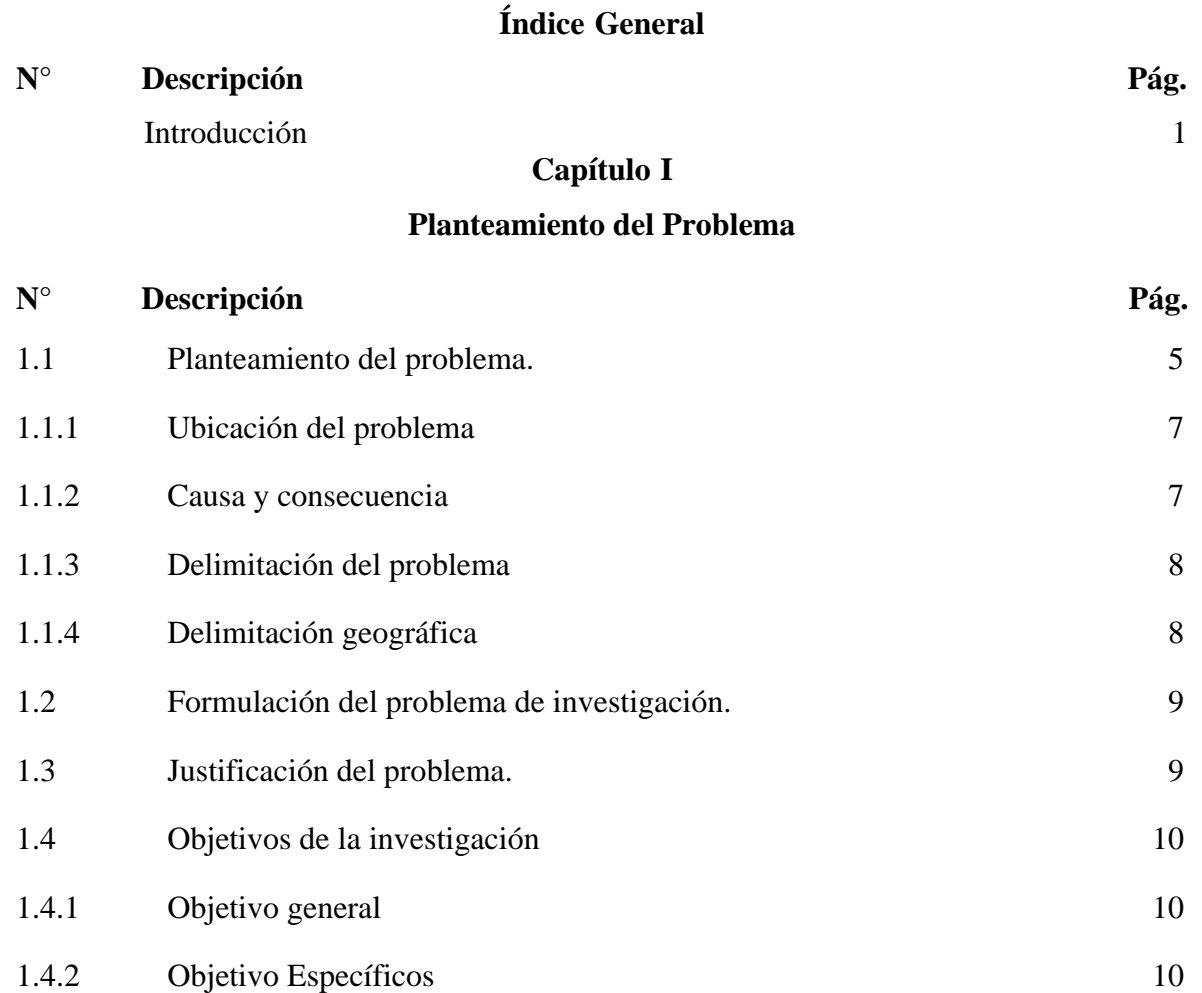

# **Capítulo II**

# **Marco Referencial**

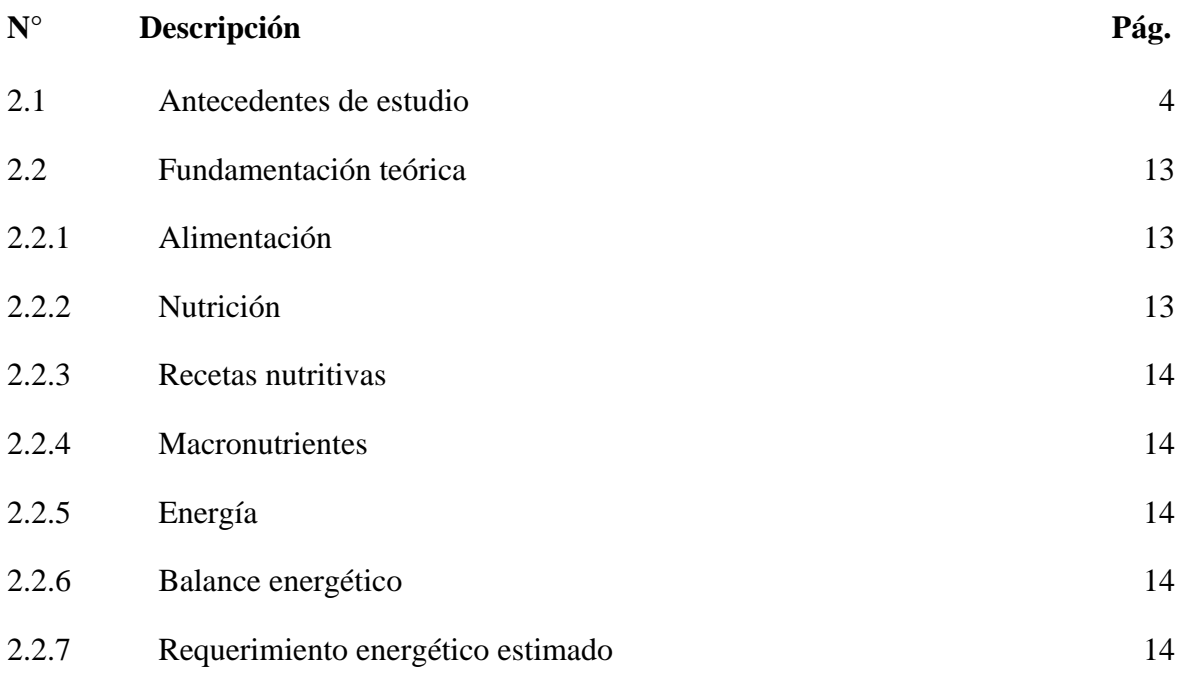

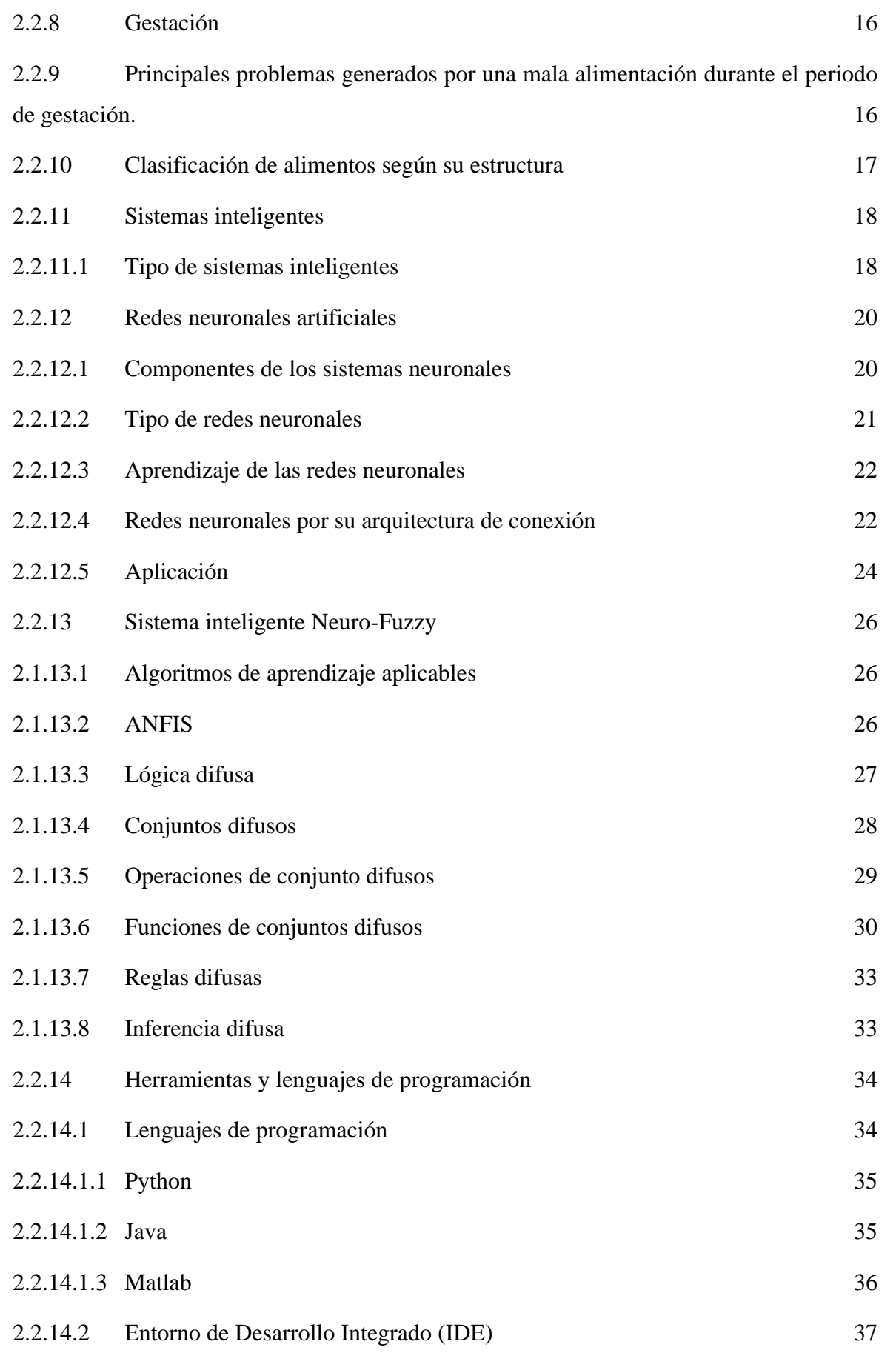

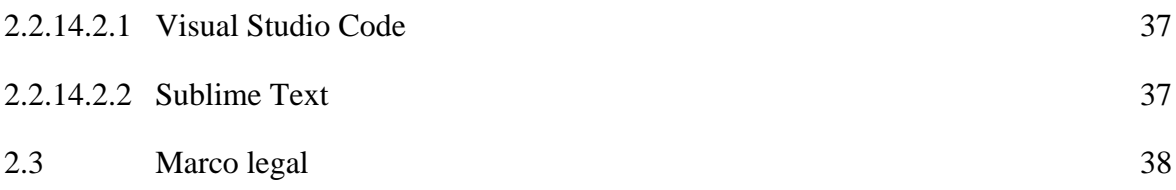

# **Capítulo III**

# **Desarrollo de la propuesta**

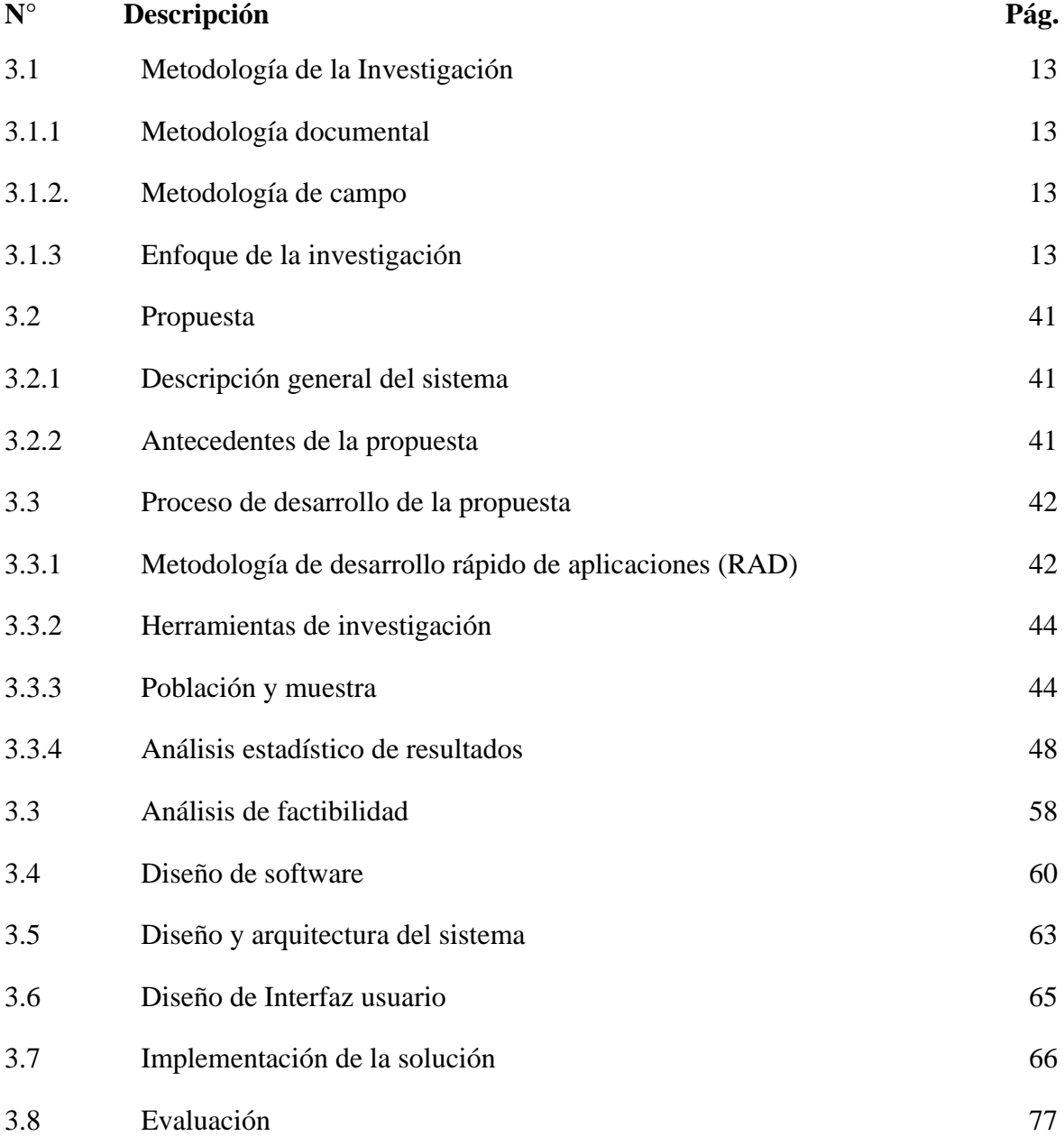

# **Índice de Tablas**

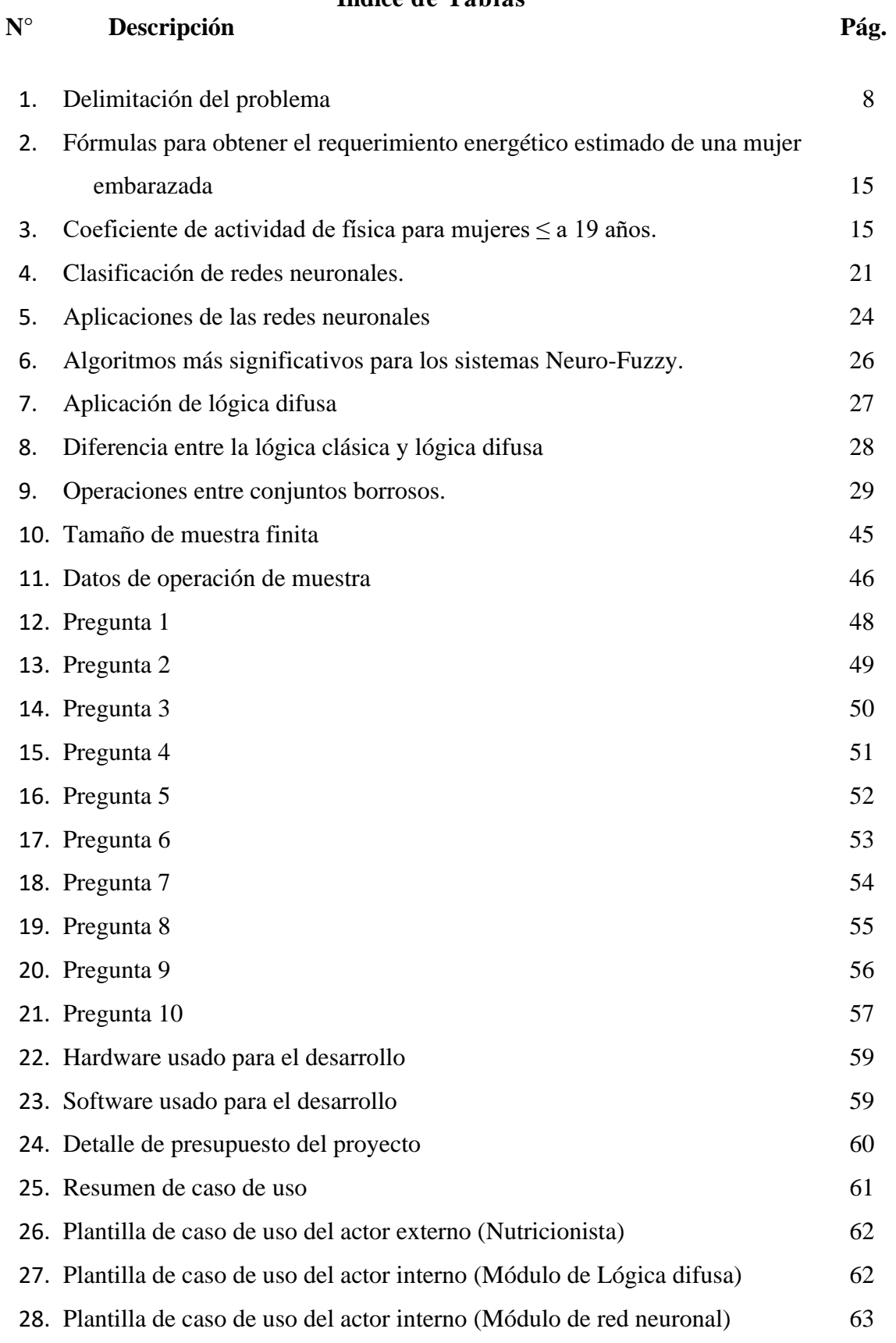

# **Índice de Figuras**

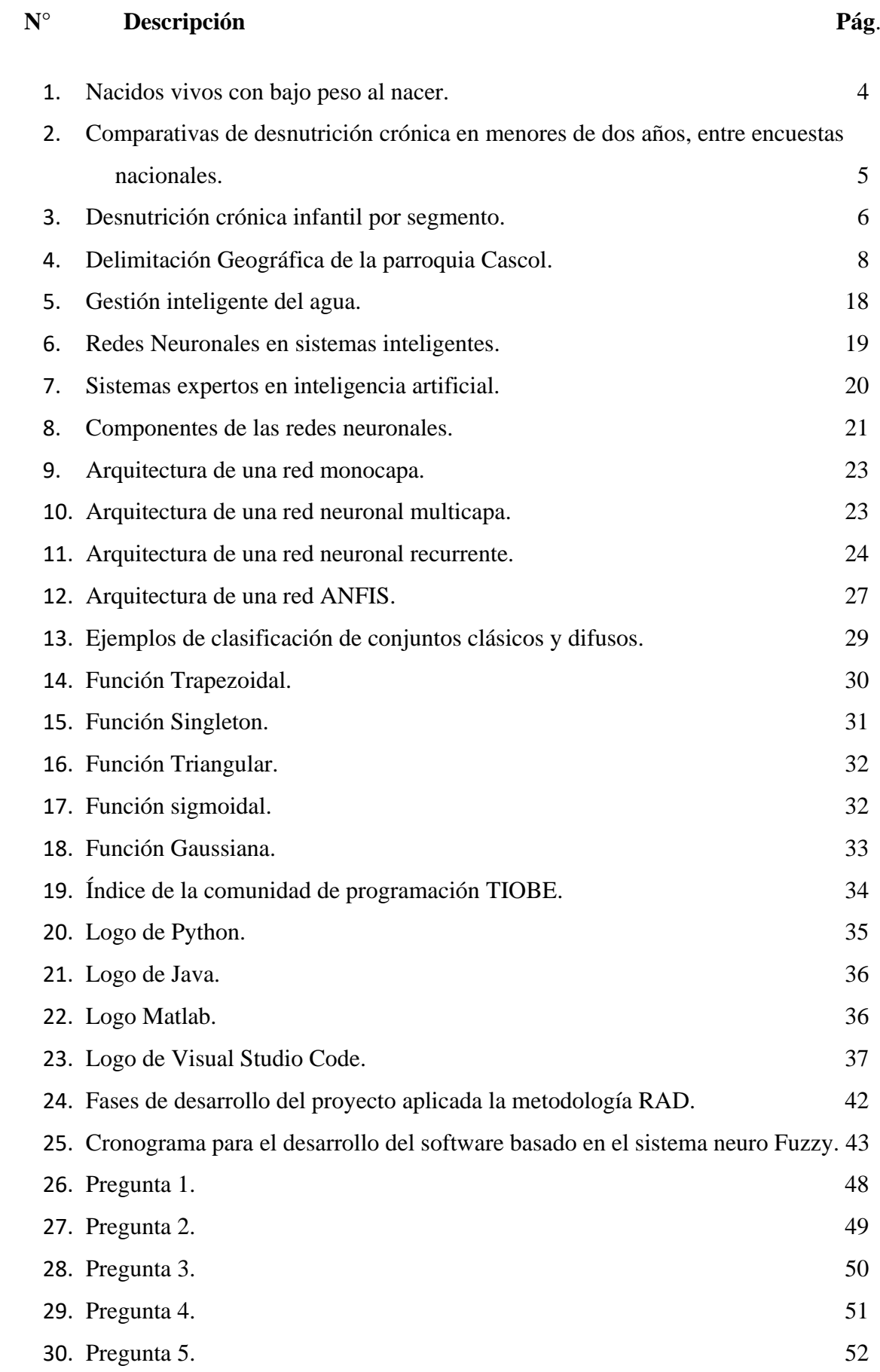

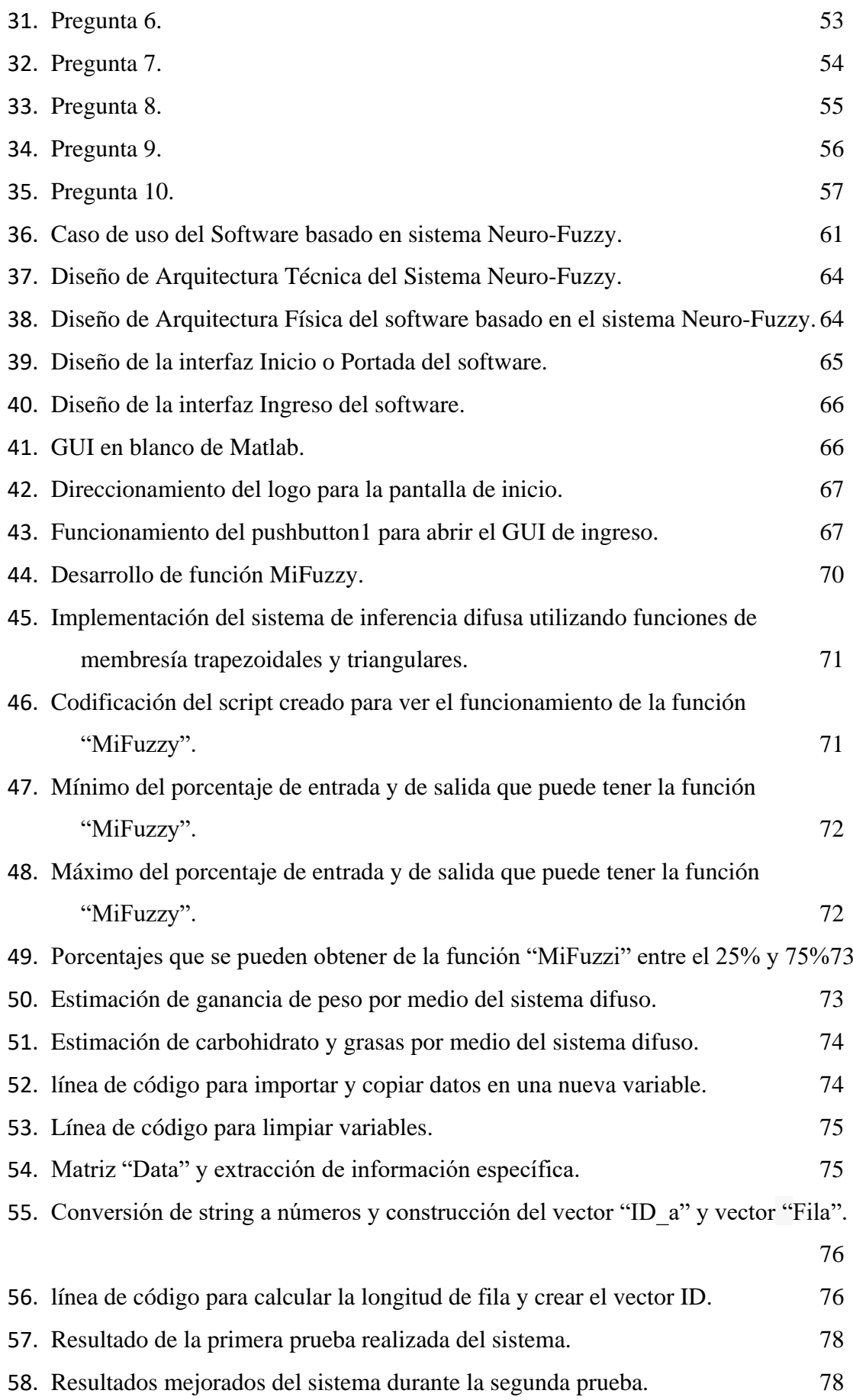

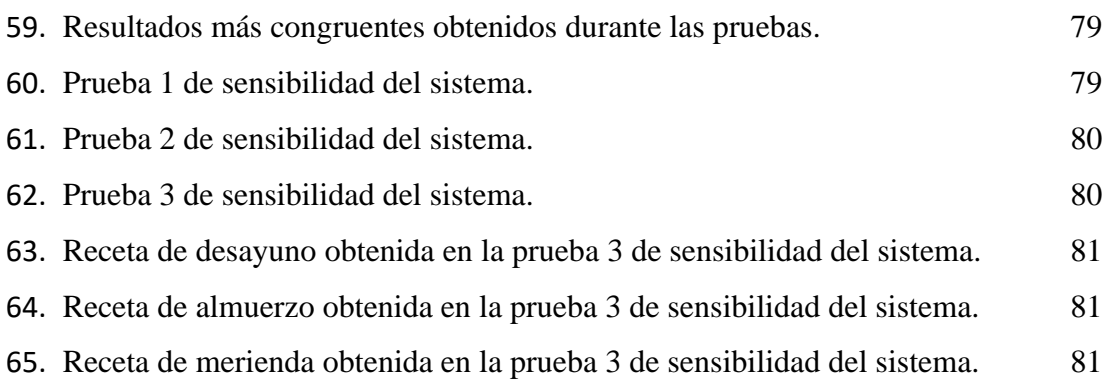

# **Índice de Anexos**

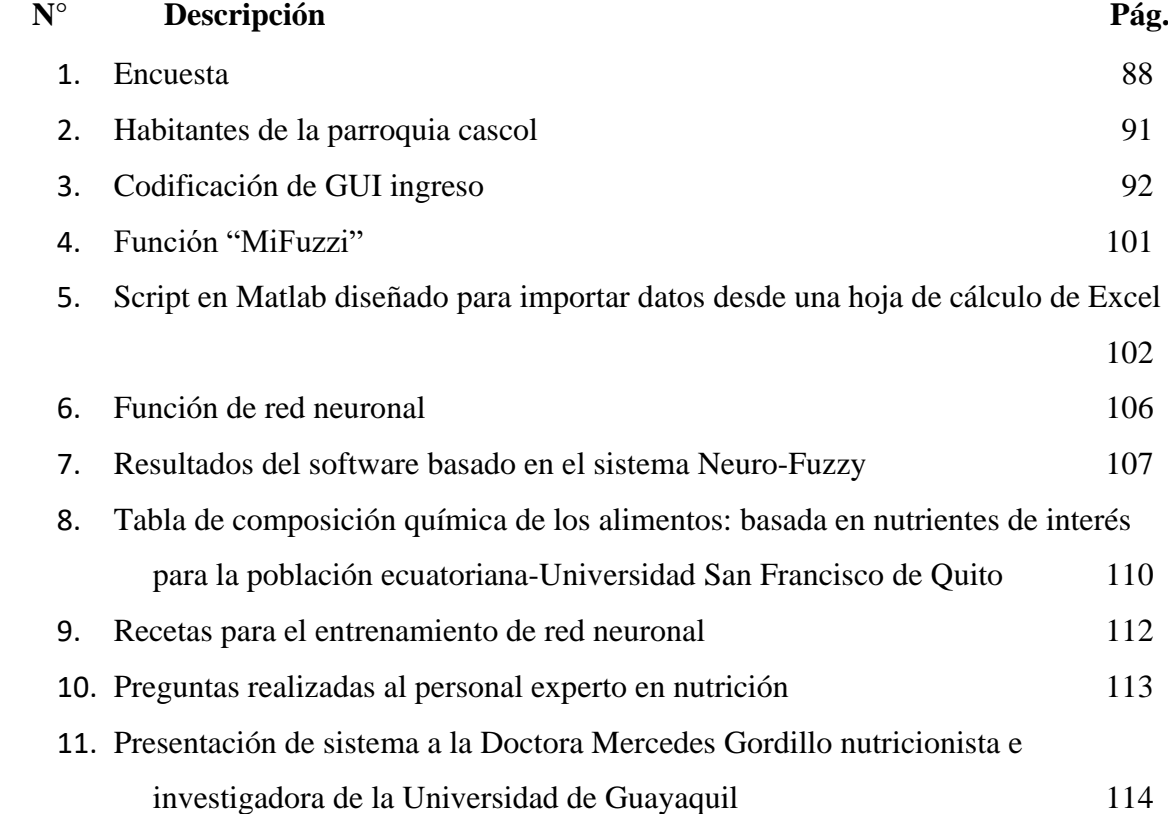

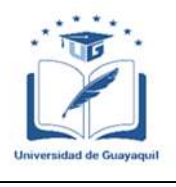

# **ANEXO XIII.- RESUMEN DEL TRABAJO DE TITULACIÓN (ESPAÑOL) FACULTAD: INGENIERÍA INDUSTRIAL CARRERA: INGENIERÍA EN TELEINFORMÁTICA**

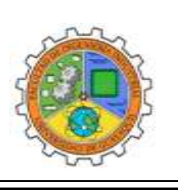

# **"DESARROLLO DE UN SISTEMA NEURO-FUZZY APLICADO A LA CREACIÓN DE RECETAS NUTRITIVAS QUE MEJOREN EL CONSUMO ALIMENTICIO DE MUJERES EN ETAPA DE GESTACIÓN."**

**Autor:** Baque Bajaña Idania Noemí **Tutor:** Ing. Telec. Oyague Bajaña Ericka Stephanía, Msc.

#### **Resumen**

A medida que ha pasado el tiempo la implementación de sistemas Neuro-Fuzzy, ha despertado gran interés en investigadores de distintas áreas científicas y de ingeniería, porque permite el procesamiento de datos vagos y conocimientos previos, ofreciendo características atractivas, especialmente para combatir el hambre y mala nutrición. Por lo que cabe mencionar que actualmente el gobierno ecuatoriano enfrenta uno de los más grandes retos en el área de la salud pública con respecto a la nutrición de los menores de 5 años, debido a que se encuentra considerado como uno de los países con mayor tasa de desnutrición infantil, es por ello que se ha implementado provisiones de servicios para mujeres en etapa de gestación.

Por consiguiente, el presente proyecto se enfoca en la creación de un sistema Neuro-Fuzzy que permita abordar la problemática de la desnutrición infantil en Ecuador, donde se ha implementado la provisión de servicios para mujeres gestantes y niños menores de dos años. Se destaca la importancia de mejorar la nutrición durante la gestación para evitar riesgos de muerte.

**Palabras Claves:** Software, Sistema, Neuro-Fuzzy, Requerimiento energético, Recetas, Macronutrientes.

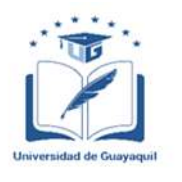

# **ANEXO XIV.- RESUMEN DEL TRABAJO DE TITULACIÓN (INGLÉS) FACULTAD: INGENIERÍA INDUSTRIAL CARRERA: INGENIERÍA EN TELEINFORMÁTICA**

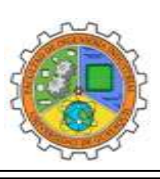

# **"DEVELOPMENT OF A NEURO-FUZZY SYSTEM APPLIED TO THE CREATION OF NUTRITIONAL RECIPES THAT IMPROVE THE FOOD CONSUMPTION OF PREGNANCY WOMEN."**

**Author:** Baque Bajaña Idania Noemí

**Advisor:** TE. Oyague Bajaña Ericka Stephanía, Mg.

**Abstract**

As time has passed, neuro-fuzzy systems implementation has aroused great interest in researchers from different scientific and engineering areas, due to it allows the processing of vague data and previous knowledge, offering attractive features, especially to combat hunger and malnutrition. It is worth mentioning that Ecuadorian government is currently facing one of the greatest challenges in the area of public health, regarding the nutrition of children under 5 years of age, due to it is considered one of the countries with the highest rate of child malnutrition, which is why it has implemented provisions of services for pregnant women.

Therefore, this project focuses on the creation of a neuro-fuzzy system to address the problem of child malnutrition in Ecuador, where the provision of services for pregnant women and children under two years of age has been implemented. It highlights the importance of improving nutrition during pregnancy to avoid the risk of death.

*Keywords: Software, System, Neuro-Fuzzy, Energy requirement, Recipes, Macronutrients*

#### **Introducción**

En la actualidad, el avance de la inteligencia artificial se está produciendo constantemente en distintos campos y formas de aplicación. Entre estas, se destacan las redes neuronales y los sistemas difusos debido a los enfoques alternativos en el procesamiento de información. Estos métodos permiten abordar datos ambiguos o conocimientos previos. Sin embargo, cada uno presenta limitaciones cuando se aplica de manera individual. No obstante, al combinar las redes neuronales y los sistemas difusos, ambos modelos se complementan, lo que puede proporcionar características atractivas, ya que el sistema difuso, logra representar el conocimiento de una manera interpretativa y comprensible. (Universidad Otto-von-Guericke de Magdeburgo, 2023) generando un gran interés por parte de investigadores en diversos campos científicos y de ingeniería debido a su capacidad de aprendizaje y razonamiento. Llegando a desarrollar sistemas automatizados para optimizar la nutrición de los alimentos, siendo especialmente fructíferos en la lucha contra el hambre. (Yerokun & Onyesolu, 2021) dado que se sabe que una nutrición óptima es considerada como uno de los pilares fundamentales de la buena salud y el desarrollo oportuno (World, 2019b), ya que permite que la población consiga un sistema inmunológico más fuerte, así como embarazos y partos seguros, logrando que la maternidad sea una etapa positiva a causa de la buena salud y bienestar de las mujeres y los hijos; por ende, los expertos en nutrición durante la etapa de gestación buscan generar dietas equilibradas que permita suplir las necesidades nutricionales de la mujer e hijo, para asegurar el crecimiento del niño al igual que la reserva energética para el momento de la lactancia materna.

De manera que varias organizaciones han mostrado interés en el uso de los sistemas inteligentes con el objetivo de simplificar y agilizar los procesos educativos, formativos e intercambios de conocimientos expertos relacionados con la producción de alimentos basados en la extracción e incorporación de nutrientes. Estas medidas buscan garantizar la obtención de las raciones diarias necesarias para una dieta equilibrada, fomentando así una mejor nutrición y promoviendo prácticas agrícolas sostenibles. (Yerokun & Onyesolu, 2021)

Por tanto cabe mencionar que el fin del presente proyecto está dirigido a la creación de un sistema que permita abordar la problemática que actualmente enfrenta el gobierno ecuatoriano en la área de la salud pública con respecto a la nutrición en los niños menores de 5 años, debido a que se encuentra considerado como uno de los países con mayor tasa de desnutrición infantil, es por ello que se ha implementado provisiones de servicios para mujeres en etapa de gestación y niños durante los primeros dos años de edad. Por tal motivo se estableció a que grupo de mujeres en etapa de gestación va dirigido el desarrollo del sistema, tomando en cuenta el periodo de tiempo para la investigación y elaboración del mismo, con la finalidad de evitar la mala nutrición de la gestante y su hijo debido a que se considera que los infantes que sufren de desnutrición desde el vientre materno tienen altas posibilidades de sufrir riesgos de muertes, deficiencia cognitiva, físicas y problemas crónicos en su salud, esto último también se puede dar al tener un consumo excesivo de macronutrientes; siendo de suma importancia enfocarse en la mejora de la nutrición de las mujeres en etapa de gestación y periodo de lactancia, para llegar a tener un buen periodo de salud durante el embarazo y ofrecer una mejor calidad de vida al infante evitando que presente repercusión en su salud durante los primeros meses de vida.

En consecuencia, la organización mundial de la salud considera lo siguiente: Los impedimentos que dificultan el acceso a una alimentación saludable pueden manifestarse de diversas maneras, especialmente en naciones con ingresos bajos y medianos. En estas circunstancias, cuando se enfrentan desafíos como conflictos armados, se estima que alrededor de 2000 millones de personas carecen de la posibilidad de acceder a alimentos seguros, nutritivos y en cantidades adecuadas. Además, factores como la proliferación de alimentos altamente procesados, la rápida expansión de la urbanización sin una planificación adecuada y los cambios en los estilos de vida también contribuyen al aumento de la población que consume dietas poco saludables, caracterizadas por altos contenidos de calorías, grasas, azúcares y sal.(World, 2019b)

En el capítulo I, se explica la necesidad de realizar la investigación mediante la identificación y formulación del problema, en el capítulo II, presenta teorías relacionadas con el problema abordado, así como la producción bibliográfica nacional e internacional que ayuda a contextualizar el tema, mientras que el capítulo III, contiene los aspectos metodológicos, el desarrollo del sistema Neuro-Fuzzy, con los resultados y conclusiones del sistema implementado.

# **Capítulo I Problema**

#### <span id="page-20-0"></span>**1.1 Planteamiento del problema.**

Los nutricionistas consideran que la buena alimentación en las mujeres en etapa de gestación es uno de los elementos principales para asegurar un buen progreso del embarazo y de su salud, ya que por mucho tiempo se ha considerado que la salud está estrechamente ligada a la práctica de buenas costumbres en el diario vivir de las personas, como es el desarrollo de actividad física, una dieta saludable, control del peso y el no consumo de alcohol o uso de cigarrillos (World, 2019a). Dentro de los cuales uno de los factores principales para lograr una buena evolución del embarazo y de la salud del recién nacido, es el buen estado nutricional de la madre, considerando que de este depende el desarrollo adecuado del feto y la satisfacción nutricional de la misma.

En ocasiones, se utilizan recetas estándar para estimar el aumento de peso gradual que se espera en las mujeres embarazadas. Sin embargo, estas recetas a menudo carecen de detalles como las cantidades exactas de ingredientes en gramos. Esto resulta por la falta de un sistema que genere recetas con medidas precisas para cada ingrediente, lo que dificulta el control preciso del consumo de cada macronutriente necesario para el paciente. La ausencia de esta información precisa puede dar lugar a problemas tanto para la madre como para el bebé. Por lo tanto, es esencial contar con un sistema que genere recetas detalladas y personalizadas, que incluyan las cantidades exactas de ingredientes en gramos, para garantizar un control más efectivo de la ingesta de cada macronutriente. Esto contribuirá al desarrollo saludable del embrión y del feto a lo largo de todas las etapas del embarazo, evitando posibles complicaciones para la madre y el hijo.

Como ejemplo de esto se puede indicar que las madres que tienen una baja ingesta de macronutrientes durante este periodo son propensas a tener hijos con bajo peso al nacer; a pesar de haber presentado un peso adecuado al comienzo de su embarazo, puesto a que no mantienen una alimentación que supla correctamente el aumento de requerimiento nutricional y de peso que se genera durante esta etapa, mientras que al tener una ingesta excesiva puede generar un aumento de peso inadecuado dando como resultado problemas de salud como la diabetes gestacional, obesidad, sobrepeso, entre otros. Cualquieras de estas opciones son consideradas como un problema de salud pública donde se ve más frecuencia la desnutrición.

Según (INEC, 2021) en el informe de Estadísticas Vitales Registro Estadístico de Nacidos Vivos y Defunciones Fetales, se reveló que, a nivel nacional, un total del 8.6% de los niños nacidos vivos presentaban un peso inferior a 2.500 gramos. Este dato se basa en la información proporcionada en el carnet del niño y se desglosa en distintas regiones del país. En la región sierra, se registró un porcentaje del 10.2%, lo que equivale a 9.652 nacidos vivos con bajo peso en esa área. En la región costa, la cifra de nacidos vivos con bajo peso fue de 10.837, representando un 7.8%. Por otro lado, en la región amazónica se contabilizaron 1.050 registros, correspondientes al 5.8% de niños con bajo peso al nacer. Estos datos son relevantes ya que contribuyen a la tasa de desnutrición que afecta a los niños ecuatorianos menores de 5 años

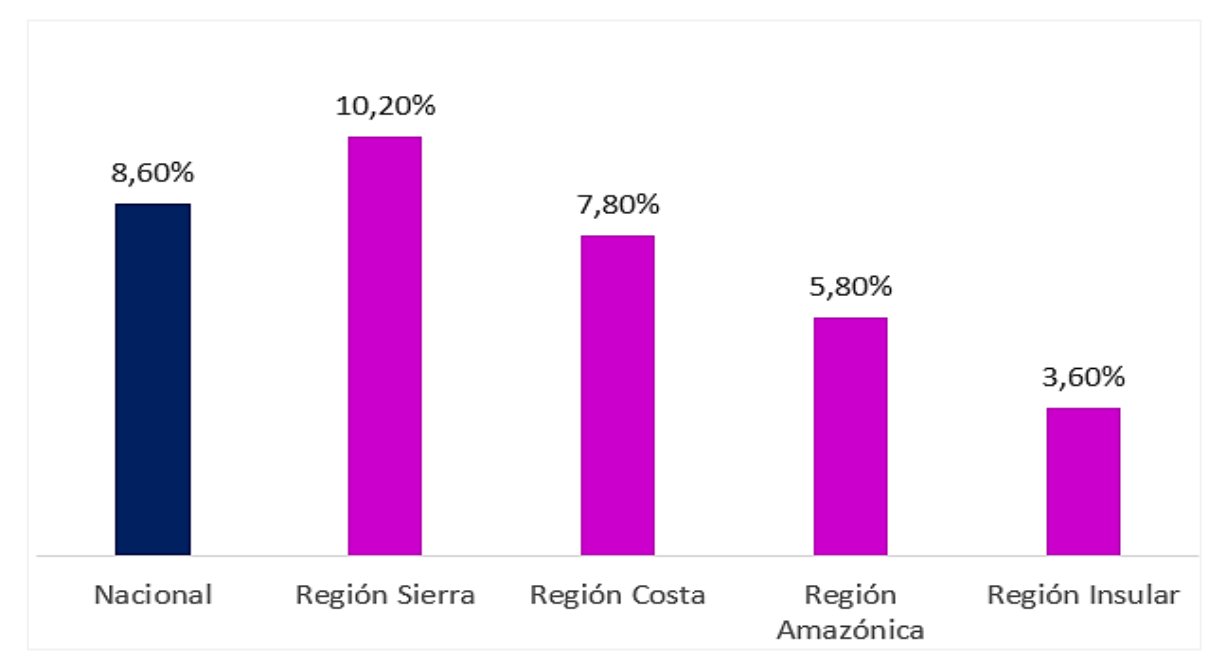

<span id="page-21-0"></span>*Figura 1 Nacidos vivos con bajo peso al nacer. Información obtenida del INEC- Registro estadístico nacido vivos 2021. Elaborado por el INEC*

Actualmente el gobierno ecuatoriano busca disminuir la tasa de desnutrición ya que se ha convertido en una de los más grandes problemas de salud pública; en el año 2018, Ecuador fue considerado como el segundo estado con mayores casos de desnutrición crónica dentro de América latina y Caribe, después de Guatemala según el representante de Fondo de las Naciones Unidas para la Infancia en Ecuador (UNICEF, 2021b)

En vista que entre el año 2014 y el año 2018 en los registros de la encuesta nacional sobre salud y nutrición hubo un aumento de casos de desnutrición en menores de 2 años de un 24,8% al 27,2%, llegando así a considerar que 1 de cada 3 niños se ven afectados por un mal balance de los alimentos diario que necesita; principalmente en áreas rurales o de población indígena, donde existe un mayor índice de pobreza, situación precaria de servicios básico y de viviendas. (ENSANUT, 2018)

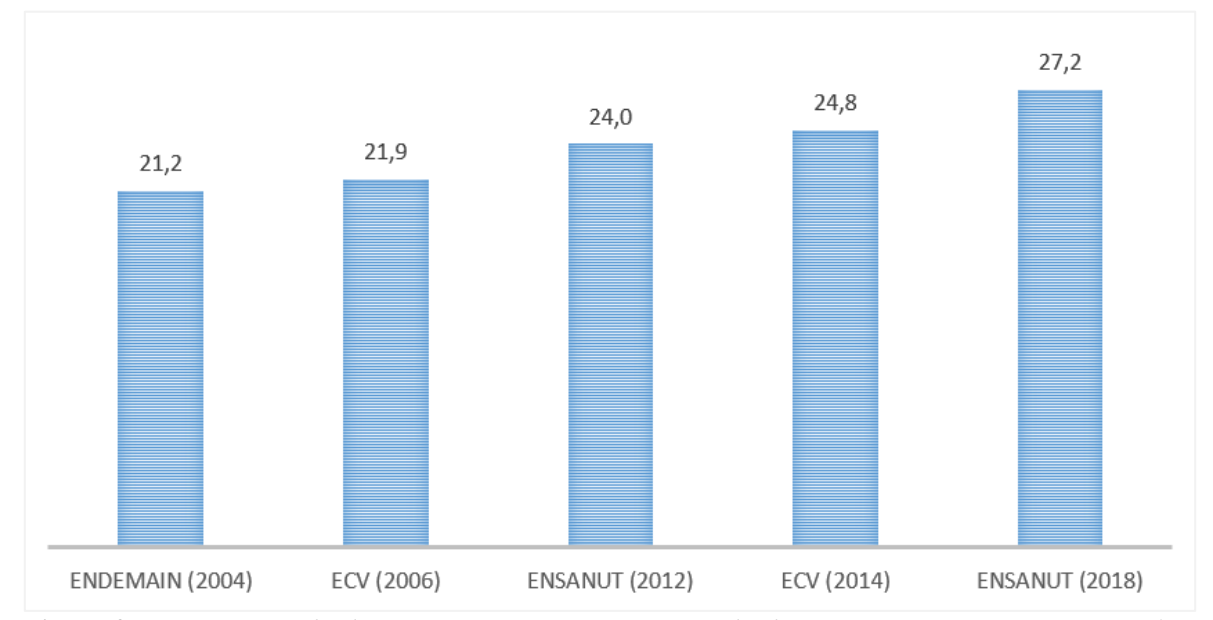

<span id="page-22-0"></span>*Figura 2 Comparativas de desnutrición crónica en menores de dos años, entre encuestas nacionales. Información obtenida del INEC – ENSANUT (Encuesta Nacional de Salud Y Nutrición). Elaborado por ENSANUT.*

Prevaleciendo con un gran porcentaje de niños con casos de DCI (Desnutrición Crónica Infantil), puesto que según los segmentos proyectados por el INEC-ENSANUT reflejan que las áreas rurales presentan 28,7% de casos de desnutrición en niños menores de 5 años y un 30,5% en niños menores de 2 años, mientras que la población indígena presenta el 40,7% de casos de DCI en niños menores de 5 años y 38,8% de casos en niños menores de 2 años hasta el año 2018. (ENSANUT, 2018)

Por consiguiente, en relación a la problemática expuesta se plantea el desarrollo de un sistema Neuro-Fuzzy que permita sugerir recetas alimenticias que faciliten el consumo adecuado de diferentes alimentos que aporten un requerimiento energético y nutricional óptimo por medio de dietas balanceadas para el desarrollo del feto o producto desde el comienzo de la etapa de embarazo y permita generar un mayor número de investigaciones para la implementación de nuevas tecnologías en la área nutricional dirigido a optimizar el procesos generados por expertos en nutrición así como mejorar el balance entre las necesidades en macronutrientes y el requerimiento estimado de energía.

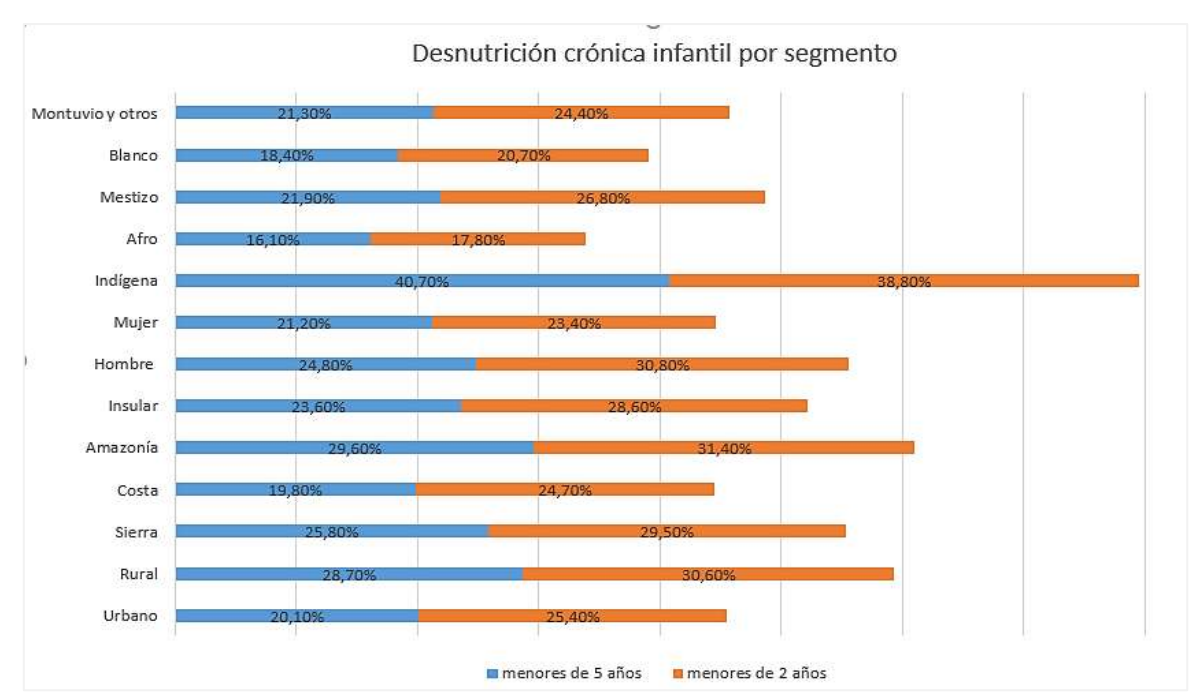

<span id="page-23-0"></span>*Figura 3 Desnutrición crónica infantil por segmento. Información obtenida del INEC-ENSANUT2018. Desarrollado por ENSANUT.*

De modo que esta problemática tiene prevalencia en áreas rurales y urbanas, principalmente en las zonas rurales de Quito, Guayaquil y la provincia de Manabí, por su bajo ingreso económico lo que incrementa la probabilidad de padecer DCI al impedir el acceso de una alimentación adecuada, la misma que puede haber aumentado en América latina y Caribe por la crisis de la COVID-19, llegando a estimar que a fines del 2020 se tuvo una cifra aproximada de 43% de niños y niñas en pobreza monetaria, el 52% en pobreza multidimensional, de manera que se consideró importante ofrecer servicios de primera infancia con el objetivo de prevenir y erradicar el DCI. (UNICEF, 2021a)

Por consiguiente, en relación a la problemática expuesta se plantea el desarrollo de un sistema Neuro-Fuzzy que permita sugerir recetas alimenticias que faciliten el consumo de recetas dependiendo del requerimiento energético y macronutricional de cada individuo por medio de dietas balanceadas para el desarrollo del feto o producto desde el comienzo de la etapa de embarazo, optimizando el proceso que implicaría para cada experto generar una receta detallada y balanceada que supla con las necesidades en macronutrientes y el requerimiento estimado de energía.

#### <span id="page-24-0"></span>**1.1.1 Ubicación del problema**

Este problema es reflejado a lo largo de la etapa de gestación con mayor frecuencia en áreas rurales que tienen bajos ingresos económicos lo cual aumenta el riesgo de obtener niños con bajo peso al nacer, lo cual se considera establecido como un peso inferior a 2.500 gramos. (UNICEF, 2021a)

De manera que por medio de presente proyecto se plantea la idea del desarrollo de un sistema Neuro-Fuzzy se permite obtener de manera más rápida la cantidad de macronutrientes que se debe consumir con el propósito de obtener un embarazo oportuno tanto para la madre y como para su hijo evitando que ambos presenten problemas durante o después del embarazo, así como abrir puertas para generar nuevas investigaciones para la implementación de nuevas tecnologías que permitan la optimización de procesos para el personal experto en nutrición generando recetas que posean un balance entre la necesidad nutricional de la madre y el requerimiento estimado energético de una manera fácil y rápida.

## <span id="page-24-1"></span>**1.1.2 Causa y consecuencia**

Entre las causas se toma en cuenta el número de niños con bajo peso al nacer la siguientes regiones; región sierra con un registro de 9.652 nacidos vivos que representan un 10.2% de niños con bajo peso al nacer en esa región, seguida de la región costa con un registro de 10.837 nacidos vivos equivalente a un 7.8% mientras que la región amazónico se presenta 1.050 registros que representa al 5.8% de niños con bajo peso al nacer, llegando a formar parte de la tasa de desnutrición presente en los niños ecuatorianos menores de 5 años (INEC, 2021). Así como la disminución de personas cuya alimentación es poco saludable ya que consiste en dietas ricas en calorías, grasas, azúcares libres y sal.

Una de la consecuencia que genera una mala nutrición durante la etapa de gestación es el aumento de riesgos a padecer diversas enfermedades como la diabetes, enfermedades cardiovasculares, afecciones vinculadas con la obesidad, desnutrición, diabetes gestacional, preeclampsia, complicaciones obstétricas, morbilidad materna, entre otros, así como generar altas posibilidades de que el neonato sufra riesgos de muertes, deficiencia cognitiva, físicas y problemas crónicos en su salud, prematuridad, defectos del tubo neural en recién nacidos, sobrepeso y enfermedades crónicas futuras para el niño. (Hayashi et al., 2019)

# <span id="page-25-2"></span><span id="page-25-0"></span>**1.1.3 Delimitación del problema**

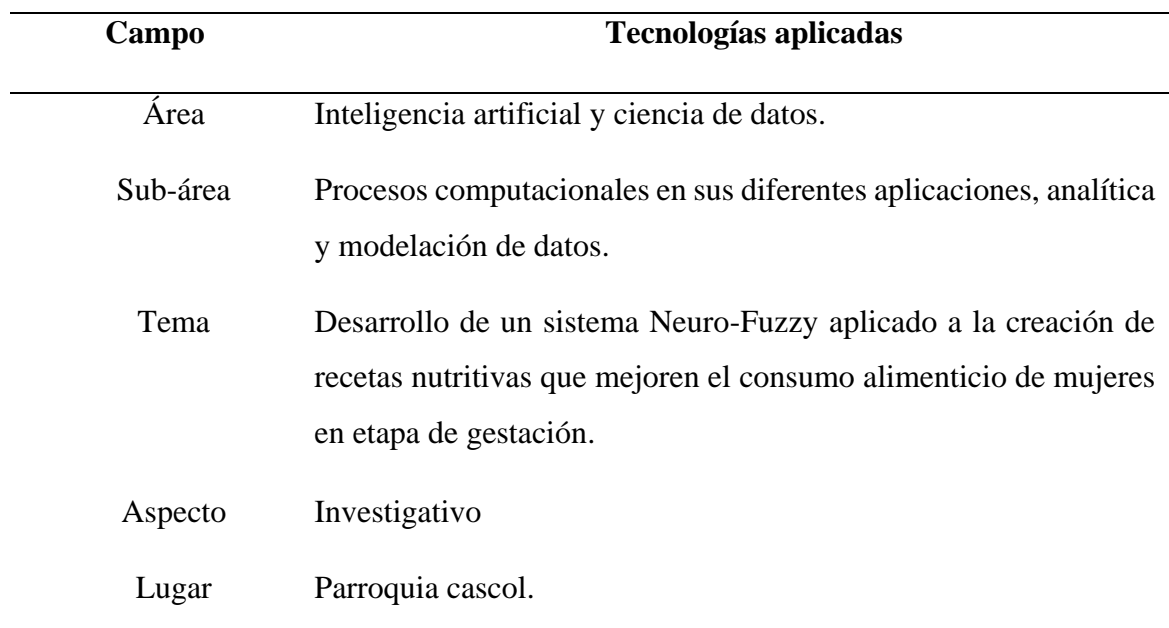

**Tabla 1** Delimitación del problema

*Elaborado por Baque Bajaña Idania Noemí.*

El presente proyecto está delimitado en el área de Inteligencia artificial y ciencia de datos, en donde se desarrollará un sistema Neuro-Fuzzy, que permita dar apoyo a la alimentación de las mujeres embarazadas debido que le recomienda recetas balanceadas acorde al requerimiento energético estimado que requieren durante cada uno de los trimestres de gestación en las mujeres de la parroquia rural Cascol del cantón Paján de la provincia de Manabí.

**1.1.4 Delimitación geográfica** 

<span id="page-25-3"></span><span id="page-25-1"></span>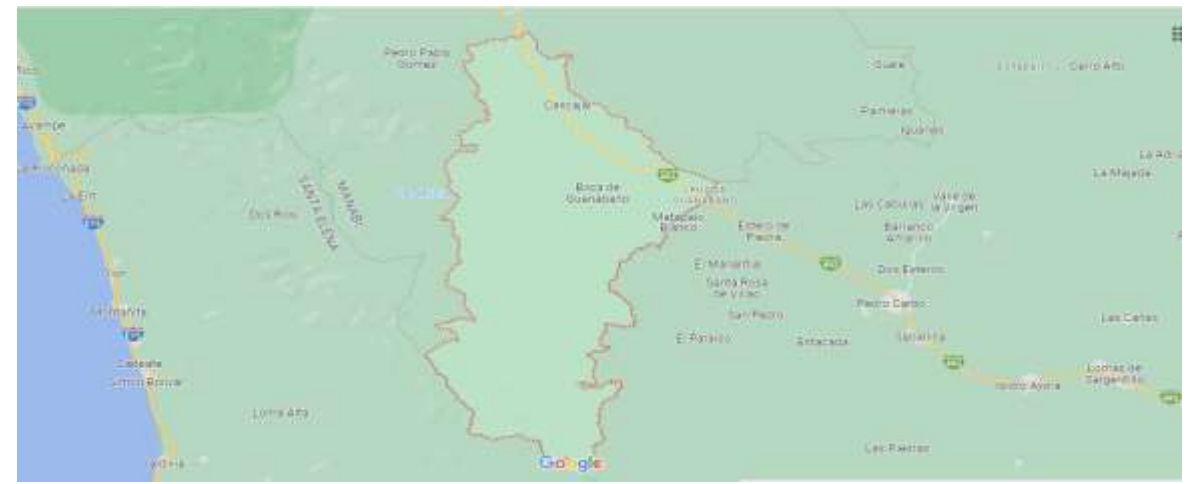

*Figura 4 Delimitación Geográfica de la parroquia Cascol. Obtenido de Google Maps.*

#### <span id="page-26-0"></span>**1.2 Formulación del problema de investigación.**

¿Cómo diseñar e implementar de manera efectiva un sistema Neuro-Fuzzy que pueda generar recomendaciones de recetas personalizadas y equilibradas que se aproximen de manera precisa a las necesidades individuales de las mujeres en etapa de gestación?

#### <span id="page-26-1"></span>**1.3 Justificación del problema.**

Con base a la cantidad de embarazos que se han llevado a cabo durante los últimos años y que los lugares con mayor tasa de desnutrición son las áreas rurales e indígenas, se ha propuesto dar apoyo nutricional a las mujeres durante la etapa de gestación, por medio de un sistema Neuro-Fuzzy que les permita mantener un peso adecuado con respecto al consumo balanceados de macronutrientes que necesita cada gestante para cubrir el requerimiento energético necesario por cada trimestre y el buen estado nutricional de ella y su hijo, de manera que también repercute sobre la prevención de la desnutrición crónica infantil y potencializa los esfuerzos realizados por el gobierno ecuatoriano para evitar bajo peso en niños desde una edad temprana, así como también la prevención de diferentes problemas en la salud del infante y la madre, dado que un aumento excesivo de peso puede generar problemas como diabetes gestacional, presión arterial alta, complicaciones en el parto, así como también anemia nutricional debido la falta del consumo adecuado de carnes de res, hígado, alimentos de origen vegetal rico en hierro.

La importancia de este proyecto radica en abordar la necesidad de contar con un sistema que permita explorar nuevas formas de brindar apoyo a través de recetas detalladas puesto a que pretenden mejorar la nutrición de las madres al facilitar la preparación y planificación de su menú diario, aprovechan los alimentos disponibles para garantizar un equilibrio alimenticio adecuado, siendo fundamental prevenir afecciones físicas o mentales en los niños durante su crecimiento, ya que cabe destacar que al menos el 50% de las muertes de niños menores de 5 años se relacionan, de manera directa o indirecta, con casos de desnutrición.

En consecuencia, el plan nacional de desarrollo 2021-2025 procura ampliar los programas de protección social en las provincias donde el nivel de pobreza y desnutrición es más alto, considerando que según la secretaria técnica de Ecuador crece sin desnutrición infantil, el DCI es uno de los más grandes problemas de nutrición en el país entre los menores de 5 a 2 años, pues en el 2018 afectó a uno de cada cuatro niños, tasa que no ha cambiado desde el 2006 e incluso puede haber aumentado por la crisis económica y sanitaria provocada por el COVID-19, a causa de que está arraigado socioeconómicamente con los ingresos familiares, seguridad alimentaria, acceso a servicios básicos como agua potable, saneamiento e higiene. Mencionando además que la desnutrición crónica infantil tiene que ver con las condiciones de vida de las mujeres gestantes, pues la erradicación del mismo empieza desde el embarazo, por lo cual, se requiere del fortalecimiento de los servicios públicos, de salud sexual y salud reproductiva.

### <span id="page-27-0"></span>**1.4 Objetivos de la investigación**

## <span id="page-27-1"></span>**1.4.1 Objetivo general**

Desarrollar un sistema Neuro-Fuzzy que permita la creación de recetas alimenticias para mujeres con un peso saludable al comienzo de la etapa de gestación, que no incluyan alergias alimenticias o enfermedades como anemia, diabetes e hipertensión.

## <span id="page-27-2"></span>**1.4.2 Objetivo Específicos**

- 1. Estimar los requerimientos de macronutrientes necesarios durante la etapa de gestación.
- 2. Identificar los parámetros que se deben tener en cuenta para el desarrollo de un sistema Neuro-Fuzzy.
- 3. Definir la herramienta a utilizar para el desarrollo del sistema Neuro-Fuzzy.
- 4. Analizar resultados obtenidos por el sistema implementado.

#### **1.5 Alcance del preproyecto**

Es fundamental para la buena salud de las madres en etapa de gestación una oportuna alimentación, más aún en ciertas áreas rurales donde muchas veces debido a la falta de conocimiento sobre el aumento de requerimiento energético estimado y el balance de macronutrientes que se debe llevar durante el embarazo se lleva una mala alimentación, afectando al crecimiento del neonato y la salud de la madre generando complicaciones durante el embarazo.

De manera que al conocer la importancia de la buena nutrición de las madres durante la etapa de gestación se busca aportar por medio de este proyecto resultados a través de un sistema que permita tener en cuenta recetas que tenga la cantidad necesaria de macronutrientes que son contribuidos por los alimentos, que pueden ayudar a cooperar con los esfuerzos realizado por expertos en nutrición para contribuir con un estado nutricional balanceado en macronutrientes que logre brindar a las gestantes una etapa tranquila al conocer que le está aportando a su hijo una alimentación óptima.

Por tanto se puede decir que el sistema Neuro-Fuzzy ha sido desarrollado con un aspecto investigativo destinado a la aplicación y uso de los avances tecnológicos para dar apoyo la ingesta nutricional de las mujeres que tienen un IMC normal al comienzo del embarazo con un rango de edad de 19 a 30 años y carecen de alergias alimenticias o enfermedades como anemia, diabetes e hipertensión, por medio de recetas que cumplan con los requerimientos nutricionales en Macronutrientes para prevenir que se generen problemas graves que pueden afectar a la calidad de vida de las mujeres en etapa de gestación u ocasionar que la calidad de vida de estos niños se vea afectado a lo largo de su existencia, favoreciendo a la obtención de un mejor balance nutricional para las madres durante esta etapa.

# **Capítulo II Marco Referencial**

## <span id="page-29-0"></span>**2.1 Antecedentes de estudio**

Se puede evidenciar por medio de recursos bibliográficos como documentos, artículos, entre otros, que actualmente la inteligencia artificial ha avanzado de tal manera que ha llegado a implementar sistemas que permiten ofrecer soluciones dentro del área médica y nutricional favoreciendo a la realización de recetas que el profesional le debe sugerir al usuario para que mantenga una dieta adecuada, generando como ventaja la optimización de tiempo que debe invertir el experto debido a la facilidad que tienen este tipo de sistemas para aprender y ofrecer soluciones.

Por ejemplo, en el trabajo de titulación de Johanna Elizabeth Monar Carrillo y Jimmy Andrés Naranjo Coello se desarrolló un sistema que permite la realización de recetas para infantes de "Hogar Para Sus Niños" tomando en cuenta los parámetros como la edad del infante, requerimiento de macronutrientes, el tipo y sabor de los de ingrediente esto último para poder predecir el grado de aceptación que tendrá la receta, la cual debe de tener un equilibrio nutricional según los alimentos que posee. Entre los que se obtuvo un número de 30 recetas de entre las que 26 fueron aprobadas por gastrónomos.(Monar Carrillo & Naranjo Coello, 2019)

Este tipo de sistemas forma parte de las áreas que son más comunes e importantes en la IA para llevar a cabo avances que estén enfocados para dar soluciones de forma equivalente a la que ofrece cerebro humano a través de las neuronales artificiales las cuales son ajustadas por medio de las capas y los parámetros que se establecen a la hora de programar.

Así como se menciona en el trabajo de titulación de Joselyn Dennise Tumbaco Bravo que hace uso de rama de inteligencia artificial para el desarrollo de software como una herramienta con el objetivo de favorecer a la preinscripción de dietas adecuadas para el ser humano según las calorías adecuadas que necesita cada paciente, tomando en cuenta diferentes factores como peso, género, edad, estatura, actividad física, etc. Posibilitando que el experto o médicos nutricionistas optimice el tiempo para guiar a los pacientes.(Tumbaco Bravo, 2021)

Del mismo modo Enrique Mena Salgado, Javier Taboada Vázquez, Hugo Perdomo Roldan, Vicente Bustamante Pacheco y Wendy Adams López realizaron un trabajo sobre sistemas expertos que están enfocados en la mejora de la salud de personas adultas entre el

rango de edad de 50 a 75 años encaminados en dietas o consejos alimenticios necesarios para el usuario, tomando en cuenta los principios como: IMC, estatura, peso, número de ingesta diaria y enfermedades para evitar que el sistema proporcione recetas con alimentos o ingredientes a los que la persona padezca es alergia, obteniendo como resultado mejorar la calidad de vida del usuario a causa del uso de la aplicación móvil que posibilita llevar un seguimiento de la dieta que va a consumir.(Mena Salgado et al., 2022)

#### <span id="page-30-0"></span>**2.2 Fundamentación teórica**

### <span id="page-30-1"></span>**2.2.1 Alimentación**

La alimentación es uno de los factores que permiten un buen desarrollo y bienestar físico y de la salud, ya está estrechamente relacionada a las necesidades nutritivas que forman para de cada ser humano de forma natural puesto a que trata del consumo de alimentos de manera equilibrada. (OPS/OMS| Organización Panamericana de La Salud, 2018)

La alimentación es una necesidad biológica que interviene en la calidad y cantidad de alimento que se ingiere para lograr una conservación de la vida y la salud, puesto a que es netamente el acto por el cual se ofrece alimento al cuerpo y está sujeto al factor económico dado que puede variar dependiendo del nivel de ingreso disponible de cada individuo.

### <span id="page-30-2"></span>**2.2.2 Nutrición**

"La nutrición es un acto responsable y de conocimiento sobre la composición de nutrientes que contienen los alimentos que aportan energía al organismo o son precursores para la formación de otras sustancias necesarias para el crecimiento, la reparación de los tejidos de defensa frente enfermedades o el mantenimiento de la vida" (Évora Capote & Lantero Abreu, 2020)

De manera que se puede decir que la nutrición está asociada a la cantidad de nutrientes que contienen los alimentos, ya que hace referencia al balance correcto de nutrientes diarios que deben ser consumidos por el ser humano con la finalidad de obtener un buen crecimiento y desarrollo armónico en caso de los niños y adolescentes, o mantener una buena salud en caso de adultos y adultos mayores.

#### <span id="page-31-0"></span>**2.2.3 Recetas nutritivas**

Una receta nutritiva es aquella que aporta a cada individuo los alimentos necesarios para cubrir las necesidades nutricionales que este necesita durante las diferentes etapas de su vida y son definida en función a su edad, sexo, estatura y actividad física que desarrolla. (World, 2020)

## <span id="page-31-1"></span>**2.2.4 Macronutrientes**

"Son nutrientes requeridos en grandes cantidades que aportan energía necesaria para las diversas reacciones metabólicas" (Pinzón Espitia et al., 2018)

Se considera macronutrientes a aquellos que aportan al ser humano una gran cantidad de nutrientes y energía metabólica, permitiéndole la construcción de tejidos, sistemas y funciones corporales. Y está compuesto por tres clases de alimentos como son la proteína, grasa o lípidos y carbohidratos o hidratos de carbono.

## <span id="page-31-2"></span>**2.2.5 Energía**

La energía humana es adquirida en pequeñas o grandes cantidades por medio de los productos vegetales o animales que son consumidos, dado a los aportes calóricos que contienen cada uno de ellos. Este tipo de energía al ser obtenida de los alimentos es medida como kilocalorías (kcal), además es usada para realizar diferentes actividades durante el día como lo es moverse, saltar, realizar tareas del hogar, etc. (Cabezuelo & Frontera, 2021)

### <span id="page-31-3"></span>**2.2.6 Balance energético**

<span id="page-31-4"></span>Se considera balance energético al equilibrio entre la cantidad de energía adquirida por medio de los alimentos y agotada durante el día diario de manera que se muestre un gasto energético proporcional a las calorías que han sido obtenida. (Ascencio Peralta, 2017)

#### **2.2.7 Requerimiento energético estimado**

Es la cantidad de energía que se necesita consumir para poder sustituir el gasto energético, tomando en cuenta los factores como edad, estatura, sexo, actividad física y peso. Según (Ascencio Peralta, 2017) el requerimiento energético estimado en las mujeres embarazadas de 19 a 50 años se puede obtener al realizar la fórmula establecida en la [Tabla](#page-32-2)  [2,](#page-32-2) la misma que trabaja con el coeficiente de actividad física presente en la [Tabla 3,](#page-32-3) puesto a que durante la gestación se tiene un consumo energético de 75.000 a 80.000 kcal durante todo el embarazo.

<span id="page-32-2"></span><span id="page-32-0"></span>**Tabla 2** Fórmulas para obtener el requerimiento energético estimado de una mujer embarazada

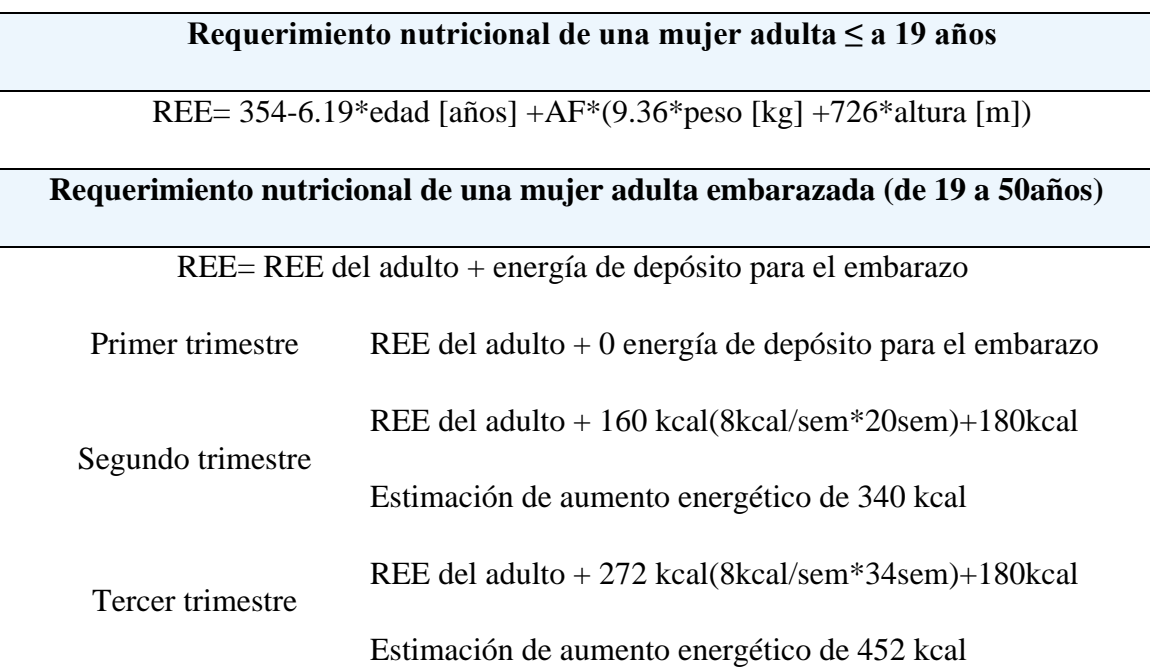

*Información obtenida de elementos fundamentales en el cálculo de dietas (2ad.ED). Elaborado por Idania Baque.*

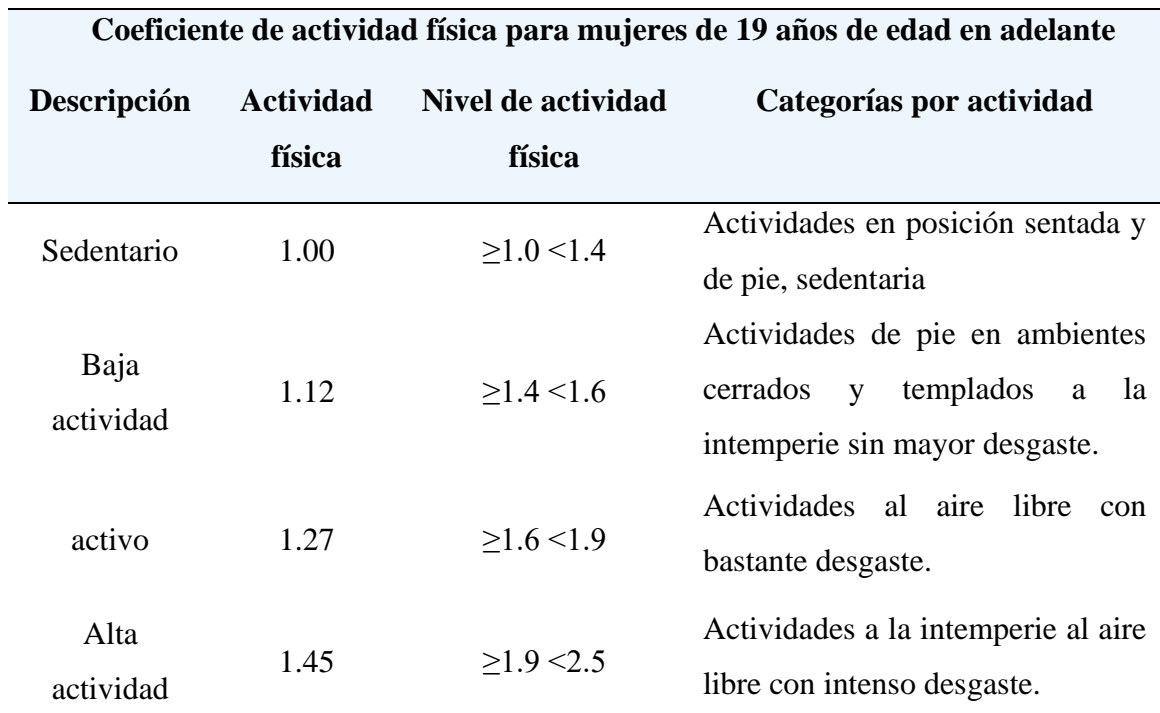

<span id="page-32-3"></span><span id="page-32-1"></span>**Tabla 3** Coeficiente de actividad de física para mujeres ≤ a 19 años.

*Información obtenida de elementos fundamentales en el cálculo de dietas (2ad.ED). Elaborado por Idania Baque.*

#### <span id="page-33-0"></span>**2.2.8 Gestación**

La gestación es la etapa en la que la mujer inicia la fecundación y termina cuando se da el nacimiento del bebé, esta etapa se divide en 40 semanas fraccionadas por tres trimestres, entre los cuales es común ver una ingesta de alimento diario de las mujeres embarazadas va de 2.200 a 2.900kcal entre las 3 y 5 comidas al día, teniendo en cuenta que mantenga la misma repercute sobre su estado nutricional y su embarazo. (Gamboa Tacias, 2020)

# <span id="page-33-1"></span>**2.2.9 Principales problemas generados por una mala alimentación durante el periodo de gestación.**

Durante la etapa de gestación se puede dar diferentes problemas al no tener una alimentación nutritiva que contenga de manera balanceada cada uno de los macronutrientes necesarios para tener una buena alimentación.

## • **Desnutrición**

Las madres que durante la etapa de gestación no poseen una ingesta necesaria de uno o varios nutrientes que garanticen un adecuado incremento del peso materno y desarrollo fetal. (Ministerio de Salud Pública, 2019)

#### • **Sobrepeso**

Es la acumulación excesiva de grasa debido a un desequilibrio energético entre las calorías que son ingeridas y las que son gastadas durante las actividades diarias ya que sea por un alto consumo de alimentos altos en grasa o la falta de actividad física llegando a ocasionar un incremento exagerado del infante o diabetes gestacional.

### • **Obesidad**

Es estimado como uno de las primeras causas de peligros para el desarrollo de padecimientos crónicos, como la diabetes, hipertensión, accidentes cerebrovasculares, además de ampliar el riesgo de que los niños que padecen de este desorden nutricional tengan sobrepeso u obesidad al ser adultos. (OPS/OMS, Organización Panamericana de la Salud, 2018)

#### <span id="page-34-0"></span>**2.2.10 Clasificación de alimentos según su estructura**

#### • **Proteínas**

Son alimentos que se incorporan elementos esenciales para consumir sustancias protoplasmáticas, enzimas y hormonas. Llegando a ser uno de los nutrientes de mayor importancia en la alimentación puesto a que constituye la estructura del cuerpo, debido a que se desdoblan en aminoácidos que constituyen la base para la síntesis de las partes corporales como son huesos, músculos, piel y cerebro, así como también generan ácidos nucleicos que permiten formar el código genético como son las moléculas donde se almacenan la energía dentro del organismo. (Dra. Mercedes Gordillo A. Mgter, 2021)

De manera que se puede decir que las proteínas son uno de los nutrimentos o nutrientes importantes para un buen estado nutricional, puesto a que permite obtener aminoácidos esenciales que se administran por medio de la dieta alimenticia adecuada, así como para el crecimiento, desarrollo y la vida para todos los seres vivos, evitando que la ausencia de proteína genere un gran porcentaje de desnutrición.

## • **Carbohidratos o hidratos de carbono**

Llegan a los alimentos como monosacáridos, disacáridos y polisacáridos, que ejercen funciones energéticas que permiten ahorrar el consumo de consumo de proteínas y ayudan al organismo a sintetizar las grasas, considerando importante mencionar que los hidratos de carbono suministran energía rápidamente disponible, a razón de 4 kilocalorías por gramo. (Dra. Mercedes Gordillo A. Mgter, 2021)

#### • **Grasas o lípidos**

Son lípidos simples y lípidos compuestos que tiene una función energética, como son la manteca, aceite, mantequilla, margarina, minarina, donde el consumo de grasa animal aporta vitamina A, mientras que los lípidos compuestos fosforados, nitrogenados y azucarados, cumplen importantes funciones metabólicas, siendo así que en el desnutrido grave o bajo peso al nacer se puede llegar a usar una dieta de aceite de maíz con el objetivo de proporcionar 45calorías por cucharadita. Siendo así oportuno tener en cuenta que el consumo excesivo de grasas posee una gran cantidad de energía, ocasionando el aumento de peso acelerado de la madre repercutiendo en el peso del niño al nacer, el aumento de los niveles de colesterol o triglicéridos. (Dra. Mercedes Gordillo A. Mgter, 2021)

#### <span id="page-35-0"></span>**2.2.11 Sistemas inteligentes**

Los sistemas inteligentes se definen como la automatización de procesos (Palma Ortigosa, 2022) el cual a través de los años ha ido mejorando para resolver problemas complejos en un ambiente especifico, pues actualmente muchos de estos sistemas tiene la facultad de aprender y razonar sobre el problema; debido a las capacidades de percepción y razonamiento que poseen logrando implementarlos en diferentes áreas, a diferencia del primer sistema inteligente estaba limitado para solucionar problemas que no necesitaban interactuar directamente con el mundo real.

#### <span id="page-35-1"></span>**2.2.11.1 Tipo de sistemas inteligentes**

#### • **Sistemas inteligentes IoT**

Se considera IoT a los sistemas que permite transformar componentes físicos en fuentes de datos conectados a la red con el fin de mejorar el funcionamiento de las cosas de forma productiva y sincronizada. En otras palabras, IoT consiste en dispositivos inteligentes interconectados y aplicados para la web, por medio de sistemas integrados como son el hardware, procesador y sensores de comunicación que permiten la recolectar y transmisión de información para tomar acción dependiendo del entorno, esta herramienta por medio del aprendizaje automático puede lograr optimizar los procesos de recopilación de información. (Sheldon & Wigmore, 2022)

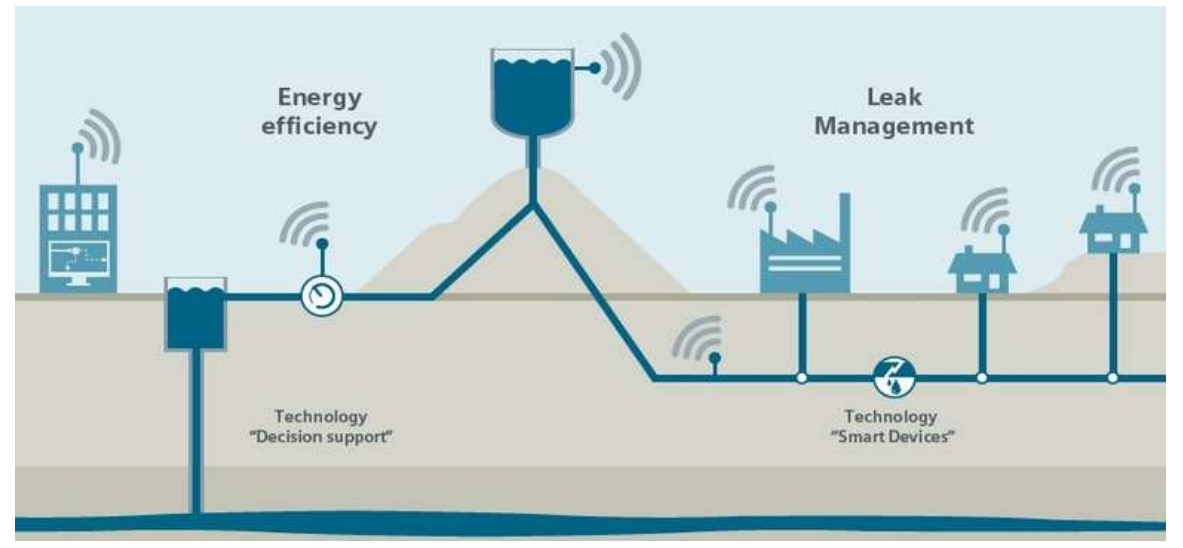

<span id="page-35-2"></span>*Figura 5 Gestión inteligente del agua. Información obtenida de Smart Net*

#### • **Sistemas inteligentes basados en redes neuronales artificiales**

Las redes neuronales artificiales están basados en el pensamiento de aprender patrones por medio de un diseño de red neuronal creador con el fin de simular el
razonamiento humano, que permite al ordenador obtener información y significados a través de datos o documentos de textos, por medio de los algoritmos que son usados por el sistema informáticos para resolver cálculos matemáticos, ejemplos de estos sistemas son: Chatbots, análisis de inteligencia empresarial, resumen de documentación, etc. (Restrepo Leal et al., 2021)

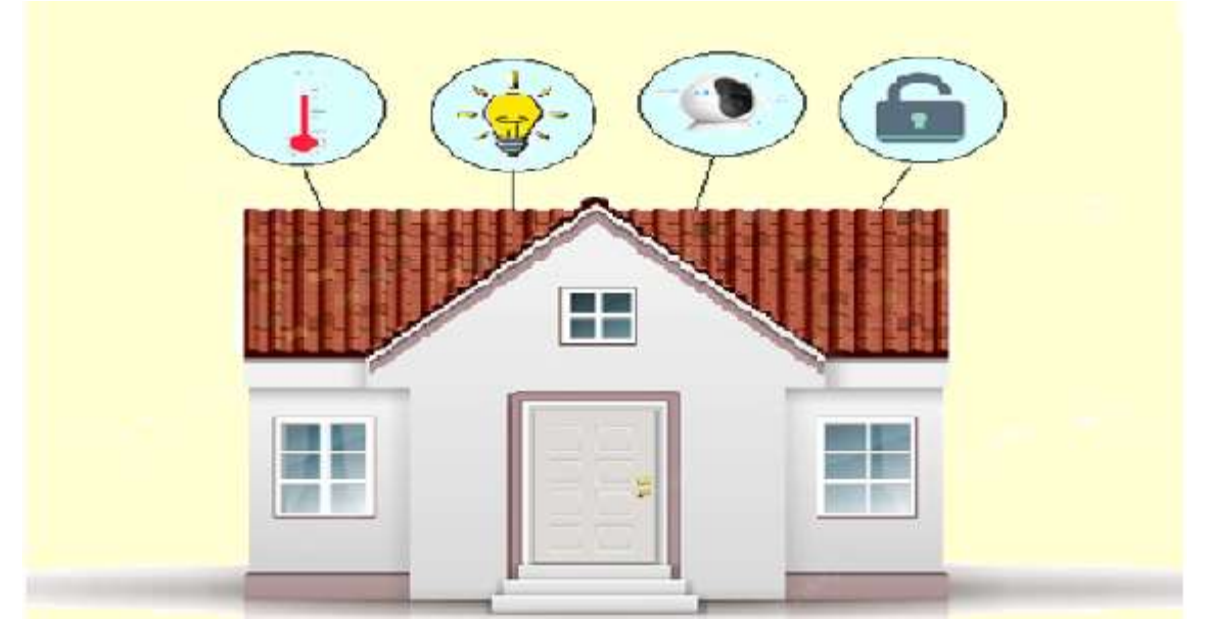

*Figura 6 Redes Neuronales en sistemas inteligentes. Información obtenida de la investigación directa. Elaborado por Baque Bajaña Idania Noemí*

#### • **Sistemas Ciber-físicos**

Los Sistemas Ciber-Físicos son sistemas informáticos formados por almacenamiento de datos, redes y materiales que permiten el control y seguimiento de procesos físicos con un bucle de retroalimentación. Este tipo de sistema utiliza medios de procesos y software integrados en dispositivos que son capaces de operar en diferentes escalas espaciales, además de tener la capacidad de comunicarse con otros sistemas de igual o diferente propósito, así como también con los usuarios, como ejemplo de esto tipos de sistemas están: los autos autónomos, los drones, pilotos automáticos, dispositivos médicos y orientación científicos asistida, fábricas inteligentes, etc.(MathWorks, 2023)

#### • **Sistemas expertos**

Los sistemas expertos son sistemas informáticos en el campo de la inteligencia artificial que tienen la capacidad de decidir de forma autónoma las acciones a ejecutarse en relación al sistema de referencia a controlar u observar, cabe recalcar que este tipo de sistemas pueden estar basados en reglas que han sido establecidas en casos, en redes bayesianas o lógica difusa.(Javatpoint, 2022)

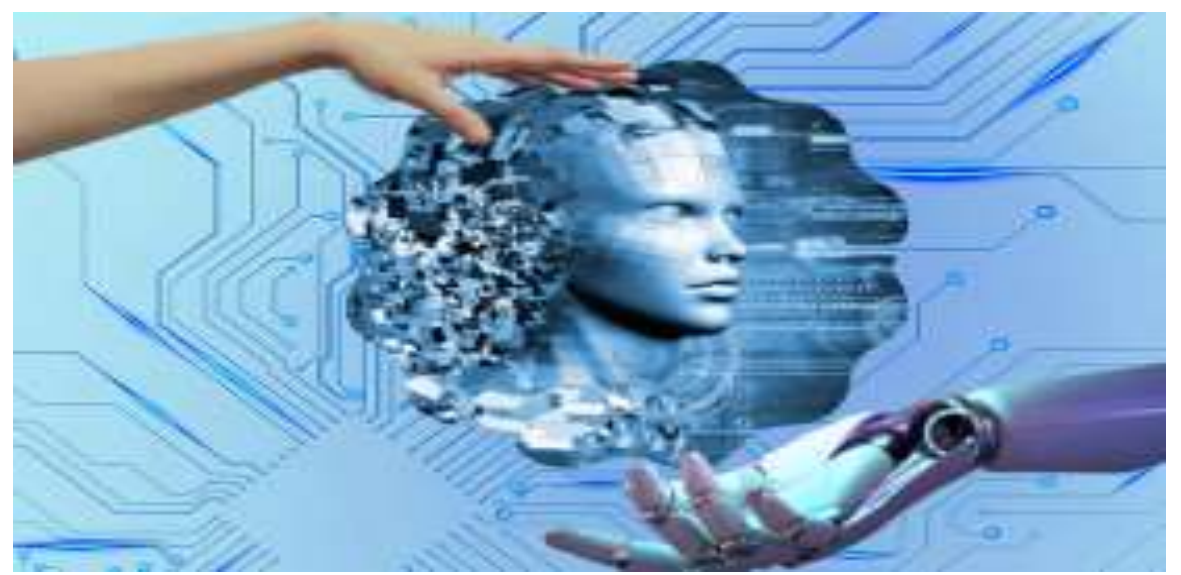

*Figura 7 Sistemas expertos en inteligencia artificial. Información obtenida de la investigación directa. Elaborado por Baque Bajaña Idania Noemí*

# **2.2.12 Redes neuronales artificiales**

Las RNA Son aquellas redes computacionales simples que simulan las redes neuronales del Sistema nervioso central del ser humano, detallando cada neurona que se va a utilizar, la manera en que esta va a procesar la información y las conexiones que van a existir entre cada neurona, ya que pretende sustituir y mejorar el proceso para solucionar un problema de manera más rápida de la que lo efectúa el cerebro del ser humano, ya que estas con solo una decena de neuronas es capaz de ofrecer una solución para un problema específico, normalmente en estas redes constan de capas o niveles cuyo ingreso procede del mismo origen. (Restrepo Leal et al., 2021)

### **2.2.12.1 Componentes de los sistemas neuronales**

Actualmente existen un enorme conjunto de redes neuronales entre las cuales se puede encontrar casi siempre los mismos componentes principales como se evidencia en la [Figura 8,](#page-38-0) ya que al igual que el sistema nervioso las redes neuronales artificiales están construidas por neuronas interconectadas entre sí, donde se asigna un peso que permite representar el conocimiento de la red neuronal.

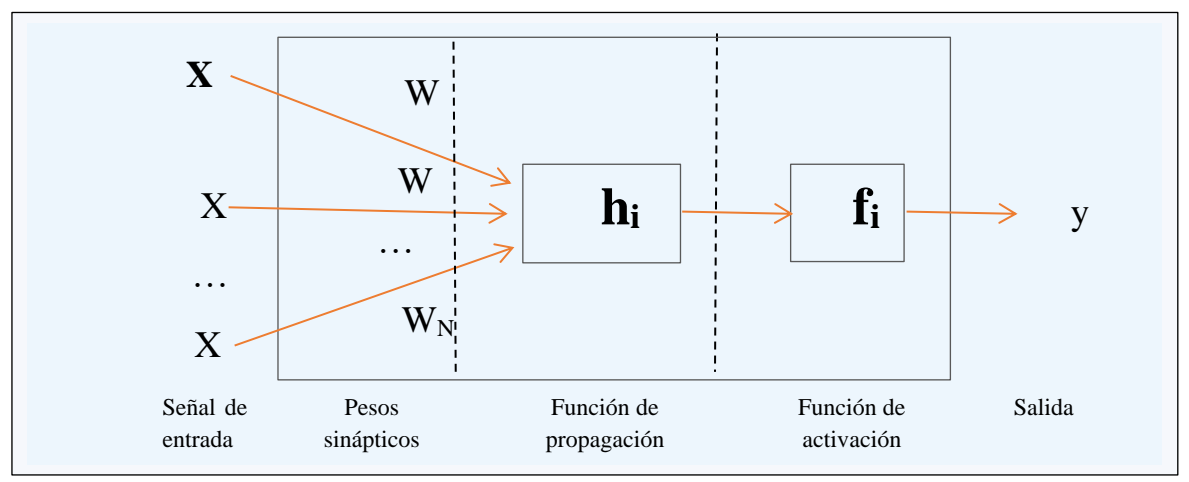

<span id="page-38-0"></span>*Figura 8 Componentes de las redes neuronales. Información obtenida de Neuro-Difuso Aplicado a una Grúa Torre. Elaborado por el autor.*

# **2.2.12.2 Tipo de redes neuronales**

Actualmente existe un gran número de redes neuronales entre las cuales se las puede clasificar por el tipo de aprendizaje, aplicación y arquitectura de conexión tal como está en la [Tabla 4](#page-38-1) presentada a continuación.

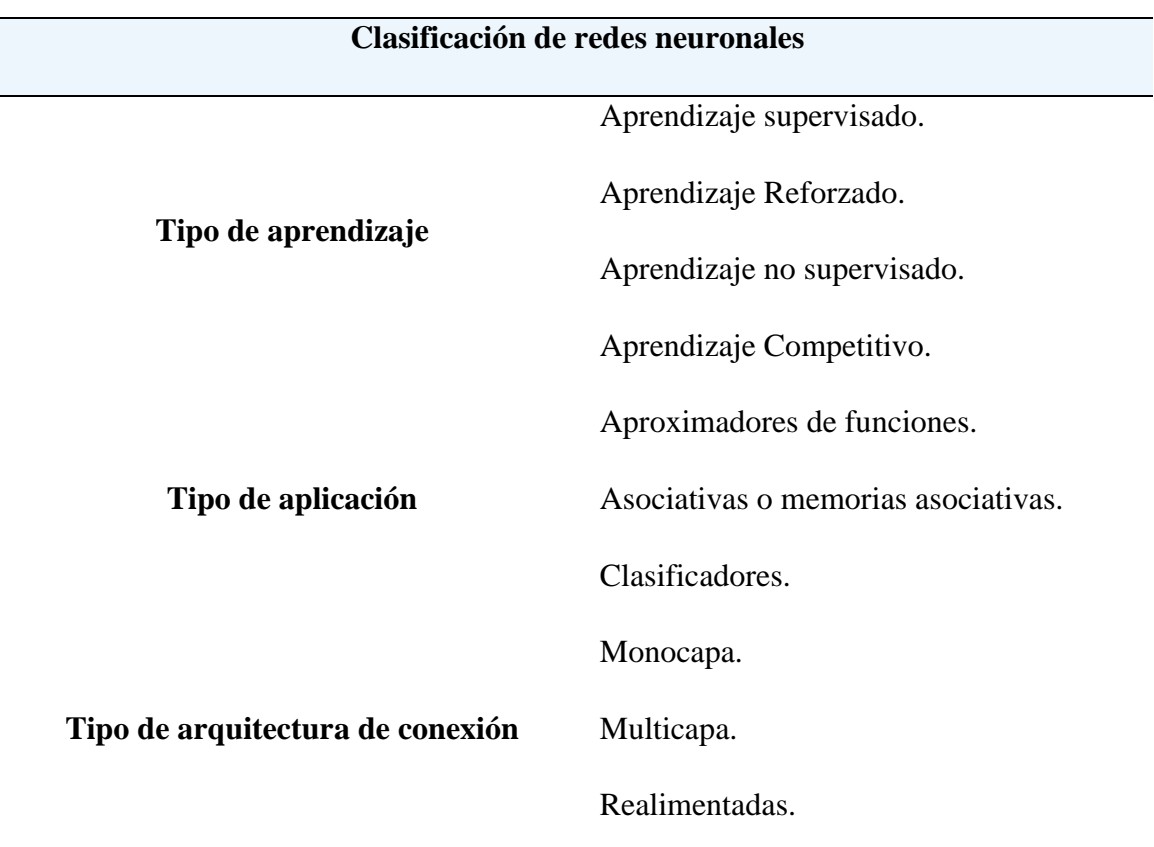

<span id="page-38-1"></span>**Tabla 4** Clasificación de redes neuronales.

*Información obtenida del repositorio de Neuro-Difuso Aplicado a una Grúa Torre. Elaborado por el autor.*

#### **2.2.12.3 Aprendizaje de las redes neuronales**

El tipo de aprendizaje determina la forma en la que se va ajustar los pesos que estará asociado a los resultados que se desea obtener, de manera que la red con el tiempo pueda responder por si sola a las diferentes situaciones.

#### • **Aprendizaje supervisado**

El aprendizaje supervisado puede ser estructural o temporal y se caracteriza por ser un aprendizaje donde el supervisor controla la salida que se obtendrá durante el proceso de entrenamiento de la red, teniendo establecidos los vectores de entrada y salida deseados para poder comparar la salida computacional con la salida deseada, cambiando los pesos en caso de que ambas salidas no coincida para reducir el error. (IBM, 2023)

#### • **Aprendizaje no supervisado**

El aprendizaje no supervisado no necesita de un supervisor para ajustar los pesos entre las neuronas, dado a que no se presenta interés de ajustar la entrada y la salida computacional, sin embargo, para realizar este tipo de aprendizaje se debe determinar rasgos, órdenes, similitudes o cualidades que se pueden establecer entre los datos de entrada, en algunos casos este tipo de red se representa por el grado de semejanza entre la información que se le está presentando en la entrada y la que se ha mostrado. (Rueda, 2019)

#### **2.2.12.4 Redes neuronales por su arquitectura de conexión**

### • **Monocapa o Perceptrón simple**

Se considera monocapa a la red neuronal artificial simple que no tiene un número determinado de datos de entrada, las mismas que son combinados linealmente al ser multiplicadas por un peso sináptico para obtener una entrada unificada, tal como se puede observar en la [Figura 9.](#page-40-0) Para ser comparada con el umbral ya que la salida al ser mayor o igualar al umbral f (x) logra activar la salida de la neurona, pero si es menor permanecerá inactiva. (Bobadilla, 2020)

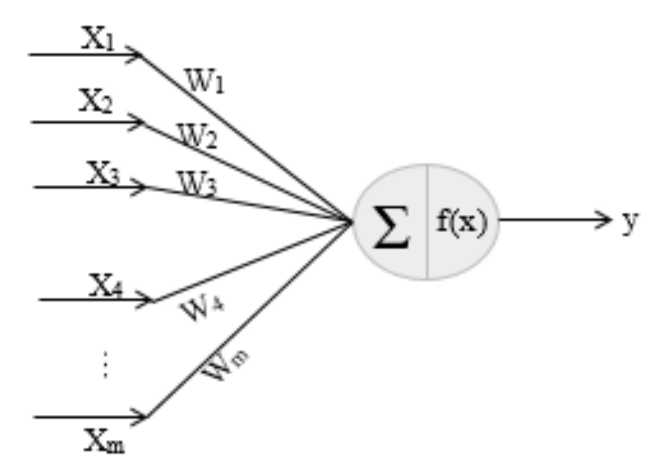

<span id="page-40-0"></span>*Figura 9 Arquitectura de una red monocapa. Elaborado por el autor.*

$$
y = \begin{cases} 1, si \Sigma > f(x) \\ 0, si \Sigma \le f(x) \end{cases}
$$

# • **Red neuronal multicapa (MLP)**

Las redes neuronales multicapas como la que se muestra en la [Figura 10](#page-40-1) fueron diseñadas con la idea de clasificar muestras que no cumplen con la condición de separabilidad lineal, es decir que tenga la capacidad de realizar diferentes separaciones lineales usando AND o OR para cada separación. Cabe descartar que esta clase de Red Neuronal Artificial mientras más capas ocultas tengan, más compleja es la frontera, de manera que se desarrolló un método que permita que la red aprenda la asociación entre los patrones de entrada y las clases, usando más de dos capas de neurona. (Bobadilla, 2020)

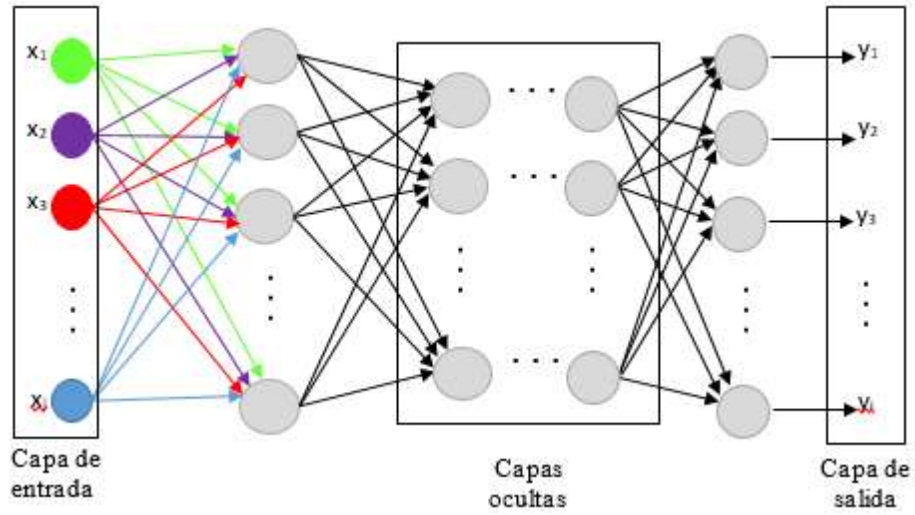

<span id="page-40-1"></span>*Figura 10 Arquitectura de una red neuronal multicapa. Elaborado por Idania Baque.*

#### • **Red neuronal Retroalimentada o recurrente (RNN)**

Este tipo de red no tiene una estructura de capas como muestra en la [Figura 11,](#page-41-0) debido a que permiten conexiones arbitrarias entre las neuronas llegando a establecer ciclos para crear temporalidad y permitir que la red tenga memoria, en este tipo de red los datos de entrada son transformados y circulan por la red en distintos instantes del tiempo, siendo capaces de realizar una gran cantidad de tareas computacionales. La señal gradiente es multiplicada un sin número de veces por la matriz de peso asociada a la neurona de capa oculta por medio de la fase de retropropagación. (Llumitasig Galarza, 2022)

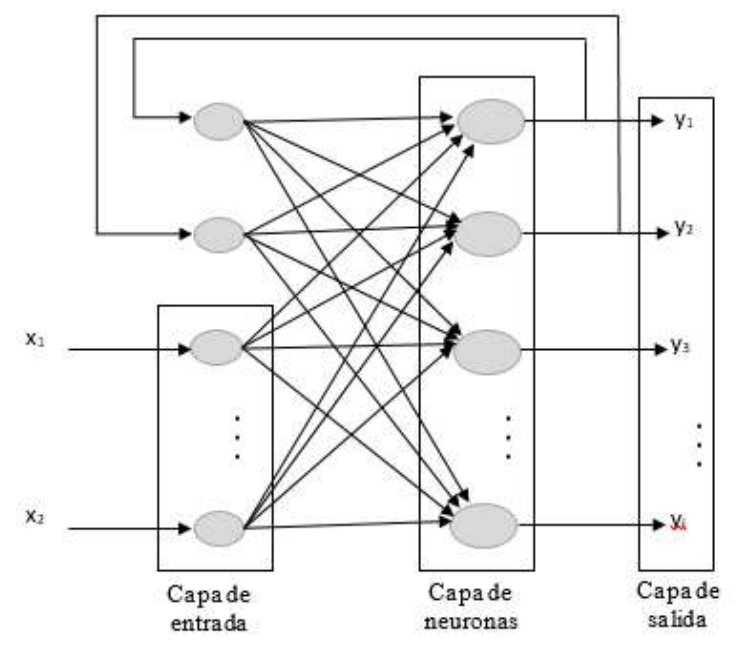

<span id="page-41-0"></span>*Figura 11 Arquitectura de una red neuronal recurrente. Elaborada por Idania Baque*

# **2.2.12.5 Aplicación**

A pesar de que las redes neuronales por las características que poseen no son apropiadas para resolver problemas numéricos han permitido que los ordenadores sean capaces de comportarse de una manera adecuada en el mundo real donde la información es muy amplia. Por lo que se ha detallado en l[a Tabla](#page-41-1) *5* algunas de las aplicaciones de las redes neuronales.

<span id="page-41-1"></span>**Tabla 5** Aplicaciones de las redes neuronales

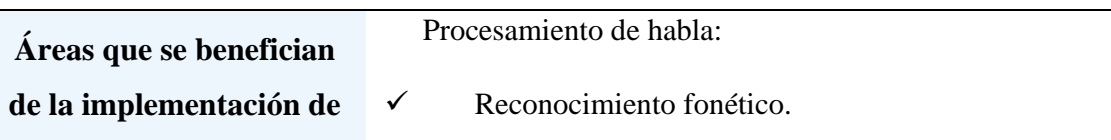

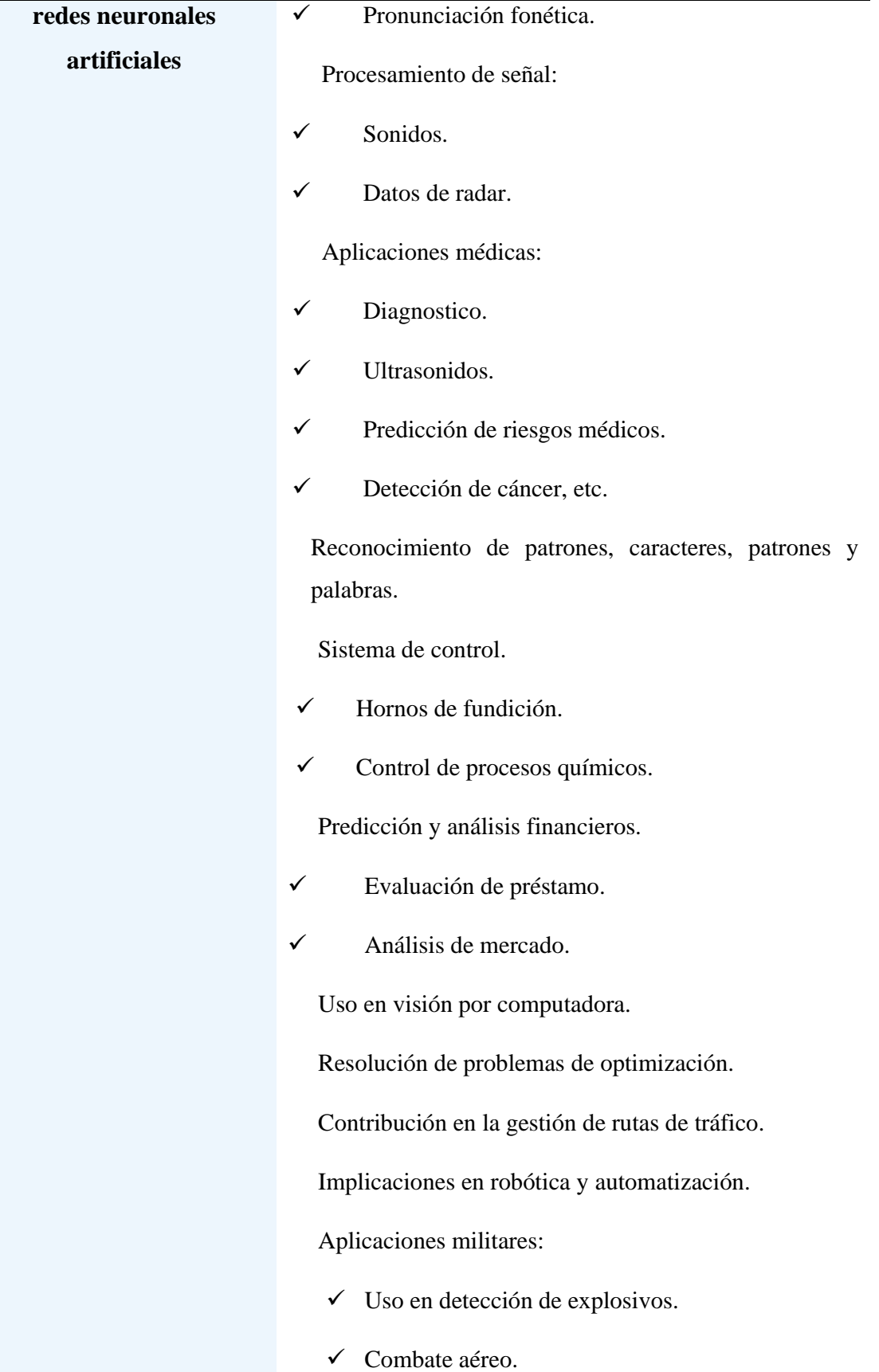

#### **2.2.13 Sistema inteligente Neuro-Fuzzy**

Las redes Neuro-Fuzzy, son sistemas híbridos que presentan la capacidad de aprender por medio de redes neuronales; las cuales son un conjunto de nodos conectadas entre sí que realizan trabajos que no pueden ser realizados por medio de las reglas de programación clásica; así también aplican dentro de ellos la lógica difusa para permitirle al sistema un razonamiento lógico que admita cambiar el tratamiento binario del problema que realizado por las redes neuronales por un tratamiento difuso.

#### **2.1.13.1 Algoritmos de aprendizaje aplicables**

Los sistemas Neuro-Fuzzy tratan de unificar la capacidad de aprendizaje de las redes neuronales con la facilidad que poseen los sistemas difusos para trabajar con información imprecisa debido a las variables lingüísticas que pueden ser definidas en estos sistemas haciendo uso de algoritmos que son usados en las redes neuronales. Entre los más significativos están algoritmos que se muestra en la [Tabla 6.](#page-43-0)

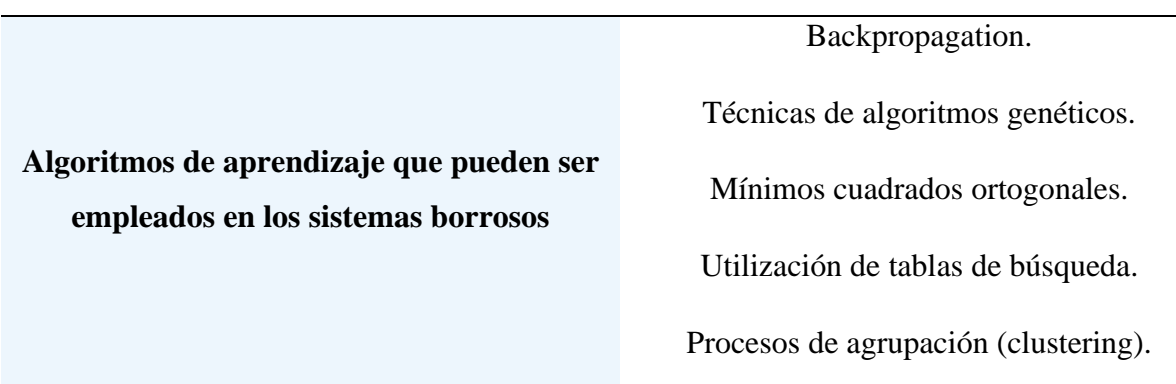

<span id="page-43-0"></span>**Tabla 6** Algoritmos más significativos para los sistemas Neuro-Fuzzy.

*Información obtenida de Redes Neuronales y Sistemas Difusos 2° Edición ampliada y revisada. Elaborado por Idania Baque.*

### **2.1.13.2 ANFIS**

Las redes ANFIS son sistemas híbridos que buscan aplicar parámetros difusos en cada uno de los nodos, es decir ANFIS (Adaptive Neuro Fuzzy Inference System) es un método que permite captar o crear la base de reglas difusas, manipulando el algoritmo de entrenamiento de retropropagación a partir de la recopilación de datos de un proceso. Este tipo de red sigue el patrón de una red adaptiva comprometida por nodos fijos y no nodos ajustables, la estructura de este tipo de sistema se puede observar en la [Figura 12.](#page-44-0) (Guerrero et al., 2021)

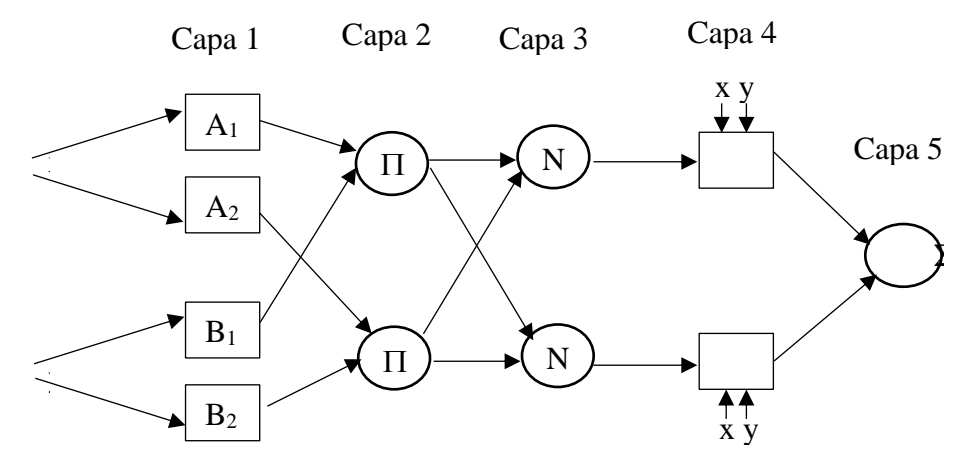

<span id="page-44-0"></span>**2.1.13.3 Lógica difusa** *Figura 12 Arquitectura de una red ANFIS. Elaborado por Idania Baque.*

La lógica difusa es un instrumento que se usa como control y método de filtrado en los sistemas inteligentes siguiendo los patrones de raciocinio equivalente al razonamiento humano dentro de diferentes áreas, pues permite obtener resultados de información indeterminada por medio del uso de distintas variables lingüísticas o conceptos vagos que son empleados por el ser humano establecido como conexión en el sistema con el que se relaciona. En la [Tabla](#page-44-1) *7* se muestran los diferentes usos que se puede realizar con la lógica difusa.

| Aplicación de Lógica difusa      |                                                  |  |
|----------------------------------|--------------------------------------------------|--|
| Áreas General                    | Gestión y control de acondicionadores de aire.   |  |
|                                  | Control en la industria automotriz.              |  |
|                                  | Manejo de equipos y dispositivos en el hogar.    |  |
|                                  | Control del entorno y el medio ambiente.         |  |
|                                  | Operación de equipos electrónicos diversos.      |  |
| Inteligencia Artificial aplicada | Sistemas de diagnóstico médico.                  |  |
|                                  | Plataformas para lavado y limpieza automatizada. |  |
|                                  | Regulación y control de sistemas de aire         |  |
|                                  | acondicionado.                                   |  |
|                                  | Establecimiento de sistemas de vigilancia y      |  |
|                                  | seguridad.                                       |  |

<span id="page-44-1"></span>**Tabla 7** Aplicación de lógica difusa

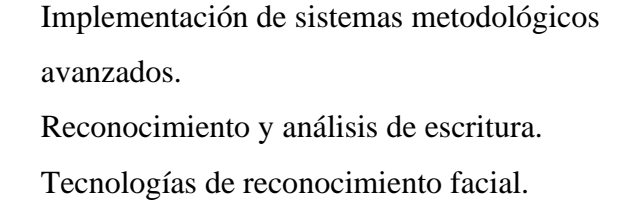

*Elaborado por Idania Baque.*

La lógica difusa es un método que consta de múltiples valores intermedios entre las estimaciones de frío o caliente, sí o no, verdadero o falso, logrando que se aproxime al pensamiento humano asignando valores a términos lingüísticos como: muy caliente, o muy bajo, a diferencia de la lógica clásica que se basa en solo en dos resultados; es decir, verdadero o falso, blanco o negro, 0 o 1, tal como lo muestra la [Tabla 8.](#page-45-0)

# <span id="page-45-0"></span>**Tabla 8** Diferencia entre la lógica clásica y lógica difusa

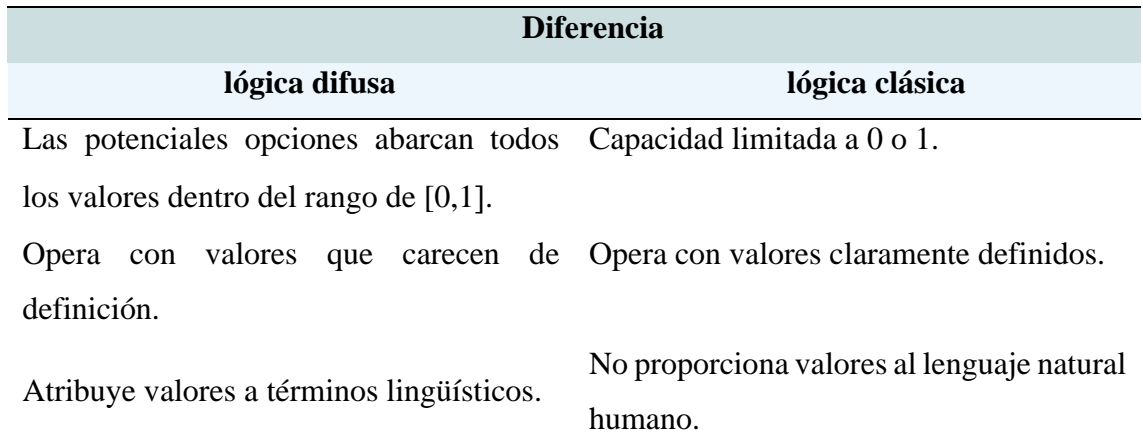

*Información obtenida de la investigación directa. Elaborado por Baque Bajaña Idania Noemí*

# **2.1.13.4 Conjuntos difusos**

Están asociados a valores de pertenencias o características de los conjuntos que poseen solo valores dentro del intervalo [0,1 para cada uno de los elementos del universo. De modo que una proposición no es totalmente cierta; ni totalmente falsa por causa de determinado grado de pertenencia que es tratado por el proceso fuzzificación para trabajar reglas lingüísticas y obtener salidas como: muy bajo, bajo, mediano, alto, muy alto. (Nguyen et al., 2018)

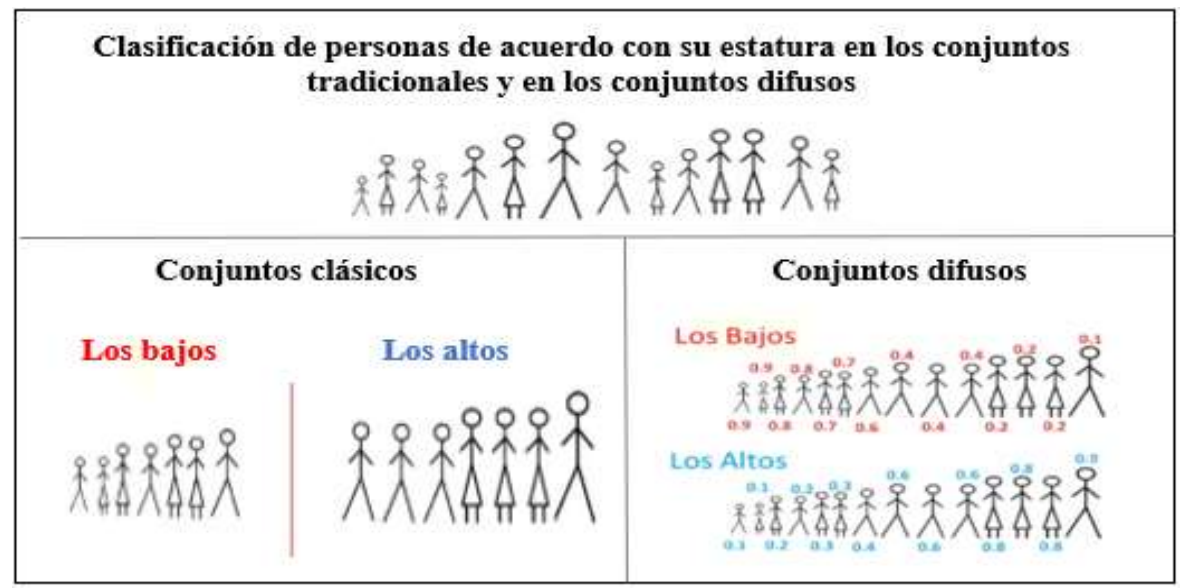

*Figura 13 Ejemplos de clasificación de conjuntos clásicos y difusos. Obtenida por investigación directa. Elaborado por Idania Baque*

# **2.1.13.5 Operaciones de conjunto difusos**

Se considera importante conocer las diferentes operaciones mencionadas en la [Tabla](#page-46-0)  *[9](#page-46-0)* que se usan en los conjuntos difusos. Destacando que al ser aplicadas sobre un solo conjunto difuso se consigue otro conjunto difuso, lo cual también se da al ser aplicado en dos o más subconjuntos.

<span id="page-46-0"></span>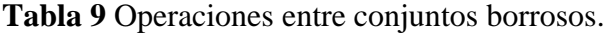

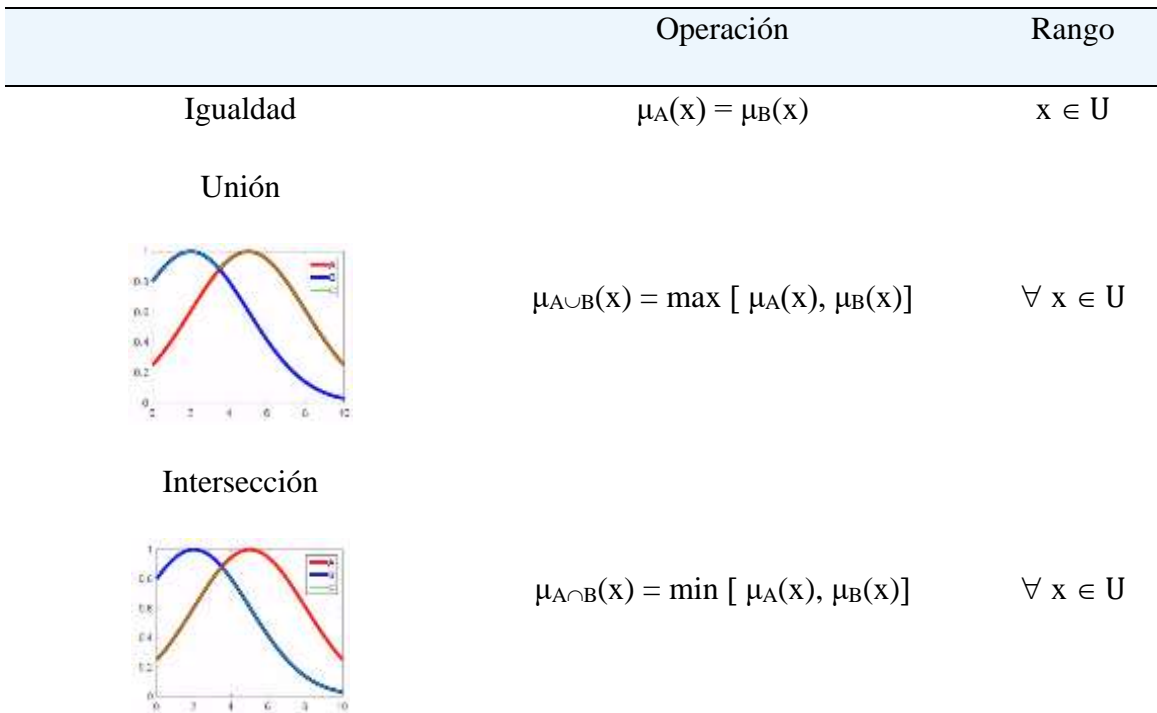

#### Complemento

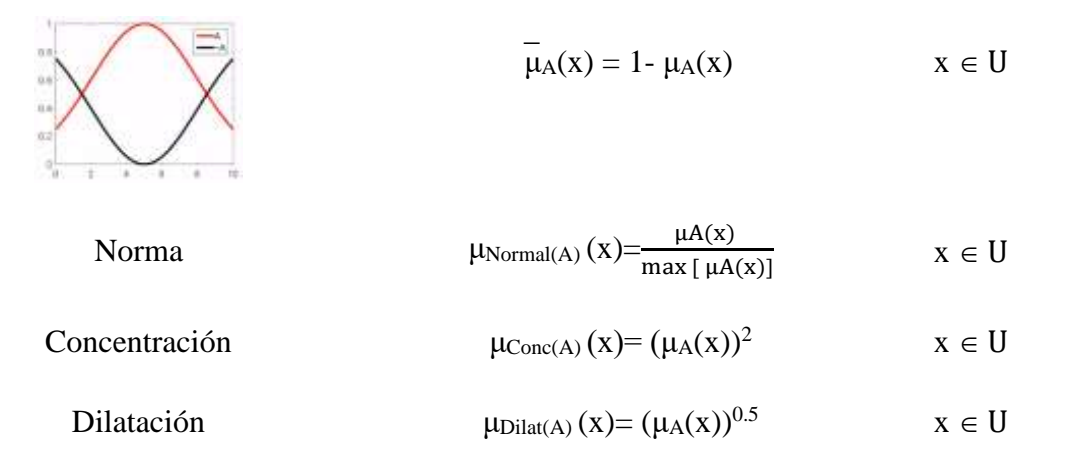

*Información obtenida de Redes Neuronales y Sistemas Difusos 2° Edición ampliada y revisada. Elaborado por Idania Baque.*

# **2.1.13.6 Funciones de conjuntos difusos**

Según (Nguyen et al., 2018) Los conjuntos difusos poseen cierto valor de pertenencia el cual le ha sido determinado, para delimitar la actividad del sistema debido a los diferentes valores de pertenencia que posea para el sistema, determinando así las diferentes funciones que se presentan a continuación.

#### • **Función trapezoidal**

Este tipo de función posee cuatros puntos  $\{a,b,c,d\}$  así como se observa en la Figura [14](#page-47-0) para definir las coordenadas del trapecio y son usados normalmente para sistemas sencillos, puesto a que permite definir el grado de pertenencia de los datos establecidos por medio de pocos cálculos.

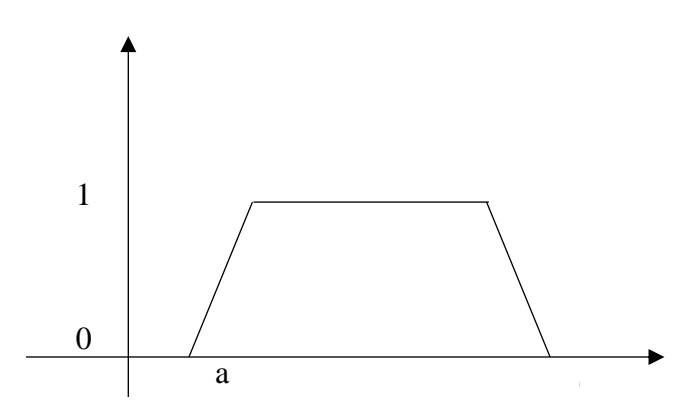

<span id="page-47-0"></span>*Figura 14 Función Trapezoidal. Elaborado por Idania Baque.*

function Trapezoidal(x = a, b, c, d) = 
$$
\begin{cases} u - a & a \leq u \leq b \\ \frac{b - a}{b - u}, & a \leq u \leq b \\ 1, & b \leq u \leq c \\ \frac{d - u}{d - c}, & c \leq u \leq d \\ 0, & u > d \end{cases}
$$

# • **Función singleton**

Posee un valor de uno solo para el parámetro  $\{a\}$  pues en este tipo de función el resto de los valores serán cero como se muestra en la [Figura 15,](#page-48-0) este tipo de función es utilizada para sistemas difusos simples puesto a que permite simplificar cálculos además de necesitar poca memoria para el almacenamiento de las reglas.

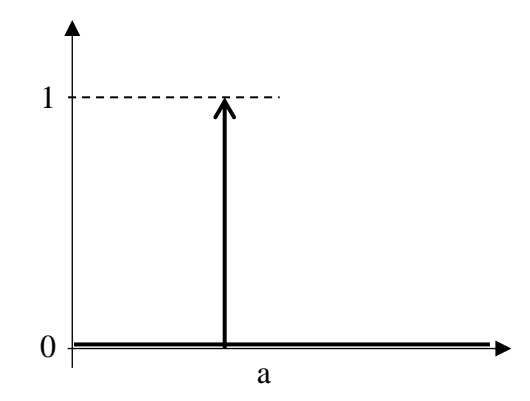

<span id="page-48-0"></span>*Figura 15 Función Singleton. Elaborado por Idania Baque.*

# • **Función triangular**

Esta posee tres parámetros  $\{a,b,c\}$  con ( $a < b < c$ ) que van a definir las tres esquinas de la función triangular y son útiles para la modelación de propiedades con valores de inclusión diferente a cero, tal como se muestra a continuación en la [Figura 16.](#page-49-0)

Function Triangular(x = a, b, c) = 
$$
\begin{cases} \n\frac{x-a}{b-a}, & a \leq x \leq b \\ \n\frac{c-x}{c-b}, & b \leq x \leq c \\ \n0, & c \leq x \n\end{cases}
$$

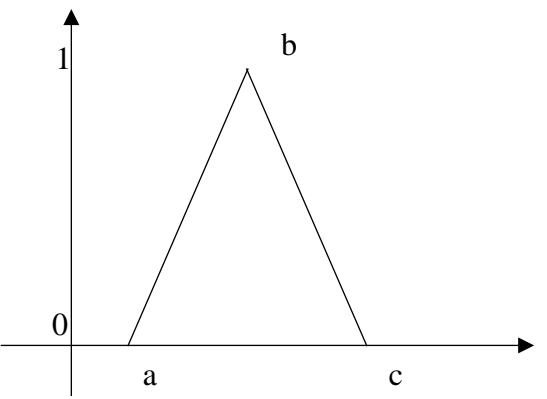

<span id="page-49-0"></span>*Figura 16 Función Triangular. Elaborado por Idania Baque.*

# • **Función Sigmoidal**

La función de membresía sigmoidal mostrada en la [Figura 17](#page-49-1) puede ser abierta a la izquierda o a la derecha dependiendo del signo que posea el parámetro a, debido a que este tipo de función de membresía está definido por los parámetros "a" y "c"; donde a controla la cuesta al punto de cruce en que se tiene a  $x = c$ , este tipo de función se caracteriza por tener un valor diferente a cero para un intervalo de valores por encima de cierto punto, permitiendo modelar propiedades como es muy frío, bastante, etc.

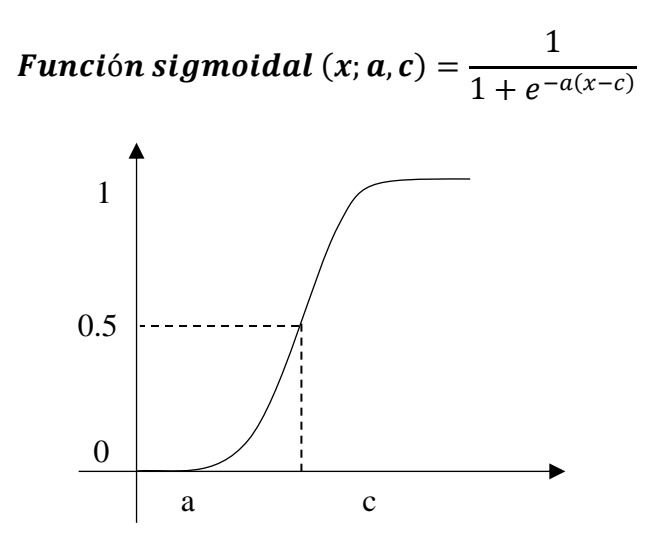

<span id="page-49-1"></span>*Figura 17 Función sigmoidal. Elaborado por Idania Baque.*

#### • **Función Gaussiana**

La función Gaussiana representada en la [Figura 18](#page-50-0) son también conocida como función de campana y está definitiva por dos parámetros  $\{c, \sigma\}$  donde c es simboliza el centro de la función, mientras que  $\sigma$  representa el ancho de la banda, esta función permite modelar propiedades como medio, normal, cero, etc.

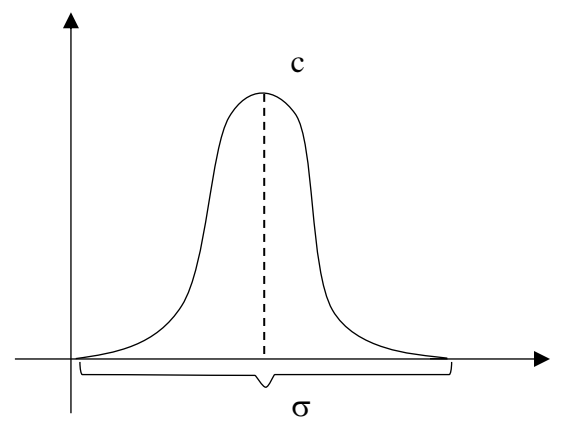

<span id="page-50-0"></span>*Figura 18 Función Gaussiana. Elaborado por Idania Baque.*

#### Función gaussiana (x; c,  $\pmb{\sigma}) = e^{\tfrac{1}{2}}$  $rac{1}{2}(\frac{x-c}{\sigma})$  $\left(\frac{-c}{\sigma}\right)^2$

#### **2.1.13.7 Reglas difusas**

Las reglas difusas son la combinación de uno o más antecedentes o premisas las cuales son conjuntos difusos de entrada, que se asocian mediante los siguientes conectores lógicos como "y", "o", con los conjuntos difusos de salida o también llamados consecuente o consecuencia, estos son valores lingüísticos que se encuentran definidos por conjuntos difusos.

Esta regla difusa If-Then (si-entonces) es conocida también como estatuto condicional, dado a que "if" es el antecedente o conjunto difuso de entrada, mientras "Then" es la consecuencia o conjunto difuso de salida, y son asociadas igual como son usadas para realizar alguna preposición condicional, por ejemplo: "Si" hoy es feriado, "Entonces" no hay clase.(Bagheri et al., 2019)

#### **2.1.13.8 Inferencia difusa**

Permite indicar que en la preposición condicional la premisa no tiene que ser igual que el antecedente a diferencia de la lógica clásica, debido a que esta lógica no toma solo los valores de las preposiciones sino también valores intermedios puesto a que busca proporcionar soporte al razonamiento basado en valores lingüísticos empleados por el ser humano Ejemplo: Si "precio es barato" entonces "duración es corta", dada la función de pertenencia representando en el argumento de dichas cosas y la función de pertenencia representando en el mismo contexto, consigue deducir la función de pertenencia asociada a la duración imprecisa de un objeto partiendo de información también imprecisa sobre del valor. Es decir que si la información es "precio es bastante barato" entonces deducirá que "duración es bastante corta". (Wang, 2023)

#### **2.2.14 Herramientas y lenguajes de programación**

Actualmente se cuenta con muchas herramientas y lenguajes de programación útiles para el desarrollo de proyectos orientados en el área de inteligencia artificial.

# **2.2.14.1 Lenguajes de programación**

Existen varios lenguajes de programación muy usados actualmente por ingenieros programadores según menciona (TIOBE, 2022), donde el índice de popularidad de los lenguajes de programación se calcula por medio de la frecuencia con la que se busca un lenguaje en diferentes fuentes populares como es: Google, Wikipedia, Repositorios de Git-Hub, Cursos, Amazon, Bing, YouTube, entre otros. Con la finalidad de verificar la frecuencia en la que se usan cada lenguaje de programación para brindar una referencia a los usuarios de que lenguaje utilizar en un proyecto en particular, al ser actualizada una vez al mes.

Como se muestra en la [Figura 19](#page-51-0) donde se puede observar que el lenguaje de programación más popular es Python, seguido por C, C++, Java, C# JavaScript, Visual Basic, SQL, Php y Matlab mientras que por lo contrario R y Classic Visual Basic pierden popularidad.

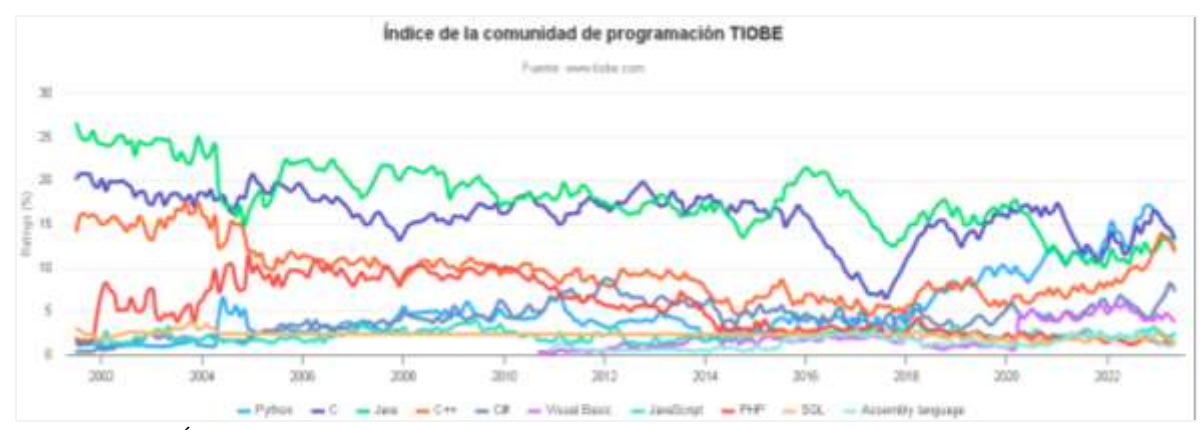

<span id="page-51-0"></span>*Figura 19 Índice de la comunidad de programación TIOBE. Información tomada de https://www.tiobe.com/tiobe-index/. Elaborado por TIOBE*

Más adelante se detalla algunos de los lenguajes de programación con mayor popularidad en mayo 2023 para realizar trabajos que forman parte de lo que se denomina como Inteligencia artificial.

#### **2.2.14.1.1 Python**

Python es un lenguaje de programación potente que posee estructuras de datos eficientes y de alto nivel, así como una amplia biblioteca estándar muy utilizada por desarrolladores para la creación de aplicaciones web, desarrollo de software, ciencia de datos y machine learning, dado a que posee varios dominios de aplicación como es desarrollo web e internet, desarrollo de software y aplicaciones de negocios lo cual lo hace adecuado para implementaciones en Inteligencia artificial. (van Rossum, 2020)

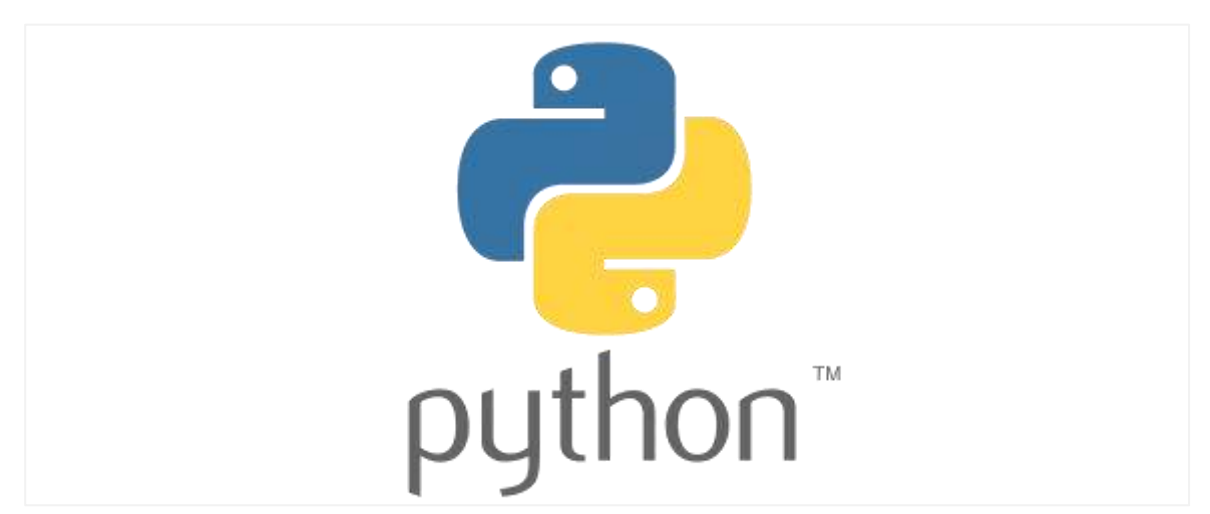

*Figura 20 Logo de Python. Información tomada del sitio web https://www.python.org/. Elaborado por Python*

# **2.2.14.1.2 Java**

Java es un lenguaje orientado a objetos creada por Microsystems en 1995 para la creación de servicios y aplicaciones móviles con una sintaxis basada en C y C++, el cual está sujeto al ciclo de desarrollo edición, compilación y ejecución, además es compatible con el sistema operativo Android y se destaca por el gran rendimiento, fiabilidad, estabilidad, fácil aprendizaje, gratuidad, así como la ejecución en plataformas como MAC, Linux, Windows, entre otros y es muy usado para NLP y algoritmos de búsqueda al igual que para redes neuronales. (IBM, 2023)

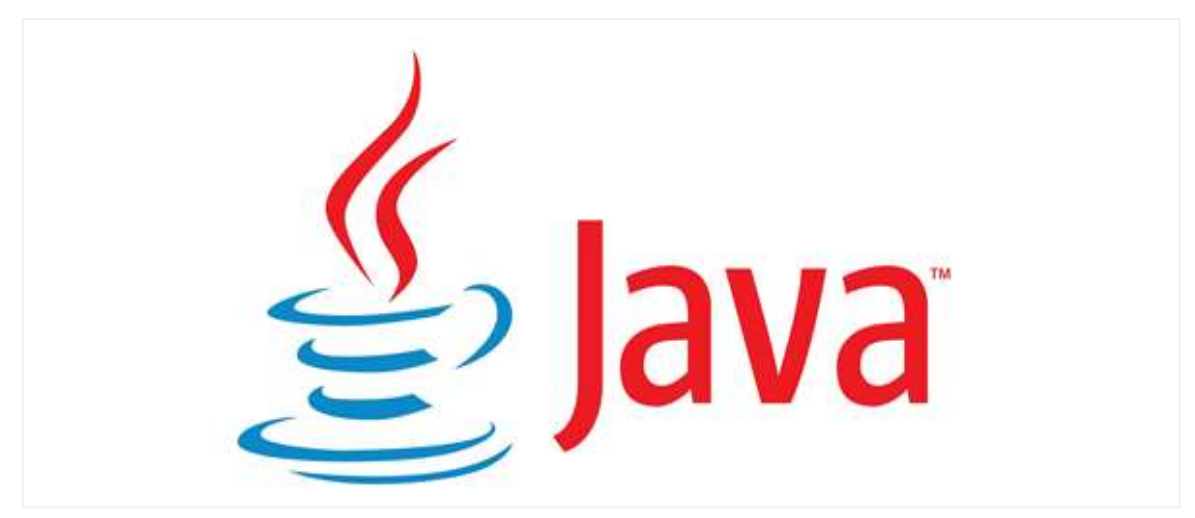

*Figura 21 Logo de Java. Información tomada del sitio web https://dev.java/. Elaborado por Java*

#### **2.2.14.1.3 Matlab**

Matlab posee un lenguaje de programación matricial propio denominado lenguaje M el cual está basado en matrices que permite la expresión matemáticas computacionales, tareas de computación, visualización y programación por lo cual se lo ha usado para trabajos de machine learning, redes neuronales, Deep learning, visión artificial, conducción autónoma permitiendo crear redes neuronales de manera rápida o desplegar modelos en servidores o dispositivos embebidos y que contiene un IDE compatible con desarrollos realizados en otros IDE. (MathWorks América Latina, 2023)

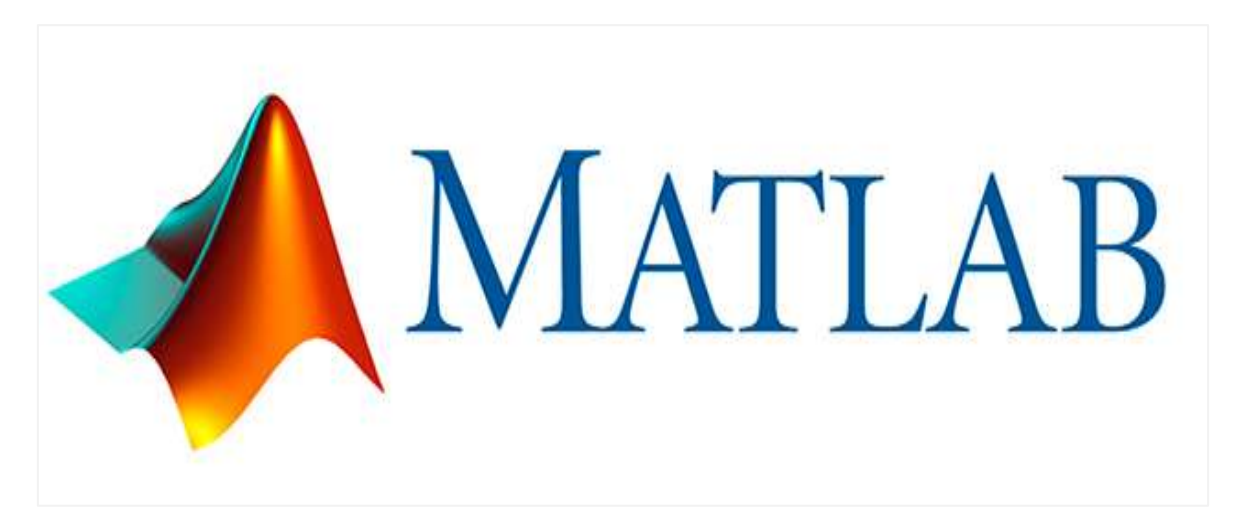

*Figura 22 Logo Matlab. Información tomada del sitio web https://recluit.com/que-es-matlab/. Elaborado por RecluiT.*

#### **2.2.14.2 Entorno de Desarrollo Integrado (IDE)**

Al desarrollar un software es necesario el uso de un entorno de desarrollo integrado que permite escribir el código de manera rápida y sencilla según el lenguaje de programación que se va a utilizar. Como los que se mencionan a continuación.

#### **2.2.14.2.1 Visual Studio Code**

Es un editor de código fuente ligero que se ejecuta en el escritorio y está inspirado en Atom. Disponible para Windows, macOS y Linux con soporte para JavaScript, TypeScript y Node.js creado para editar, depurar y compilar código, ya que posee compiladores, completado de código, diseñadores gráficos, entre otros. Así como una gran extensión a los lenguajes de programación como C++, C#, Java, Python, PHP, Go,.Net (Microsoft, 2020)

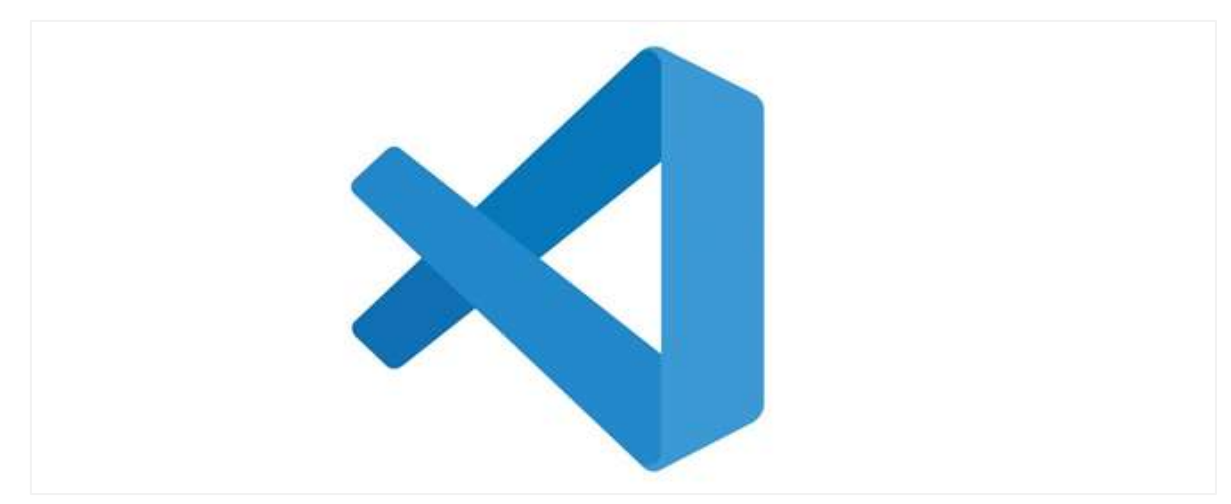

*Figura 23 Logo de Visual Studio Code. Información tomada del sitio web https://code.visualstudio.com/. Elaborado por Visual Studio Code*

#### **2.2.14.2.2 Sublime Text**

Es un editor de texto y de código fuente escrito en C++ y Python que utiliza un paquete de herramientas de interfaz de usuario personalizado y optimizado para aprovechar la funcionalidad nativa de cada plataforma, ya que utiliza el GPU en Linux, Mac y Windows, la cual también presenta mejoramiento en la sintaxis permitiendo un mejor manejo de gramáticas no determinísticas, construcciones de varias líneas, incrustaciones perezosas y herencias de sintaxis que soporta lenguajes de programación C, C++, C#, CSS, HTML, Java, JavaScript, Matlab, PHP, Python, R, SQL, entre otros.(Sublime Text, 2023)

#### **2.3 Marco legal**

Los siguientes artículos correspondiente a la Asamblea Nacional del Ecuador 2022 posee como objetivo mejorar y proteger la calidad de vida de las mujeres en etapa de gestación y por consiguiente al hijo.

#### **Código de la niñez y la adolescencia**

#### **Título VI - Del derecho de la mujer embarazada a alimentos**

Artículo 148: Contenido. Desde el instante de la concepción, la mujer embarazada tiene el derecho de acceder a los recursos necesarios para satisfacer los requerimientos de alimentación, atención médica, indumentaria, vivienda, atención en el parto, recuperación postparto y durante el periodo de lactancia, durante un lapso de doce meses contados desde el nacimiento del niño o niña. Si el feto fallece en el útero materno o el niño o niña fallece después del parto, la protección a la madre se extenderá hasta un período que no excederá los doce meses a partir del momento del fallecimiento fetal o del niño o niña. Principio del formulario. (Asamblea Nacional del Ecuador, 2022)

# **Ley Orgánica de salud Capitulo II. De la alimentación y Nutrición**

Artículo 16: El Estado desarrollará una estrategia multisectorial de seguridad alimentaria y nutricional que busque eliminar los comportamientos alimenticios perjudiciales, valore y promueva las prácticas culinarias tradicionales, así como el uso y consumo de productos y alimentos autóctonos de cada región, y garantice a la población el acceso continuo a alimentos saludables, diversos, nutritivos, seguros y en cantidad suficiente. Esta estrategia se enfocará particularmente en prevenir desórdenes causados por carencias de micronutrientes o trastornos derivados de hábitos alimentarios desequilibrados. (Asamblea Nacional, 2022)

Artículo 18: La entidad de salud de nivel nacional, en colaboración con las administraciones regionales, las asociaciones de la industria y las instituciones educativas, llevará a cabo iniciativas de divulgación, enseñanza, comunicación y participación comunitaria con el objetivo de promover la comprensión acerca del valor nutricional de los alimentos, el nivel de calidad, cantidad y seguridad, siguiendo las pautas técnicas establecidas por la entidad competente y en conformidad con la normativa vigente de la ley actual.(Asamblea Nacional, 2022)

# **Plan nacional de telecomunicaciones y tecnologías de información Plan Nacional del Buen Vivir**

Menciona que después de examinar el Plan Nacional del Buen Vivir, se puede resumir que las políticas y directrices relacionadas con las Tecnologías de la Información y Comunicación (TIC) se enfocan en lo siguiente:

- Coordinar programas de innovación participativa en zonas rurales y en sistemas tanto formales como informales, haciendo uso de las TIC para aumentar la cobertura de los servicios y promover el intercambio de conocimientos entre los actores locales.
- Impulsar la implementación de políticas, estrategias, planes, programas o proyectos destinados a la investigación, desarrollo e innovación (I+D+i) en el ámbito de las tecnologías de información y comunicación (TIC). (El ministro de telecomunicaciones y de la sociedad de la información, 2017)

### **Tecnologías de la información y comunicación**

En el campo de las tecnologías de la información, se ha adoptado una política gubernamental que promueve la utilización de software de código abierto en las organizaciones pertenecientes a la Administración Pública Central. En la actualidad, se están analizando medidas para estimular a los creadores de software, como la promoción de programas que den prioridad al uso de software nacional, tanto de código abierto como propietario, siempre que cumpla con los requisitos necesarios.

# **Sección V- Disposiciones especiales sobre ciertas obras Ley Propiedad Intelectual**

# **Sección V- Disposiciones especiales sobre ciertas obras**

Art. 28.- Los programas de ordenador se consideran obras literarias y se protegen como tales. Dicha protección se otorga independientemente de que hayan sido incorporados en un ordenador y cualquiera sea la forma en que estén expresados, ya sea en forma legible por el hombre (código fuente) o en forma legible por máquina (código objeto), ya sean programas operativos y programas aplicativos, incluyendo diagramas de flujo, planos, manuales de uso, y en general, aquellos elementos que conformen la estructura, secuencia y organización del programa.(Gobierno electrónico, 2018)

#### **Capítulo III**

#### **Propuesta Tecnológica**

# **2.1 Metodología de la Investigación**

#### **2.1.1 Metodología documental**

Consiste en la recopilación de información seleccionada por medio de revistas, libros, artículos, resultados de investigaciones, tesis. entre otros, con el objetivo de dar sustento a la investigación realizada en el presente trabajo de titulación; para obtener el mayor número de herramientas que se emplean para un desarrollo óptimo y oportuno del mismo.

#### **3.1.2. Metodología de campo**

Según Hidalgo menciona que "Cuando se realizan investigaciones de campo se debe analizar las características en la que se encuentra la situación ya que los problemas deben ser estudiados y adquirir la mayor parte de información para poder encontrar la solución más factible" (p. 39). (2011) Analizando el texto citado se encaja con esta investigación ya que la investigación de campo permite que se explore la situación actual en la que se encuentra el plantel y recopilar información de la institución, permitiendo obtener datos mediante la entrevista y encuestas.

#### **3.1.3 Enfoque de la investigación**

Según Alfredo Otero Ortega (2018) "El proceso de investigación mixta implica una recolección, análisis e interpretación de datos cualitativos y cuantitativos que el investigador haya considerado necesarios para el estudio. Este método representa un proceso sistemático, empírico y crítico de la investigación, en donde la visión objetiva de la investigación cuantitativa y la visión subjetiva de la investigación cualitativa pueden fusionarse para dar respuesta a problemas humanos".

Se llevó a cabo un enfoque de investigación cualitativa y cuantitativa en el que se analizaron varios factores importantes para el desarrollo del proyecto, teniendo en cuenta el análisis la recopilación de información por medio de entrevistas y encuestas para un mejor planteamiento del problema trazado en la investigación.

#### **3.2 Propuesta**

El siguiente trabajo de titulación propone el desarrollo de un sistema Neuro-Fuzzy que permita dar apoyo nutricional a las mujeres en etapa de gestación, el mismo que está pensado con un enfoque investigativo dirigido a la implementación y desarrollos de nuevas tecnologías en área de nutrición para el grupo de madre gestantes del país llegando a lograr la optimización de procesos al conseguir que el especialista que obtenga recetas personalizadas acorde a la necesidad nutritiva en macronutrientes en la gestante de la parroquia rural Cascol del cantón Paján de la provincia de Manabí. Este sistema Neuro-Fuzzy está realizado por medio del uso de Matlab debido a la facilidad que posee para desarrollar este tipo de sistemas.

#### **3.2.1 Descripción general del sistema**

Este sistema Neuro- Fuzzy permitirá la creación de recetas nutritivas para mejorar el consumo alimenticio de las mujeres en etapa de gestación, sin embargo se consideró necesario crear un HMI que permita el ingreso de datos por medio del comando GUIDE en donde se pueda visualizar la impresión de resultados de las operaciones dirigidas para el cálculo de índice de masa corporal del paciente o también llamado IMC, trimestre de gestación en el que la mujer se encuentra y el requerimiento energético que necesita durante esa semana.

Obteniendo así dos datos que será utilizado para la realización del sistema difuso desarrollado en el proyecto como es el índice de masa corporal y la semana de gestación, obteniendo como salida la estimación de ganancia en peso por trimestre usando como referencia el peso pregestacional, para poder obtener los gramos y porcentaje de proteína que esta persona puede consumir, para luego establecer el porcentaje de carbohidratos y grasas, lo cual junto con las kilocalorías serían los datos de entrada de la red neuronal dando como salida las recetas nutricionales.

#### **3.2.2 Antecedentes de la propuesta**

Para el desarrollo del HMI, el sistema difuso y la red neuronal se debe de tener claro cuál son los parámetros primordiales para el desarrollo del mismo, tomando en cuenta los valores necesarios para la aplicación de fórmulas, los requerimientos que se deben cumplir durante el periodo de gestación para las mujeres que tienen un IMC normal pregestacional y que además no contienen alergias alimenticias o enfermedades como anemia, diabetes e hipertensión, de manera que a través de este sistema se logre obtener los resultados esperados con respecto a obtención de recetas que cumplan con el requerimiento energético y macronutricional del número de ingesta de alimentos diarios que deben consumir para alcanzar un consumo energético extra de entre 75.000 y 80.000 kcal.

De forma que en el presente proyecto se realizó la recopilación de los parámetros necesarios, como es el porcentaje de requerimiento nutricional por trimestre, la estimación del peso por semana y la recopilación del alimentos según la tabla de composición química de los alimentos: basada en nutrientes de interés para la población ecuatoriana, publicada por la universidad San Francisco de Quito en el año 2021, la base de datos SMAE, CESNID para la recopilación de cada valor Kilocalórico y macronutricional correspondiente a cada alimento por cada 100g del mismo. A fin de poder calcular el total de calorías, proteína, carbohidratos y grasa que contiene cada una de las diferentes recetas, puesto que es un dato muy importante para la elaboración del proyecto, tomando en cuenta las preferencias alimenticias de los usuarios y la división de porción común en dicho sector.

# **3.3 Proceso de desarrollo de la propuesta**

### **3.3.1 Metodología de desarrollo rápido de aplicaciones (RAD)**

Se optará por la aplicación de la metodología "Desarrollo Rápido de Aplicaciones", comúnmente conocida como RAD, como enfoque ágil para el proceso de desarrollo. Esta elección estratégica brindará la oportunidad de crear un software basado en el sistema Neuro-Fuzzy en un plazo de tiempo reducido y con una inversión financiera controlada. Aprovechando el marco de trabajo de investigación, se establecerán etapas fundamentales que incluyen la planificación, diseño, implementación y evaluación.

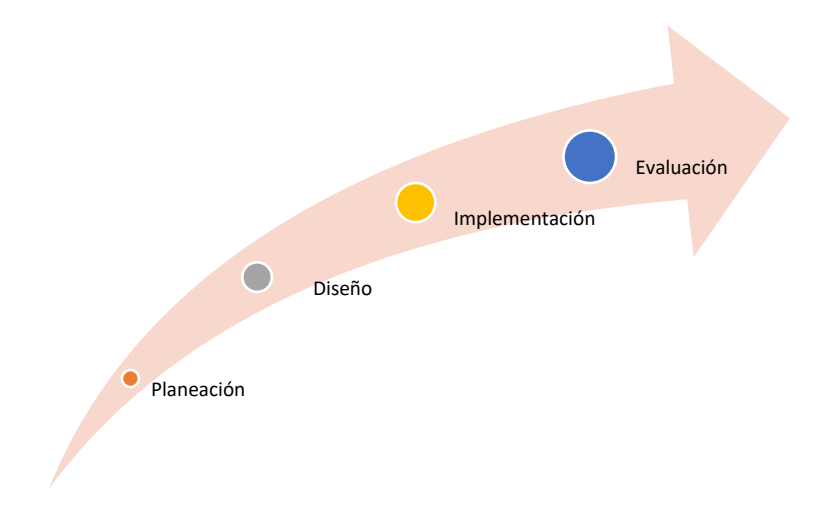

*Figura 24 Fases de desarrollo del proyecto aplicada la metodología RAD. Información obtenida de la investigación directa. Elaborado por Baque Bajaña Idania Noemí*

Donde las dos primeras fases son fundamentales para establecer las bases que va a tener el sistema y así poder definir mejor la realización del proyecto para llegar a los objetivos planteados según lo planteado en el siguiente diagrama de Gantt.

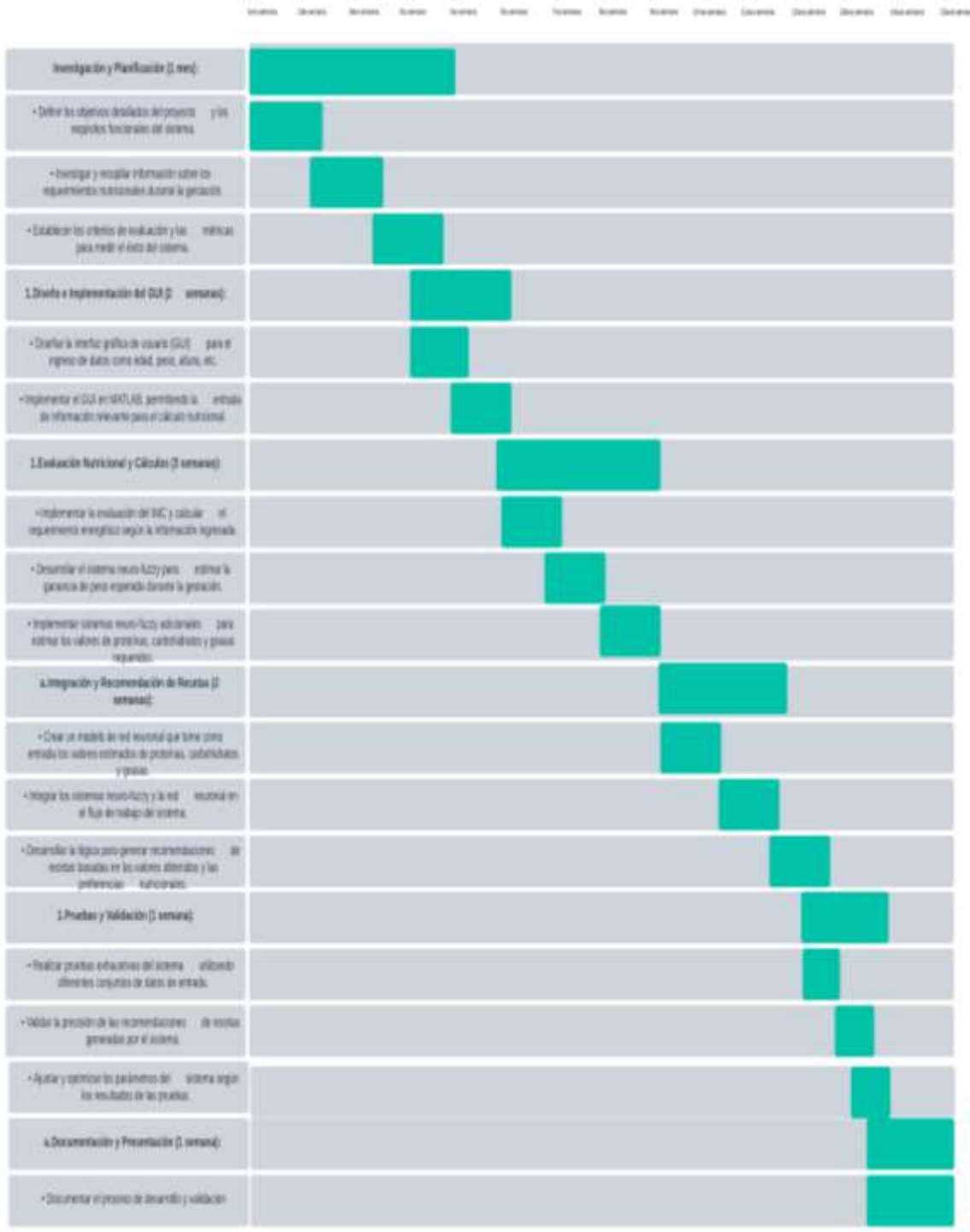

<del>. . . . . . . . . . . . . .</del> -0

*Figura 25 Cronograma para el desarrollo del software basado en el sistema neuro Fuzzy. Información obtenida de la investigación directa. Elaborado por Baque Bajaña Idania Noemí*

#### **3.3.2 Herramientas de investigación**

#### • **Documentación**

Durante la fase de desarrollo de este proyecto, se llevó a cabo una búsqueda exhaustiva de recursos académicos, artículos y documentos relevantes que permitan la recopilación de información esencial y enriquecedora acerca de los requerimientos nutricionales específicos durante el periodo de gestación para proporcionar conocimiento sólido y fundamentado para el desarrollo del sistema Neuro-Fuzzy que se plantea, puesto a que está basada en fuentes confiables y actualizadas.

#### • **Preguntas realizadas a personal experto**

Para asegurar la eficacia de la información recopilada por medio del documento, así como la obtención de nueva información, se llevó a cabo consultas dirigidas a profesional expertos en el campo de la nutrición y la salud materna, que permitieron identificar los pasos clave para determinar un adecuado estado nutricional en mujeres gestantes. Puesto a que tanto el conocimiento como la experiencia de estos expertos brindaron una perspectiva valiosa sobre las necesidades energéticas y macronutricionales que deben cumplirse para promover la salud óptima tanto de la madre como del feto en desarrollo, al igual que las consideraciones únicas que deben abordarse en el tratamiento alimenticio, que lograron entender mejor las complejidades de la nutrición durante el embarazo y cómo se pueden aplicar conceptos avanzados como el sistema Neuro-Fuzzy para mejorar la precisión de los cálculos y recomendaciones.

#### • **Cuestionario**

Se realizó un cuestionario que consta de 10 preguntas con respuestas en escala de Likert para poder obtener información sobre aspectos claves que permitan comprender las experiencias, necesidades, opiniones de los usuarios en relación al sistema Neuro-Fuzzy y las recetas nutritivas para gestantes.

#### **3.3.3 Población y muestra**

Con el fin de validar la propuesta se llevará a cabo la recopilación de datos por medio de la realización de encuestas a los habitantes de parroquia rural Cascol del cantón Paján de la provincia de Manabí, esta población también conocida como universo, se componen de diversos datos cuyos resultados serán analizados.

# • **Población**

Considerando que la población es el grupo de individuos que conforman el conjunto de enfoque del estudio, se investigó el número de mujeres pertenecientes a la parroquia rural Cascol del cantón Paján de la provincia de Manabí, obteniendo como resultado que 3.275 mujeres habitaban en dicha parroquia acuerdo al censo poblacional y vivienda realizado en el 2010.

# • **Tamaño de la muestra**

Dado a que la muestra es el subconjunto que se utiliza para obtener información referente a la población, se debe tomar en cuenta que al ser seleccionada de manera correcta se puede obtener información aproximada del universo de población sin necesidad de estudiar cada elemento individual.

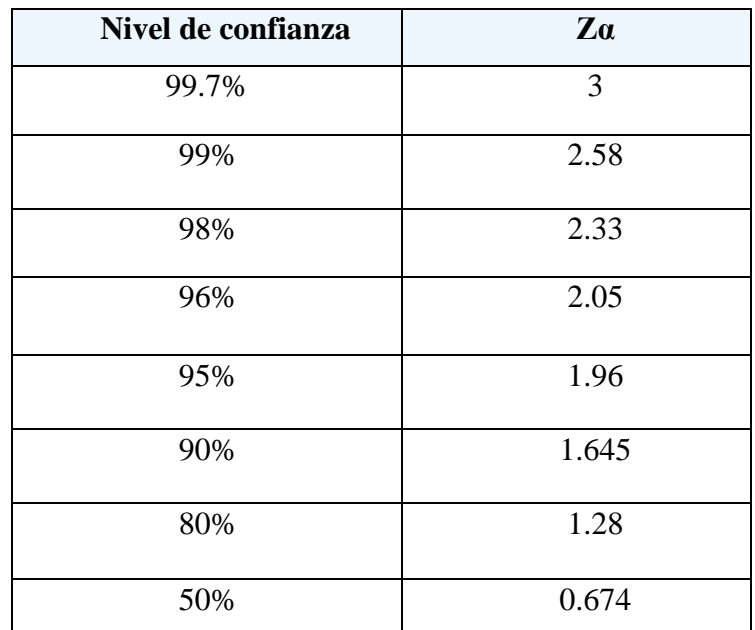

**Tabla 10** Tamaño de muestra finita

*Información obtenida de la investigación directa. Elaborado por Baque Bajaña Idania Noemí*

De acuerdo con el censo poblacional y vivienda realizado en el 2010, se estimó que el tamaño poblacional de mujeres que habitan en dicha parroquia era de 3.275. En esta investigación se determinó un nivel de confianza del 90 % y un margen de error del 6 % con la información siguiente:

**Tabla 11** Datos de operación de muestra

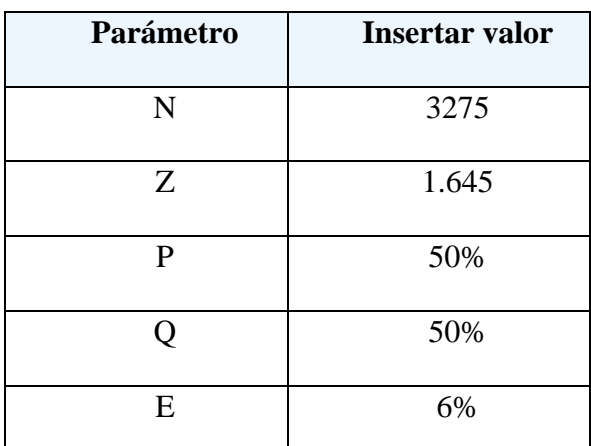

*Información obtenida de la investigación directa. Elaborado por Baque Bajaña Idania Noemí*

$$
n = \frac{N * Z_{\alpha}^{2} * p * q}{e^{2} * (N - 1) + Z_{\alpha}^{2} * p * q}
$$

Donde:

*=* tamaño de muestra

 $N = \tan \alpha$ ño de la población o universo

*=* parámetro estadístico que depende el nivel de confianza

*=* error de estimación máximo aceptado

 $p =$  probabilidad de que ocurra el evento estudiado (éxito)

*=* (1-p) probabilidad de que no ocurra el evento estudiado

Por lo cual se procederá a reemplazar los valores con la información obtenida para determinar el tamaño de la muestra:

$$
\frac{(3275)(1.645)^{2}(0.5)(0.5)}{(0.06)^{2}(3275 - 1) + (1.645)^{2}(0.5)(0.5)}
$$

$$
n = \frac{2215.55796875}{12.46290625}
$$

$$
n = 177.7721 \approx 178
$$

Se procederá a recolectar información a través de una encuesta digital creada en Google Forms, enfocada en la parroquia rural Cascol del cantón Paján, en la provincia de Manabí. Esta encuesta tiene como objetivo evaluar las necesidades actuales y futuras de los usuarios.

#### • **Análisis e interpretación de resultados**

Se llevó a cabo un análisis exhaustivo de cada pregunta formulada en las encuestas, con el propósito de comprender las necesidades y preferencias de este grupo demográfico puesto a que es permiten determinar la distribución de edades a las que se debe adaptar el software, así como también determinar el número de mujeres que han estado o estuvieron embarazadas y así poder determinar la audiencia principal del software, verificar el conocimiento sobre la utilidad de un buena alimentación durante el embarazo, la percepción sobre el consumo calórico que necesitan, las dificultades que poseen para mantener un buen consumo alimenticio con respecto al consumo de macronutrientes y la disposición del uso del software basado de un sistema Neuro-Fuzzy aplicado a la creación de recetas nutritivas para mujeres en etapa de gestación y facilitar la elaboración del mismo. Por lo que se emplearon gráficos estadísticos para lograr los objetivos planteados con cada pregunta.

# **3.3.4 Análisis estadístico de resultados**

# **1. Seleccione el rango de edad en el que usted se encuentra**

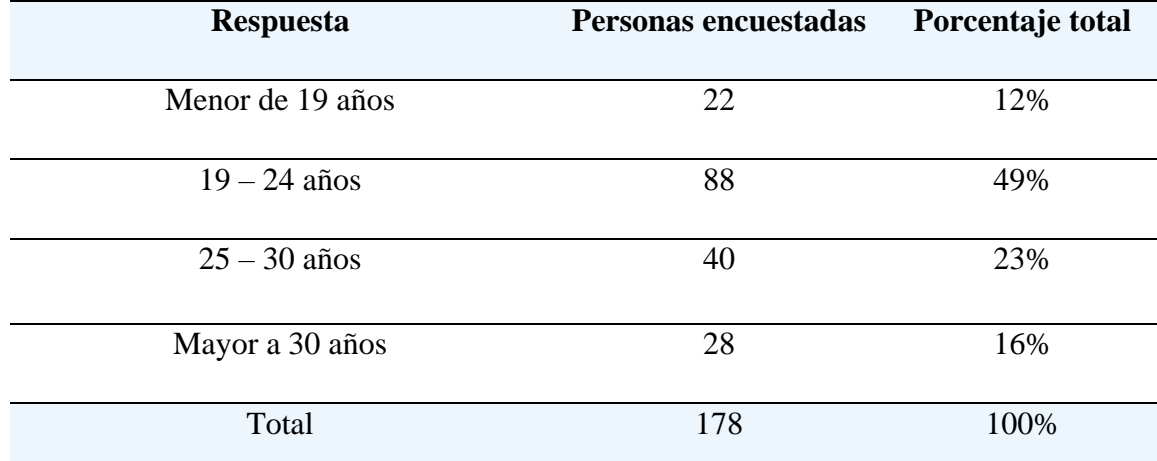

# **Tabla 12** Pregunta 1

*Información obtenida de la investigación directa. Elaborado por Baque Bajaña Idania Noemí*

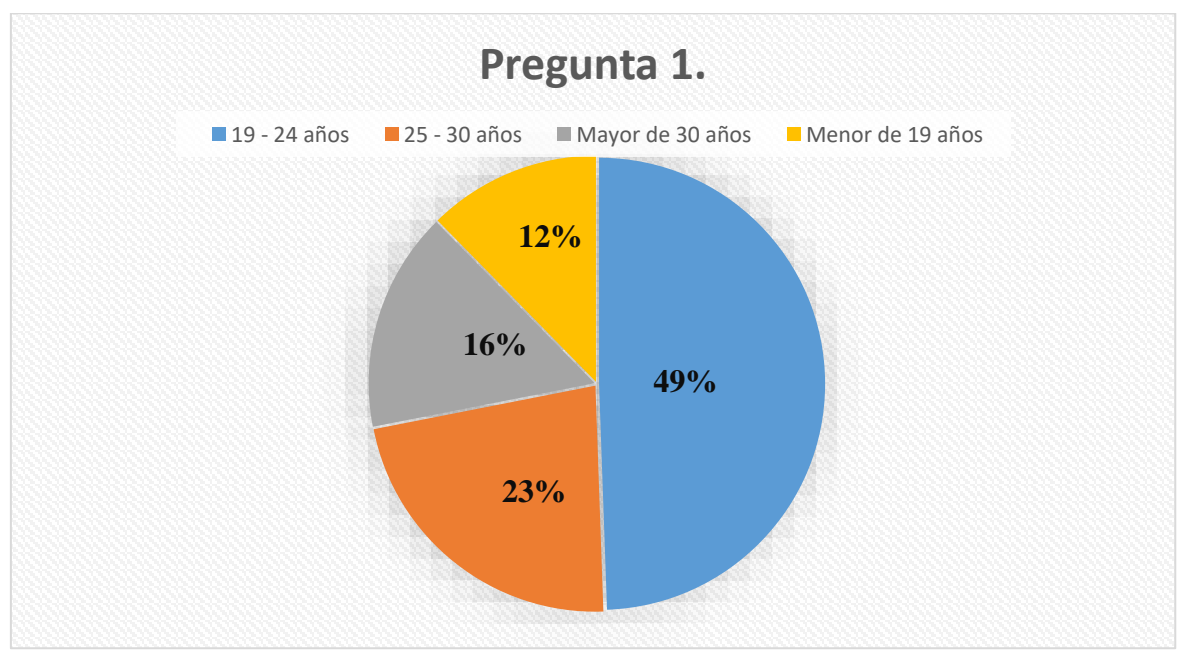

*Figura 26 Pregunta 1. Información obtenida de la investigación directa. Elaborado por Baque Bajaña Idania Noemí*

**Descripción de resultados:** Mediante los resultados obtenidos se pudo conocer que el rango de edad más común entre los encuestados es de 19 a 24 años, con un total de 88 personas que representan un 49% seguida por el rango de edad de 25 a 30 años con un total de 40 mujeres que representan un 23%.

**2. ¿Se encuentra usted embarazada actualmente o ha estado embarazada en el pasado?**

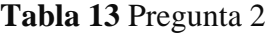

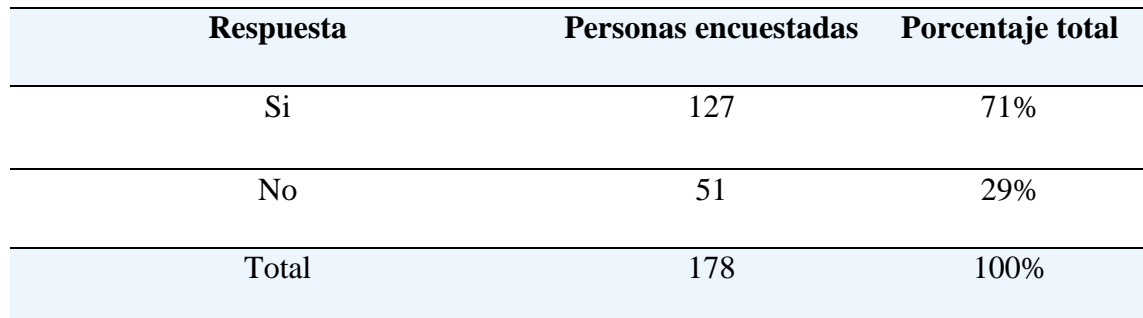

*Información obtenida de la investigación directa. Elaborado por Baque Bajaña Idania Noemí*

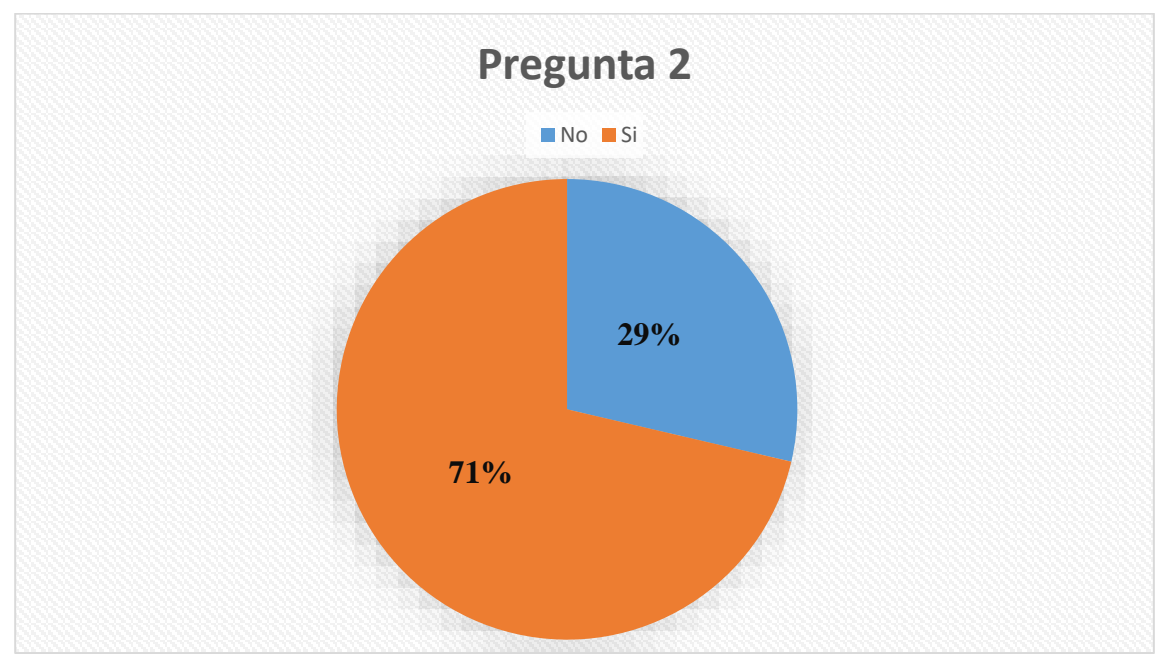

*Figura 27 Pregunta 2. Información obtenida de la investigación directa. Elaborado por Baque Bajaña Idania Noemí*

**Descripción de resultados:** Mediante los resultados obtenidos se pudo conocer que la mayor parte de las mujeres encuestadas si están o han estado embarazadas, con un total de 127 personas que representan un 71%, mientras que 51 de las mujeres encuestadas que aún no han estado embarazadas representan un 29%.

**3. ¿Conoce de la importancia de una buena nutrición durante la etapa de gestación?**

# **Tabla 14** Pregunta 3

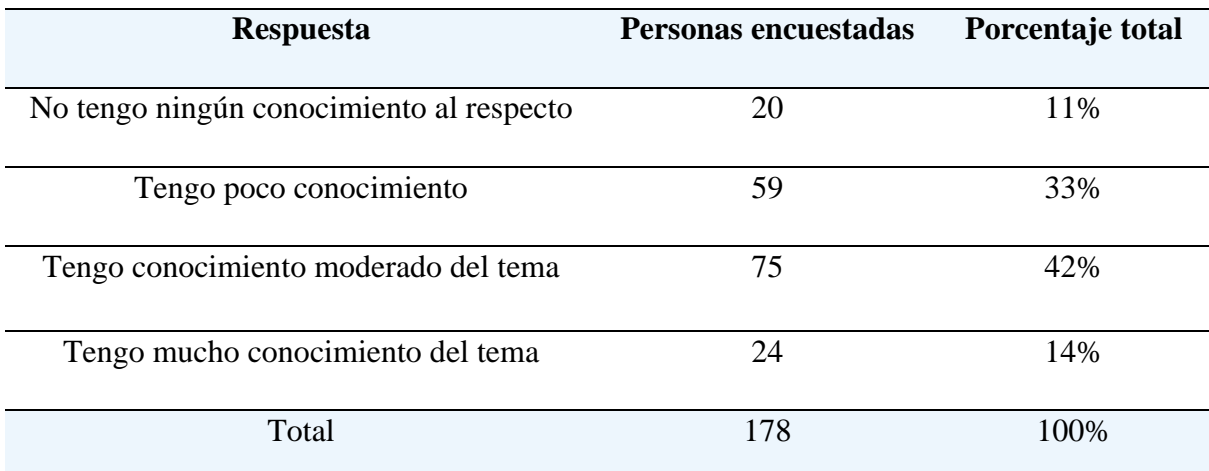

*Información obtenida de la investigación directa. Elaborado por Baque Bajaña Idania Noemí*

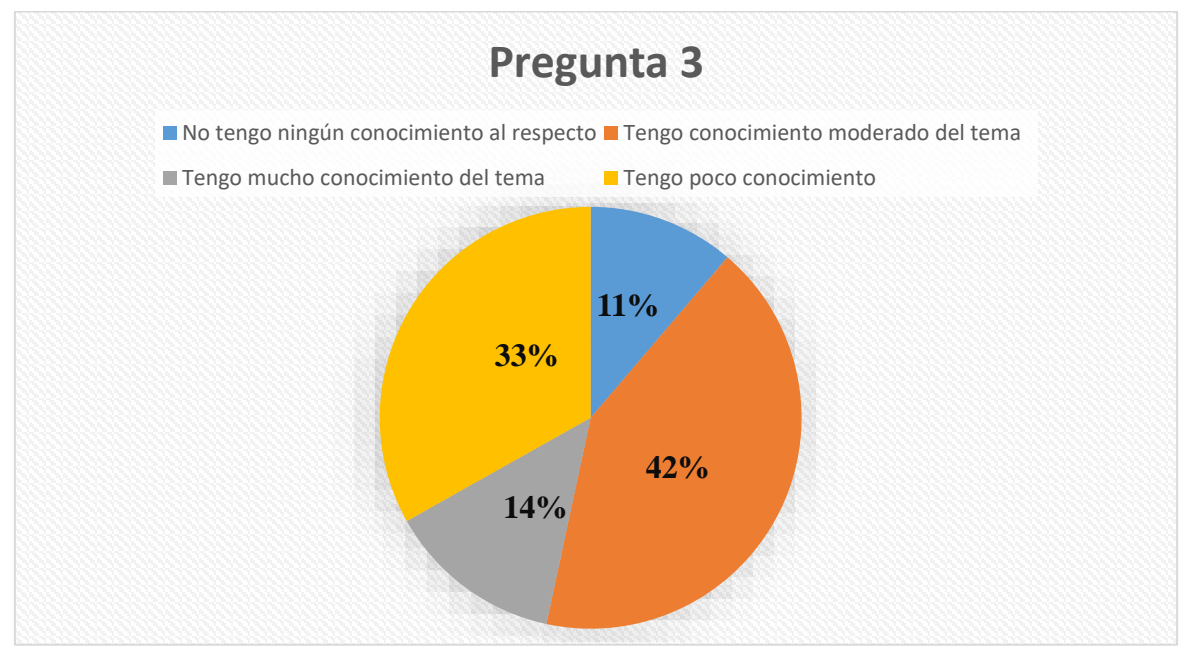

*Figura 28 Pregunta 3. Información obtenida de la investigación directa. Elaborado por Baque Bajaña Idania Noemí*

**Descripción de resultados:** Mediante los resultados obtenidos se logra medir el nivel de conocimiento de las mujeres encuestadas donde se obtiene que 20 mujeres no tienen conocimiento de la importancia de la buena nutrición durante el embarazo, mientras que las otras 75 mujeres encuestadas si conocen la importancia de la buena nutrición durante el embarazo, representando el 42% de la muestra.

**4 ¿Cuál cree usted que es la cantidad de Kilocalorías (kcal) que debe consumir durante todo el embarazo?**

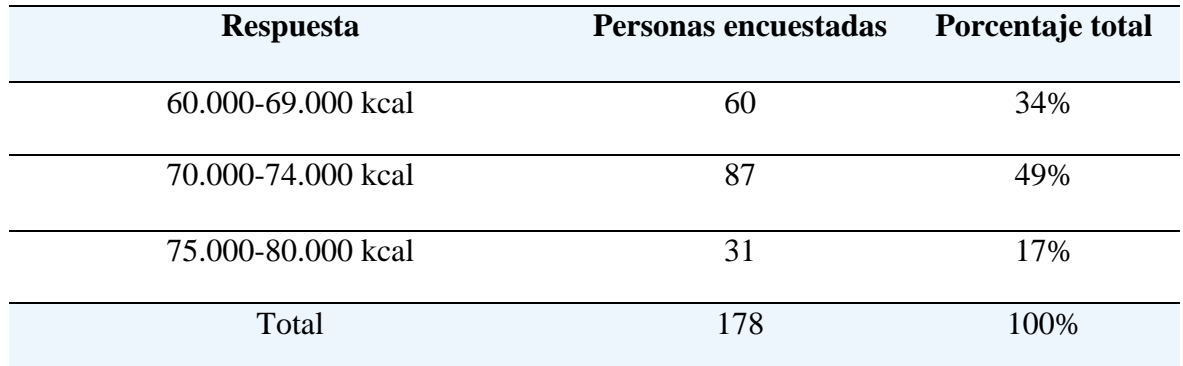

# **Tabla 15** Pregunta 4

*Información obtenida de la investigación directa. Elaborado por Baque Bajaña Idania Noemí*

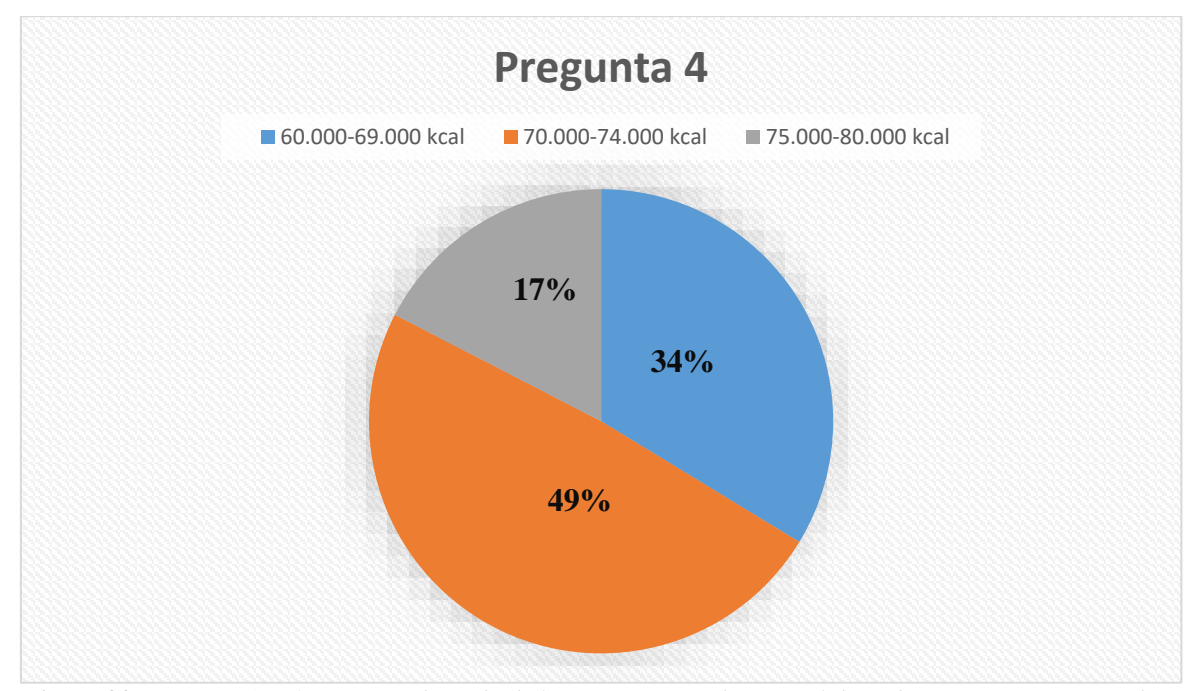

*Figura 29 Pregunta 4. Información obtenida de la investigación directa. Elaborado por Baque Bajaña Idania Noemí*

**Descripción de resultados:** A través de los resultados obtenidos, se logró conocer que el 49% de las mujeres encuestadas cree que la cantidad de Kilocalorías que se debe consumir durante el embarazo es de 70.000 a 74.000 kcal, mientras que el 17% cree que lo adecuado es 75.000 a 80.000 kcal.

**5 ¿Con qué frecuencia cree que se tiene dificultad para seguir una alimentación equilibrada en proteínas, carbohidratos y grasas durante el embarazo?**

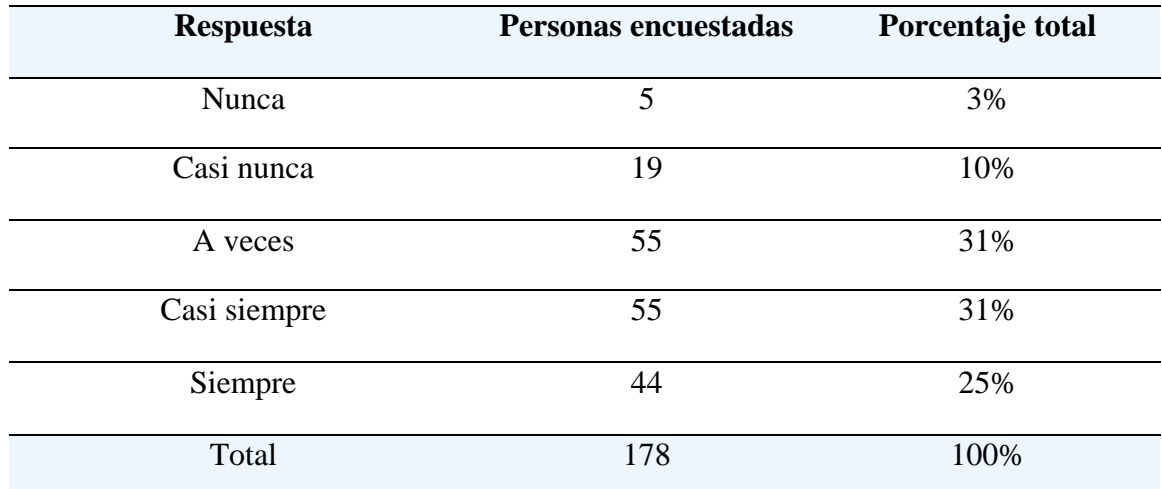

**Tabla 16** Pregunta 5

*Información obtenida de la investigación directa. Elaborado por Baque Bajaña Idania Noemí*

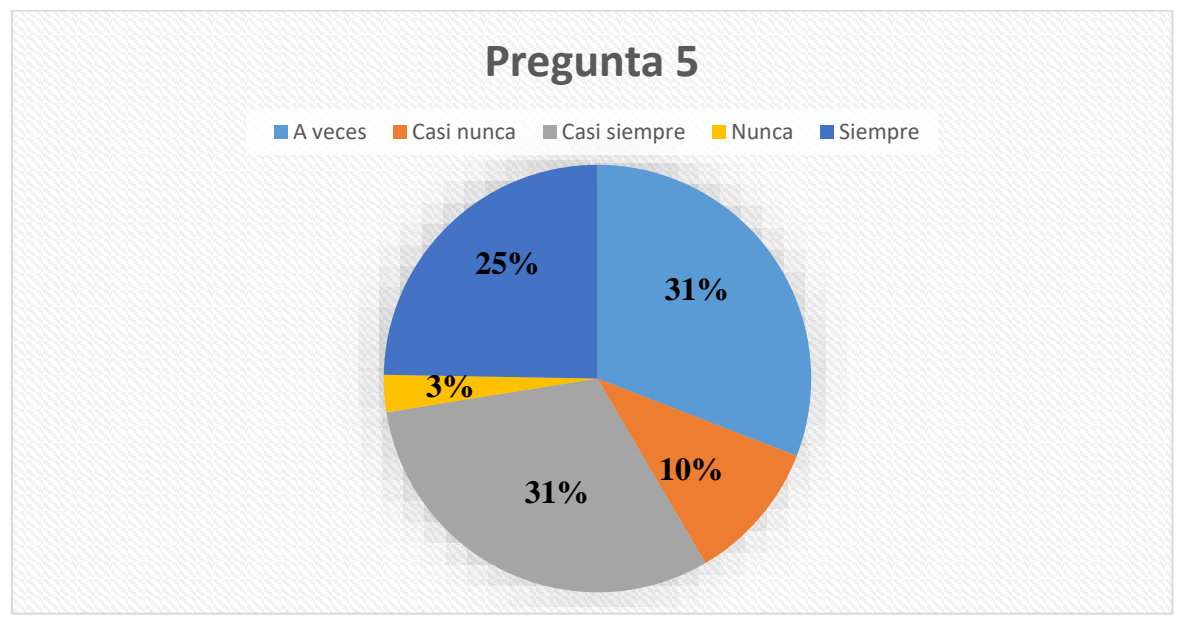

*Figura 30 Pregunta 5. Información obtenida de la investigación directa. Elaborado por Baque Bajaña Idania Noemí*

**Descripción de resultados:** Los resultados de la encuesta reflejan una distribución de experiencias en términos de mantener una alimentación equilibrada durante el embarazo. Donde la mayoría de los encuestados reportan dificultades en diferentes grados, ya sea casi siempre (31%) o a veces (31%). Por otro lado, un 5% de los participantes afirmaron que nunca tienen dificultades para mantener una alimentación equilibrada en proteínas, carbohidratos y grasas durante el embarazo.

# **6 ¿Qué tipo de información cree que se considera importante para generar las recetas alimenticias adecuadas?**

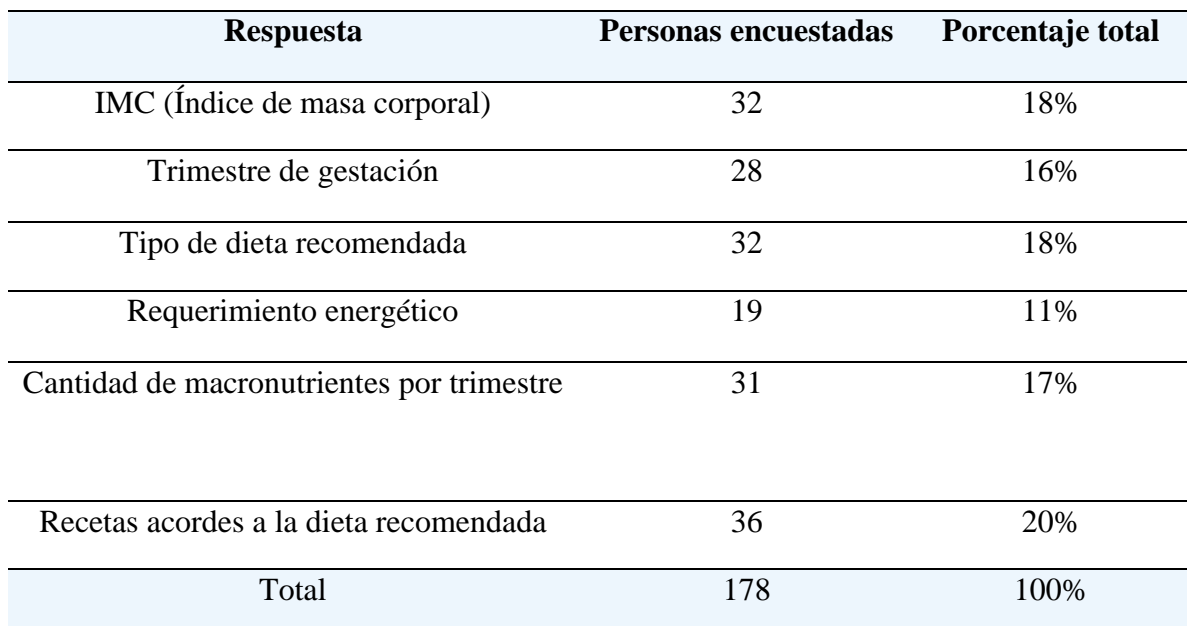

# **Tabla 17** Pregunta 6

*Información obtenida de la investigación directa. Elaborado por Baque Bajaña Idania Noemí*

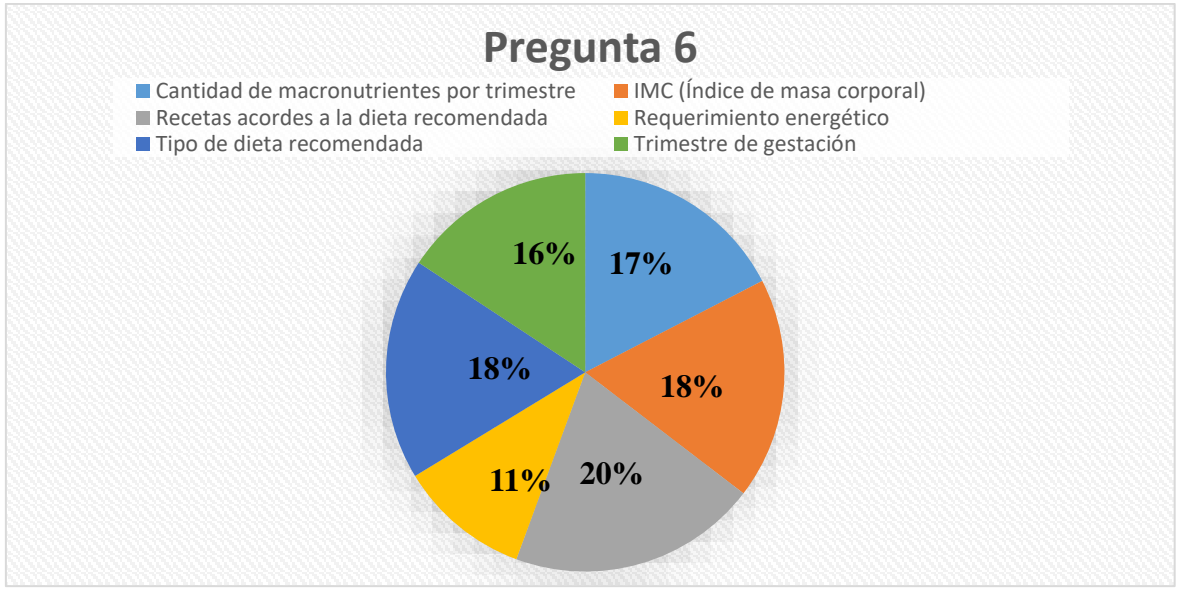

*Figura 31 Pregunta 6. Información obtenida de la investigación directa. Elaborado por Baque Bajaña Idania Noemí*

**Descripción de resultados:** Los resultados demuestran que el mayor porcentaje de los encuestados, alrededor del 20%, considera que es importante contar con recetas que estén en línea con las recomendaciones dietéticas. Mientras que el 11% de las respuestas, indican que el requerimiento energético.

# **7 ¿Usted considera relevante el uso de la tecnología en el área nutricional?**

| <b>Respuesta</b>       | Personas encuestadas | Porcentaje total |
|------------------------|----------------------|------------------|
| Totalmente irrelevante | $\overline{2}$       | 1%               |
| Un poco irrelevante    | 8                    | 4%               |
| Neutro                 | 60                   | 34%              |
| Relevante              | 76                   | 43%              |
| Muy relevante          | 32                   | 18%              |
| Total                  | 178                  | 100%             |

**Tabla 18** Pregunta 7

*Información obtenida de la investigación directa. Elaborado por Baque Bajaña Idania Noemí*

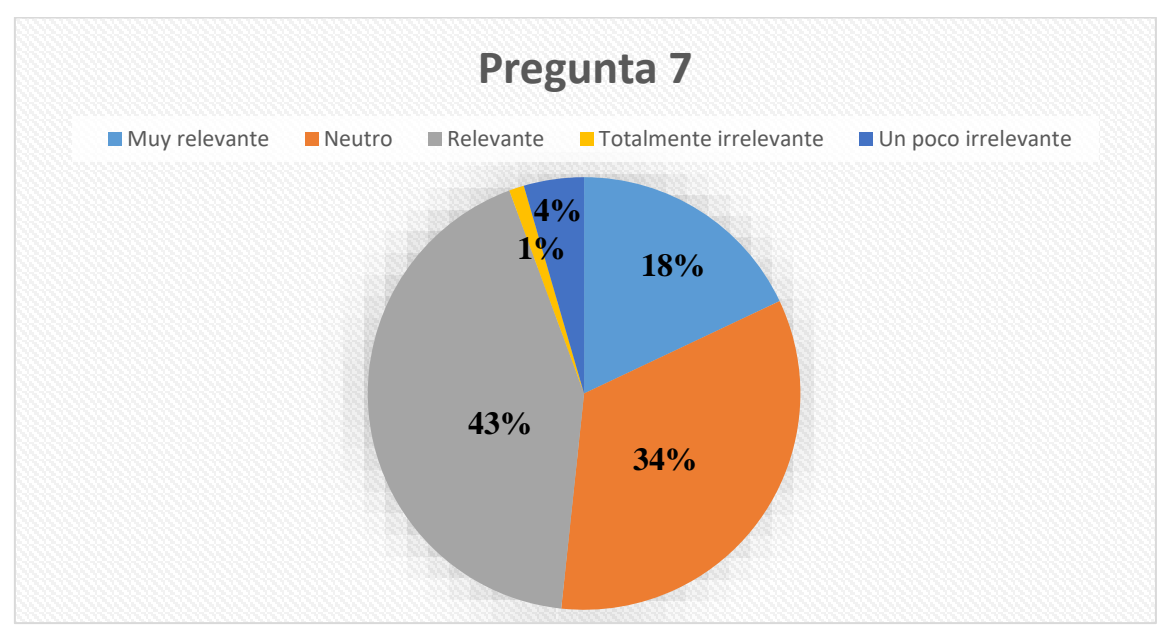

*Figura 32 Pregunta 7. Información obtenida de la investigación directa. Elaborado por Baque Bajaña Idania Noemí*

**Descripción de resultados:** El resultado más destacado es del 76%, donde los encuestados consideran que el uso de la tecnología en el campo de la nutrición es relevante. Es decir, que la mayoría de los participantes reconocen el valor potencial de incorporar tecnología en la planificación de la alimentación. Mientras que un pequeño porcentaje, del 1% de los encuestados, considera que el uso de la tecnología en el ámbito nutricional es totalmente irrelevante.
**8 ¿Considera que un software para el uso de nutricionistas sería útil para sugerir el consumo alimenticio y mejorar el bienestar durante el embarazo?**

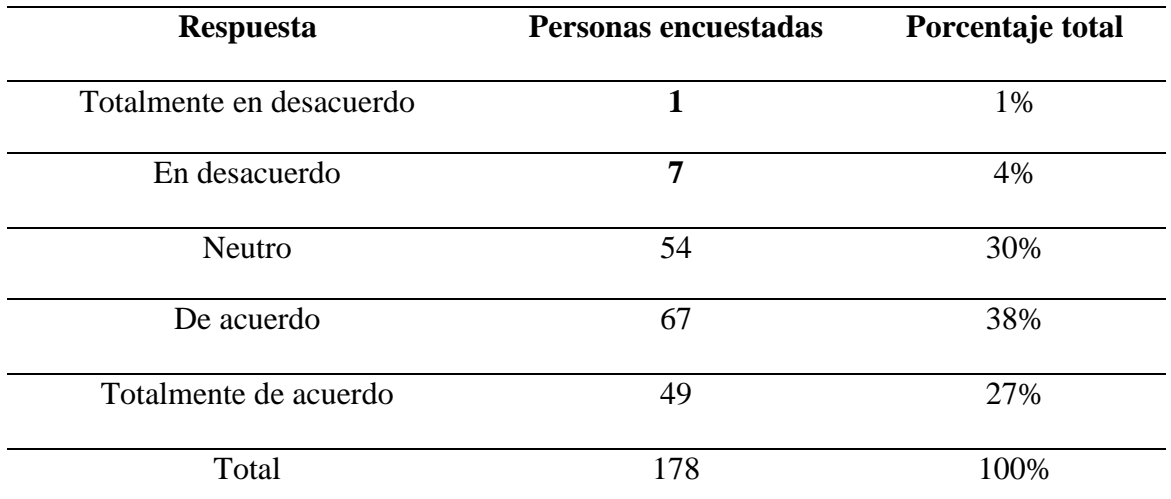

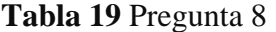

*Información obtenida de la investigación directa. Elaborado por Baque Bajaña Idania Noemí*

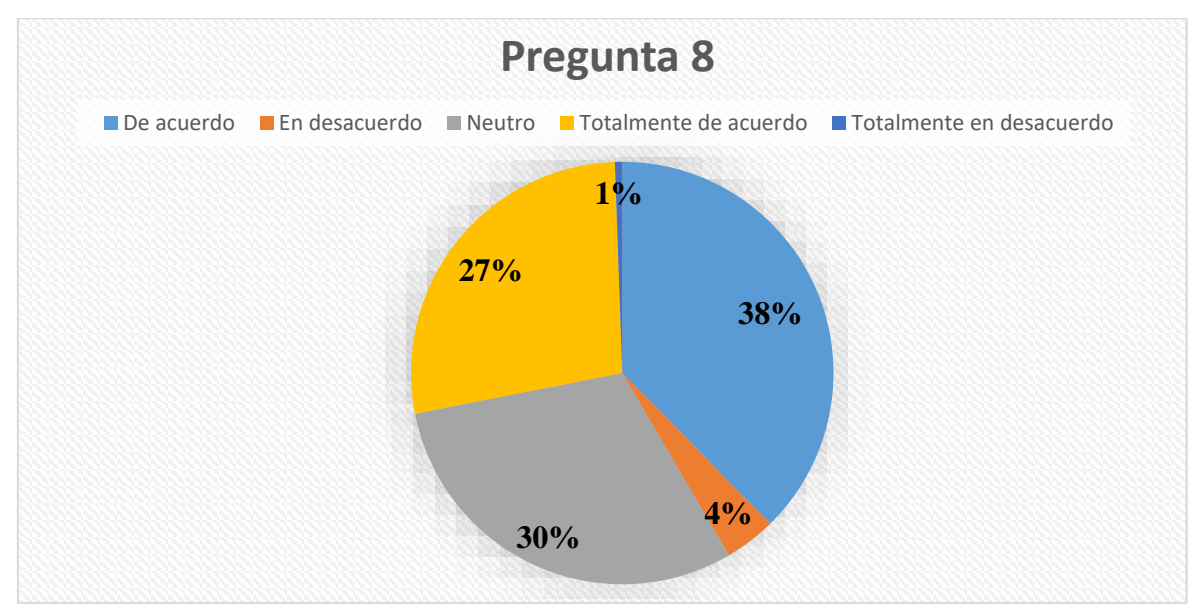

*Figura 33 Pregunta 8. Información obtenida de la investigación directa. Elaborado por Baque Bajaña Idania Noemí*

**Descripción de resultados:** La encuesta evalúa la percepción de los encuestados sobre la utilidad de un software destinado a nutricionistas. Teniendo como resultado que un 38% de los encuestados expresó estar de acuerdo en que un software para nutricionistas sería útil para sugerir el consumo alimenticio y mejorar el bienestar durante el embarazo. Mientras solo un pequeño porcentaje, alrededor del 1%, manifestó estar en total desacuerdo con la idea de utilizar un software para nutricionistas con este propósito.

**9 ¿Estaría de acuerdo en recibir por medio del software recomendaciones de recetas equilibradas acorde a su necesidad energética?**

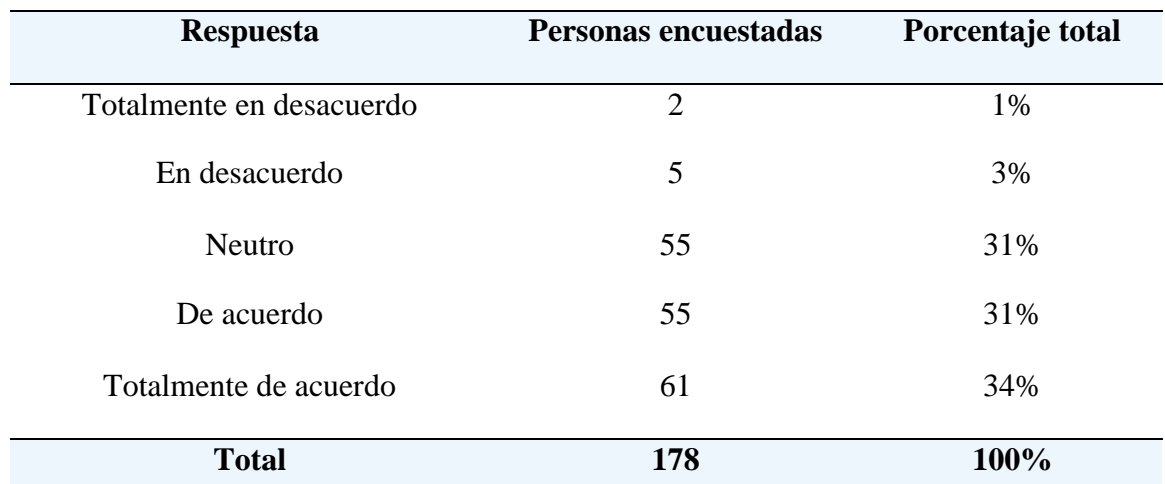

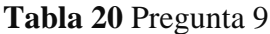

*Información obtenida de la investigación directa. Elaborado por Baque Bajaña Idania Noemí*

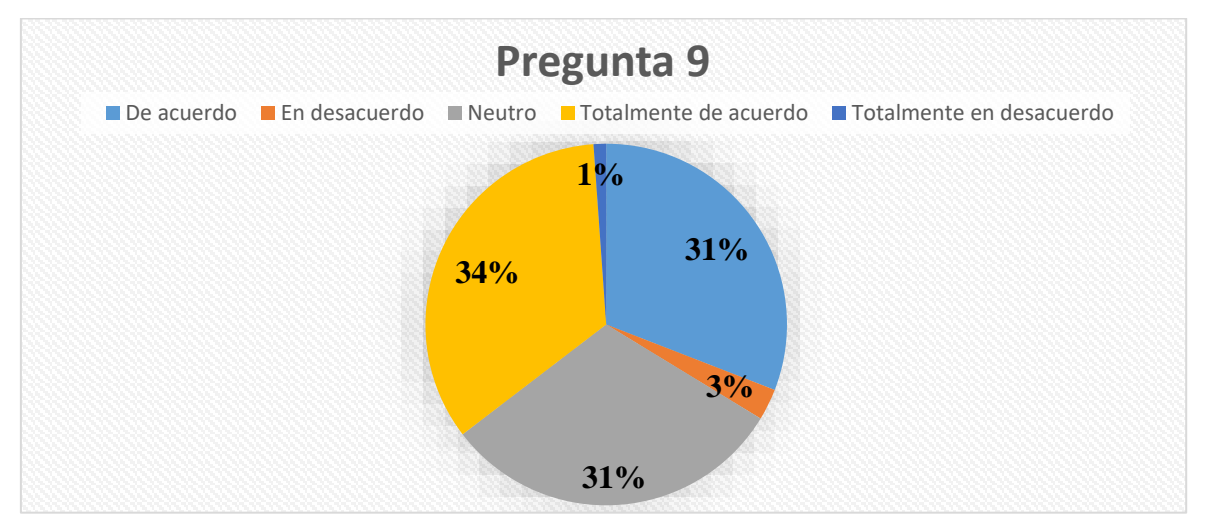

*Figura 34 Pregunta 9. Información obtenida de la investigación directa. Elaborado por Baque Bajaña Idania Noemí*

**Descripción de resultados:** Mediante los resultados obtenidos se pudo conocer que la mayoría de los encuestados, aproximadamente el 34%, expresó estar totalmente de acuerdo con la idea de recibir recomendaciones de recetas equilibradas mediante el uso de un software. Este grupo indica un fuerte interés y disposición a utilizar tecnología para obtener orientación en la preparación de comidas que se ajusten a las necesidades energéticas. Mientras un porcentaje mínimo, alrededor del 1%, manifestó estar totalmente en desacuerdo con la idea de recibir recomendaciones de recetas equilibradas a través del software.

**10 ¿Qué sistema operativo cree que es más conveniente para el desarrollo del software?**

| <b>Respuesta</b> | Personas encuestadas | Porcentaje total |
|------------------|----------------------|------------------|
| Windows          | 157                  | 88%              |
| MacOs            | 16                   | 9%               |
| Linux            | 5                    | 3%               |
| <b>Total</b>     | 178                  | 100%             |

**Tabla 21** Pregunta 10

*Información obtenida de la investigación directa. Elaborado por Baque Bajaña Idania Noemí*

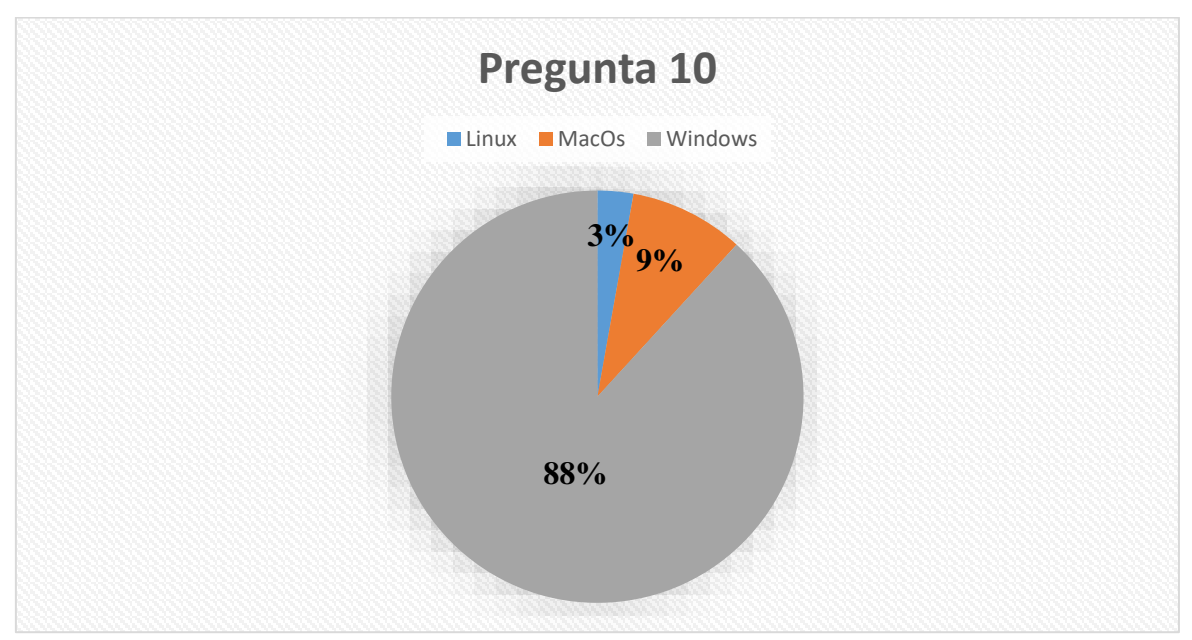

*Figura 35 Pregunta 10. Información obtenida de la investigación directa. Elaborado por Baque Bajaña Idania Noemí*

**Descripción de resultados**: Mediante los resultados obtenidos se pudo conocer que la mayoría de los encuestados, alrededor del 88%, considera que el sistema operativo Windows es el más conveniente para el desarrollo de software. Un porcentaje mucho menor de los encuestados, aproximadamente el 3%, opta por Linux como el sistema operativo más adecuado para el desarrollo de software.

#### **3.3 Análisis de factibilidad**

El sistema Neuro-Fuzzy desarrollado con el fin de mejorar la ingesta alimenticia de mujeres en etapa de gestación es una herramienta que sugiere recetas acordes a el requerimiento energético y macronutricional de la gestante, lo cual permitirá tener un embarazo tranquilo y seguro para ella y el hijo, así también busca ayudar y optimizar los esfuerzos generados por los expertos para poder tener un mejor control del consumo de alimentos en las gestantes.

#### • **Factibilidad operacional**

Por medio de la necesidad diaria de implementar soluciones para diferentes problemas específicos con las diversas formas de aplicación de la inteligencia artificial en las diversas áreas, el presente proyecto puede llegar a atraer nuevos investigadores y expertos en el área de nutrición. Esto se debe a que el uso de sistemas Neuro-Fuzzy en la rama nutricional ofrece un enfoque innovador y eficaz para abordar la mejora del consumo alimenticio en mujeres en etapa de gestación, de manera que se puede decir que la combinación de tecnología y nutrición se presenta como una oportunidad con un alto potencial de impacto.

La integración de tecnología avanzada, como la inteligencia artificial y los sistemas Neuro-Fuzzy desarrollados en MATLAB, abre puertas a nuevas formas de análisis y generación de recomendaciones nutricionales personalizadas. Este enfoque no solo permite una mayor precisión en la adecuación de las recetas a las necesidades individuales de las mujeres embarazadas, sino que también ofrece la posibilidad de abordar el problema de desnutrición desde el vientre materno de manera más holística y efectiva, debido a que la colaboración interdisciplinaria resultante puede llevar a facilitar descubrimientos y avances únicos en la promoción de la salud materna y fetal.

#### • **Factibilidad técnica**

El proyecto propuesto se caracteriza por la accesibilidad que posee, ya que se fundamenta en enfoques y técnicas tecnológicas que no demandan recursos técnicos de gran envergadura. De forma que en cuanto a la infraestructura hardware necesaria se emplea en una computadora de escritorio de uso personal con las siguientes condiciones.

**Tabla 22** Hardware usado para el desarrollo

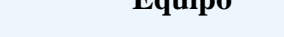

**Especificaciones** 

Computadora de escritorio Nombre: Desktop-APCNKMV

Windows 10 Pro

Procesador: Intel® Core ™ i5-3330 CPU

@3.000 GHZ

Memoria RAM: 8GB

*Información obtenida de la investigación directa. Elaborado por Baque Bajaña Idania Noemí*

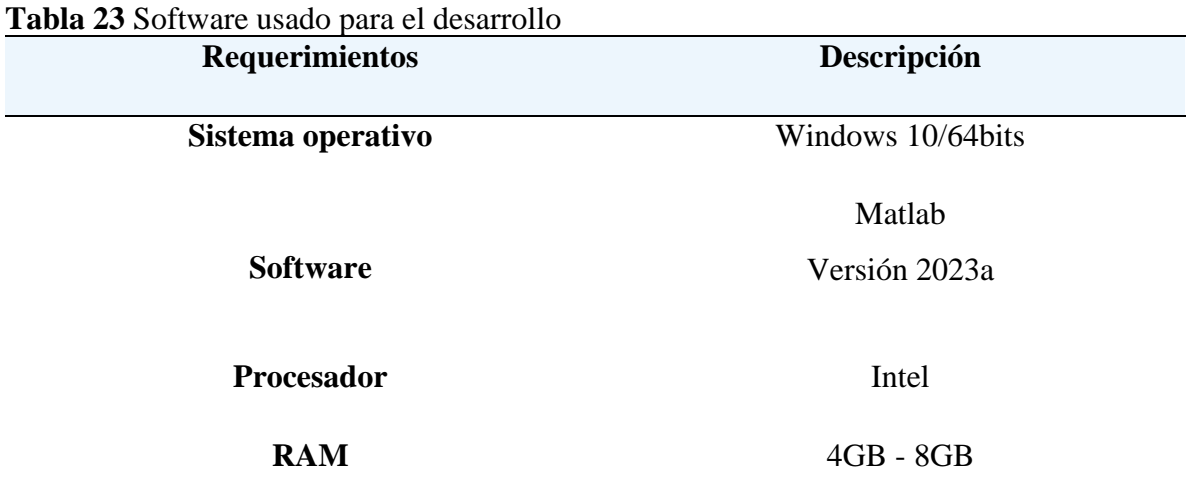

*Información obtenida de la investigación directa. Elaborado por Baque Bajaña Idania Noemí*

# • **Factibilidad legal**

En base a las leyes vigentes en Ecuador, el presente proyecto no incumple la ley por lo que se está usando el software de desarrollo con los términos de uso y las licencias de software necesarias, por lo que no se violenta algún derecho de autor o propiedad intelectual, tampoco guarda datos personales de la gestante, además de que se enfoca en el apoyo alimenticio que se debe brindar a las gestantes respaldado por los principios de la alimentación y nutrición establecidos en el punto 2.3 del presente proyecto.

# • **Factibilidad económica**

Dentro de este apartado se considerará el hardware y el software y los gastos varios que se realizaron durante la implementación del proyecto, dando valores aproximados como presupuesto.

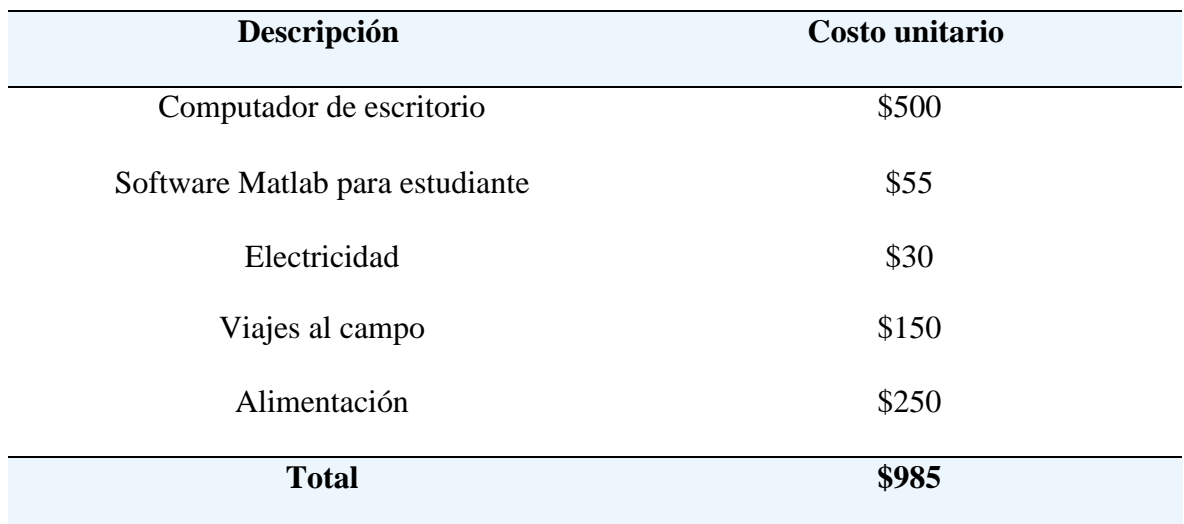

#### **Tabla 24** Detalle de presupuesto del proyecto

*Información obtenida de la investigación directa. Elaborado por Baque Bajaña Idania Noemí*

Basado en lo expuesto y explicado previamente, se llega a la conclusión de que este proyecto tiene viabilidad económica, ya que no demanda una inversión significativa en el momento de la implementación.

#### **3.4 Diseño de software**

Para el desarrollo de la propuesta es necesario considerar ciertos parámetros que permitan definir que agentes van a interactuar dentro en software basado en un sistema Neuro-Fuzzy , para lograr un objetivo específico que permita comprender la interacción entre el usuario y el sistema, de manera que se planteó que para el desarrollo del presente proyecto se va a ver la actuación de tres actores: un usuario o actor externo y dos actores internos que son la lógica difusa usada para estimar la cantidad de en macronutrientes y la red neuronal usada para sugerir la receta acorde a las necesidades y requerimiento energético y macronutricional tal como se puede observar en la [Figura 36](#page-78-0)

#### **Diagrama de Caso de uso**

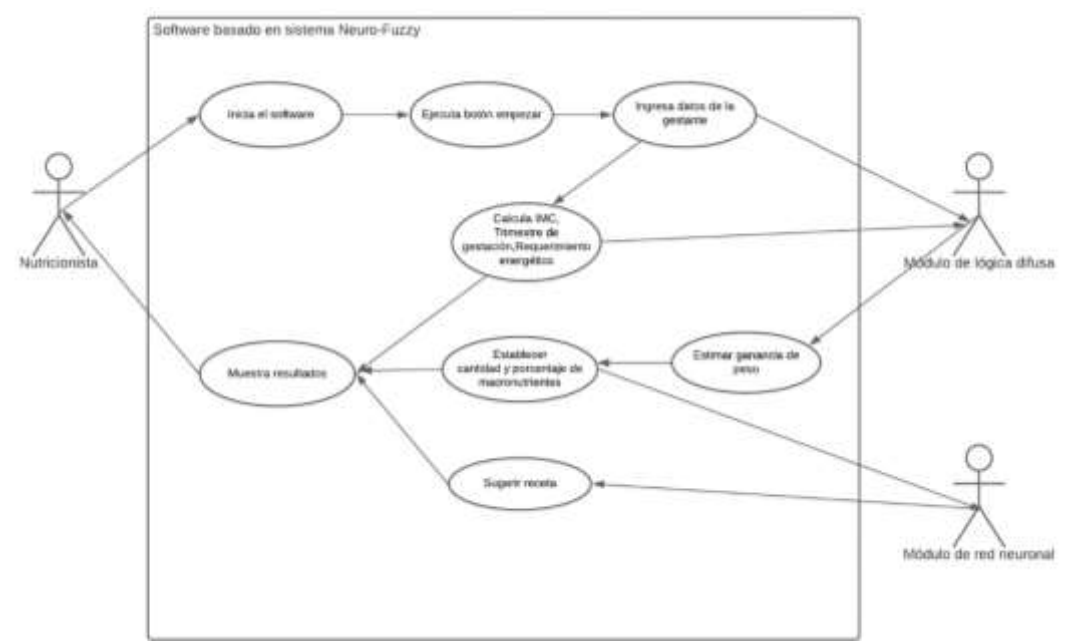

<span id="page-78-0"></span>*Figura 36 Caso de uso del Software basado en sistema Neuro-Fuzzy. Información obtenida de investigación directa. Elaborada por Baque Bajaña Idania Noemí*

Con relación al caso de uso mostrado anteriormente se procede a hacer un resumen breve con los aspectos claves que destacan la interacción del nutricionista con el sistema y que funcionalidad ofrece el mismo para satisfacer las necesidades del usuario, por lo que en el siguiente cuadro a continuación se presenta el resumen del caso de uso desarrollado tomando en cuenta los actores externos e internos que intercambian información como se muestra en la [Tabla 25.](#page-78-1)

| Actores                 | Casos de uso                                                                      |
|-------------------------|-----------------------------------------------------------------------------------|
| <b>Nutricionista</b>    | Ingreso de datos                                                                  |
| Módulo de lógica difusa | Estimar ganancia de peso y establecer cantidad y<br>porcentaje de macronutrientes |
| Módulo de red neuronal  | Sugerir de recetas                                                                |

<span id="page-78-1"></span>**Tabla 25** Resumen de caso de uso

*Información tomada de la investigación directa. Elaborado por Baque Bajaña Idania Noemí*

Luego de realizar el resumen de caso de uso se procedió a realizar la representación y documentación de los detalles del caso de uso como es el nombre, resumen, actor, precondición y el flujo de eventos como se puede visualizar en los casos de uso del actor externo nutricionista en la [Tabla 26](#page-79-0) y los casos de uso presentes en la [Tabla 27](#page-79-1) y [Tabla 28.](#page-80-0)

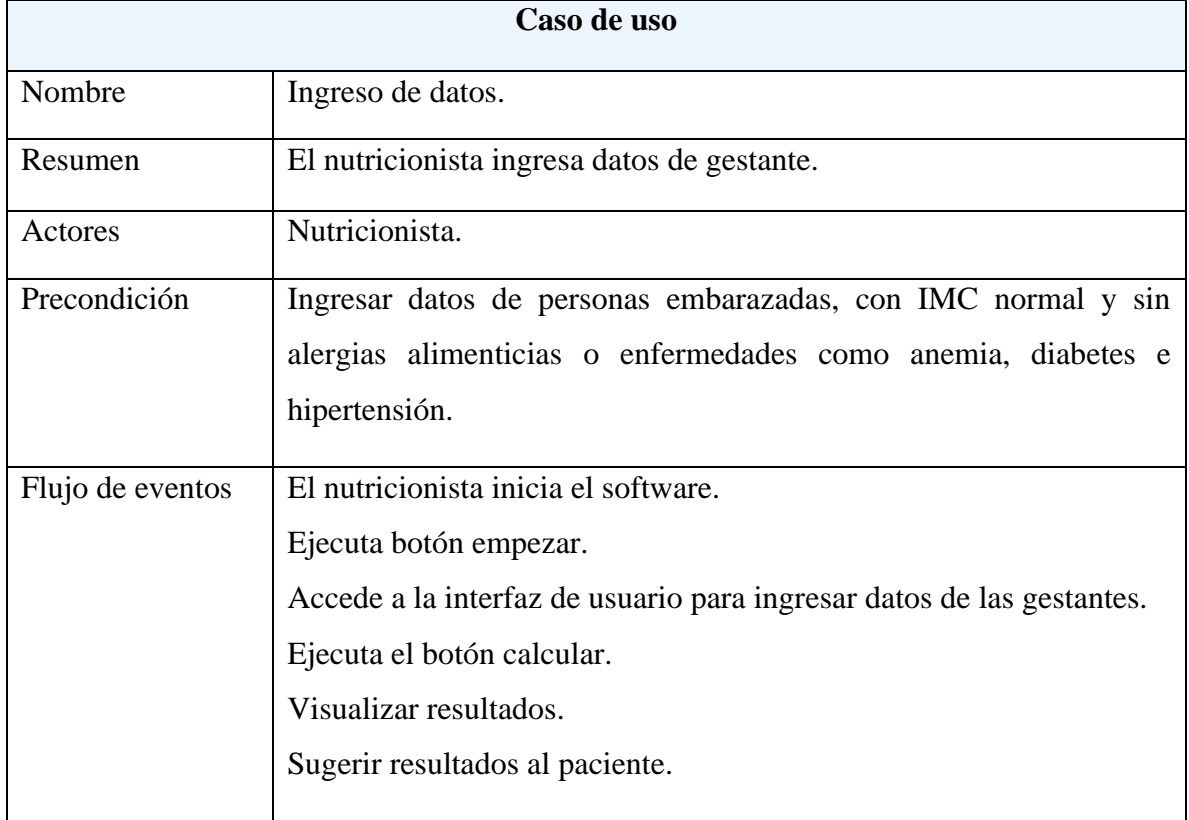

<span id="page-79-0"></span>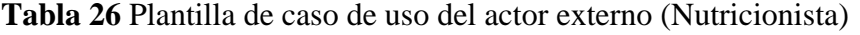

*Información tomada de la investigación directa. Elaborado por Baque Bajaña Idania Noemí*

# <span id="page-79-1"></span>**Tabla 27** Plantilla de caso de uso del actor interno (Módulo de Lógica difusa)

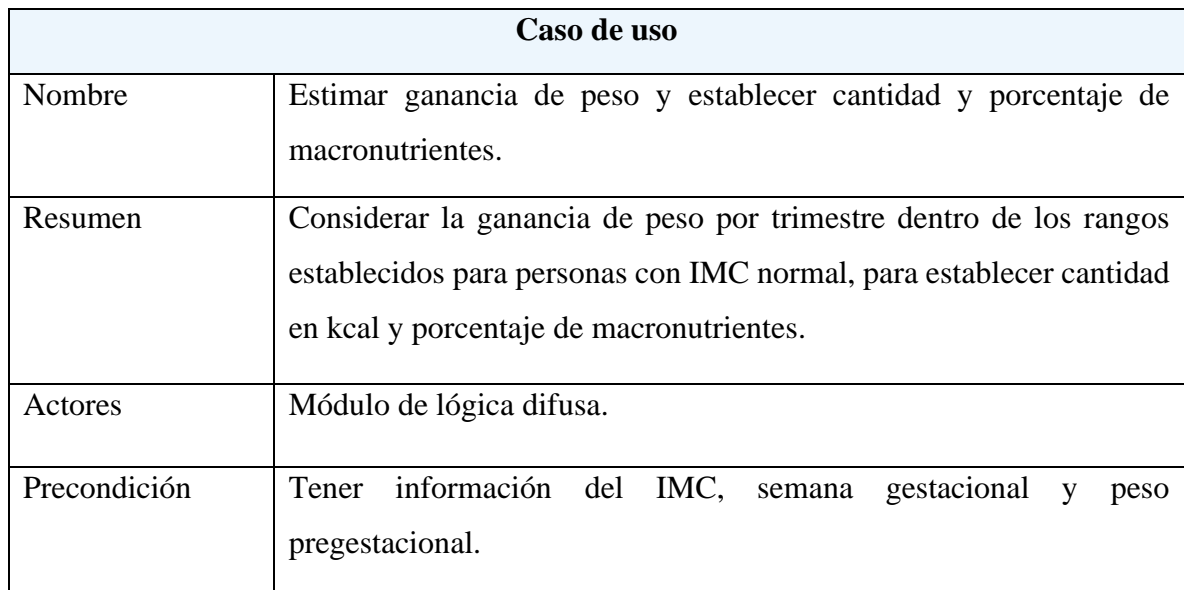

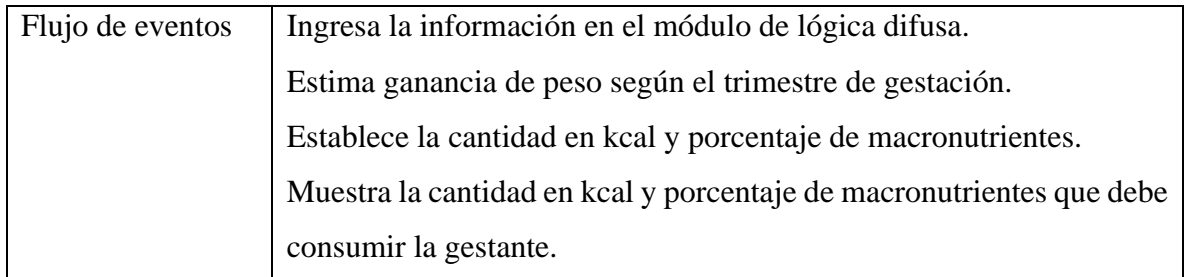

*Información tomada de la investigación directa. Elaborado por Baque Bajaña Idania Noemí*

<span id="page-80-0"></span>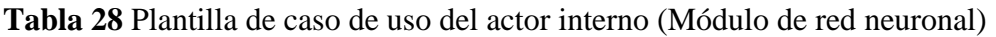

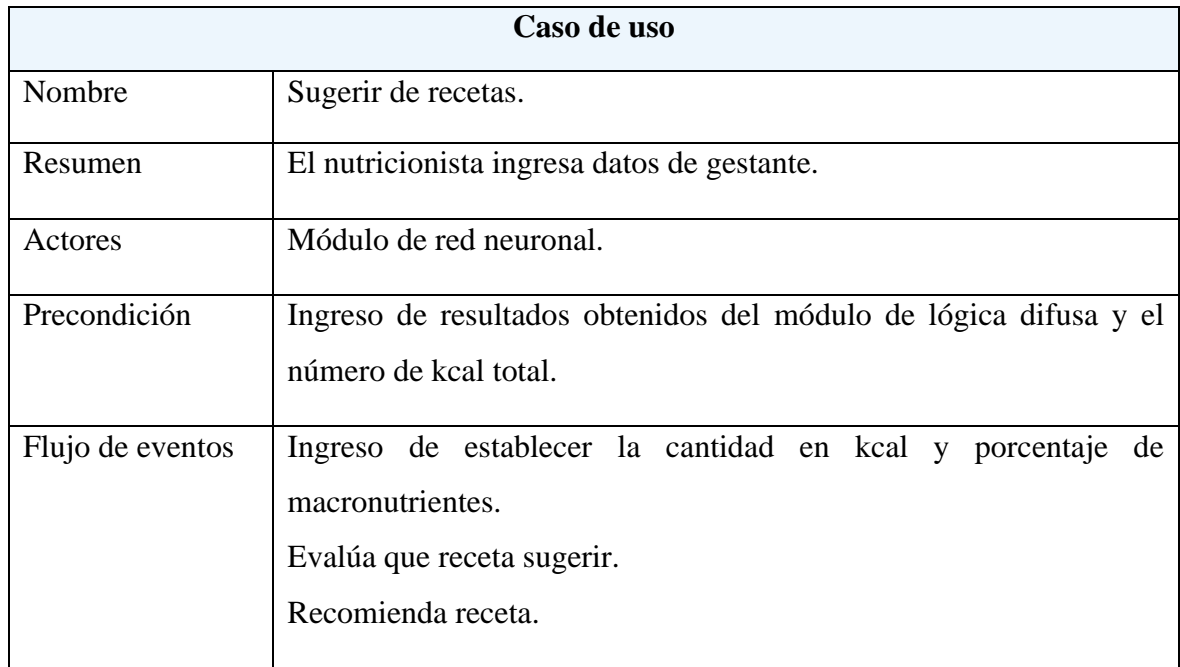

*Información tomada de la investigación directa. Elaborado por Baque Bajaña Idania Noemí*

# **3.5 Diseño y arquitectura del sistema**

# • **Diseño Técnico**

La arquitectura de este proyecto implica la combinación de la técnica de lógica difusa y redes neuronales, puesto que esta arquitectura permite que, al introducir valores de entrada en el bloque de inferencia, se genere un vector de entrada aplicado a la red neuronal donde se pueden ajustar para conseguir los resultados deseados.

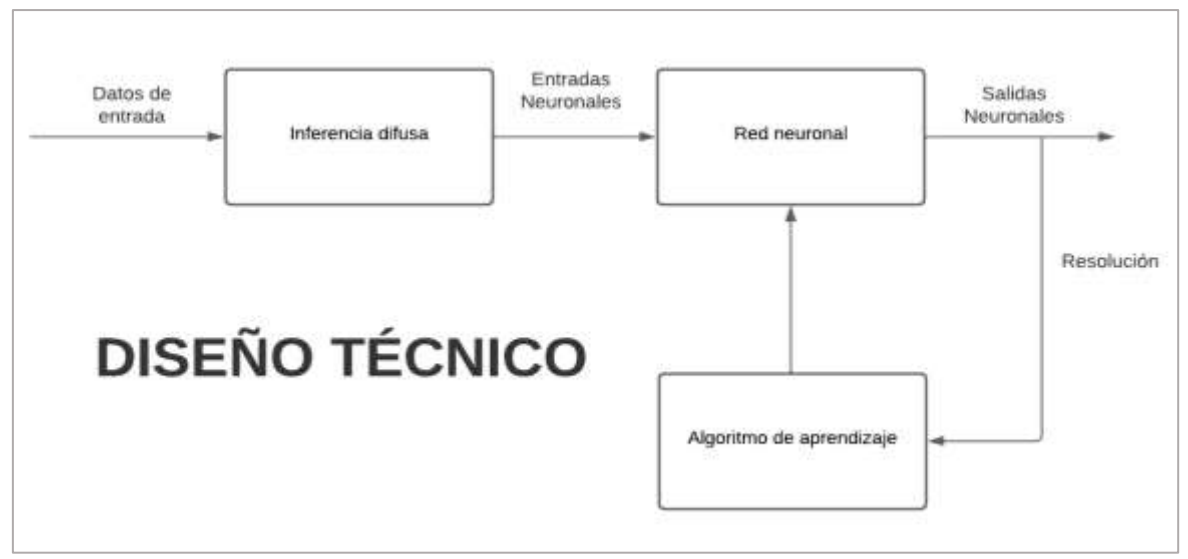

*Figura 37 Diseño de Arquitectura Técnica del Sistema Neuro-Fuzzy. Información obtenida de la investigación directa. Elaborado por Baque Bajaña Idania Noemí*

# • **Arquitectura Física**

Para el desarrollo de la propuesta es necesario crear una interfaz que facilite el ingreso de datos de las gestantes y la visualización de resultados obtenidos, por tanto para el desarrollo del sistema Neuro-Fuzzy que permita generar recetas alimenticias que ayude a tener una buena ingesta nutricional basado en el conocimiento de requerimiento energético y macronutricional obtenido por medio de datos como edad, peso, estatura y actividad física de las gestantes, se procedió a realizar la siguiente estructura mostrada en la [Figura 38.](#page-81-0)

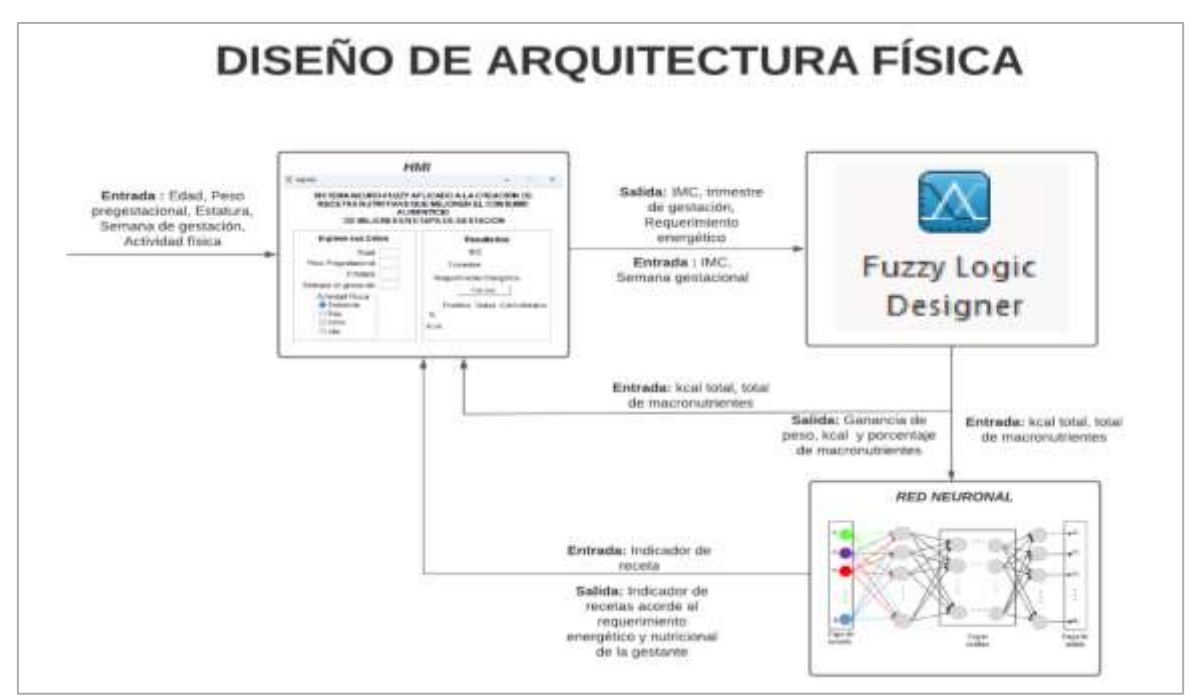

<span id="page-81-0"></span>*Figura 38 Diseño de Arquitectura Física del software basado en el sistema Neuro-Fuzzy. Información obtenida de la investigación directa. Elaborado por Baque Bajaña Idania Noemí*

#### **3.6 Diseño de Interfaz usuario**

#### **Portada**

Para establecer el diseño que va a tener la portada del proyecto creada por medio del GUI se tomó en cuenta que datos eran los más relevantes o necesarios para la misma, de manera que se determinó que esta debe llevar un logo de la universidad de guayaquil, el nombre de la misma, la facultad a la que se pertenece y la carrera donde se está llevando a cabo el presente trabajo de titulación, al igual que el nombre del tesista o autor del proyecto y un botón que permita acceder a otro GUI, [Figura 39](#page-82-0)

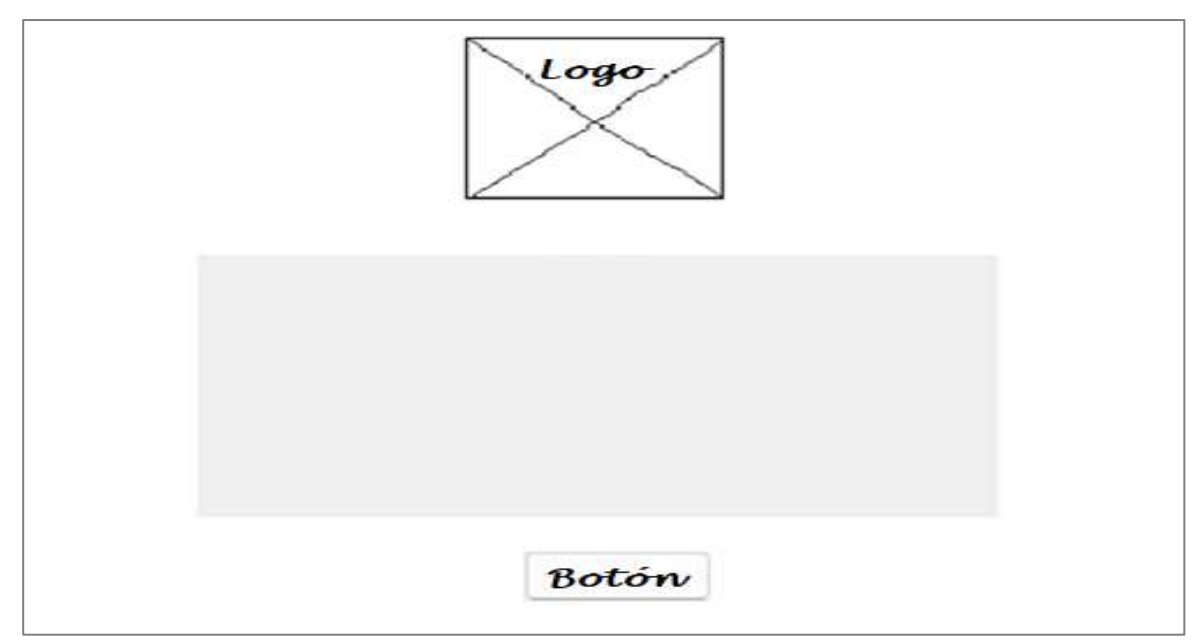

<span id="page-82-0"></span>*Figura 39 Diseño de la interfaz Inicio o Portada del software. Información obtenida de la investigación directa. Elaborada por Baque Bajaña Idania Noemí*

#### • **Ingreso**

Para el GUI de ingreso se determinó el objetivo con él iba a ser creado, con el fin de establecer de una mejor manera el diseño, llegando a plantear el uso del mismo para el ingreso de los datos de la gestante por parte de la nutricionista y así también la impresión de resultados como el IMC, trimestre de gestación, requerimiento energético y los resultados del sistema Neuro-Fuzzy como es la cantidad en kcal, porcentaje de macronutrientes y recomendación tal como ese muestra en la **¡Error! No se encuentra el origen de la referencia.**.

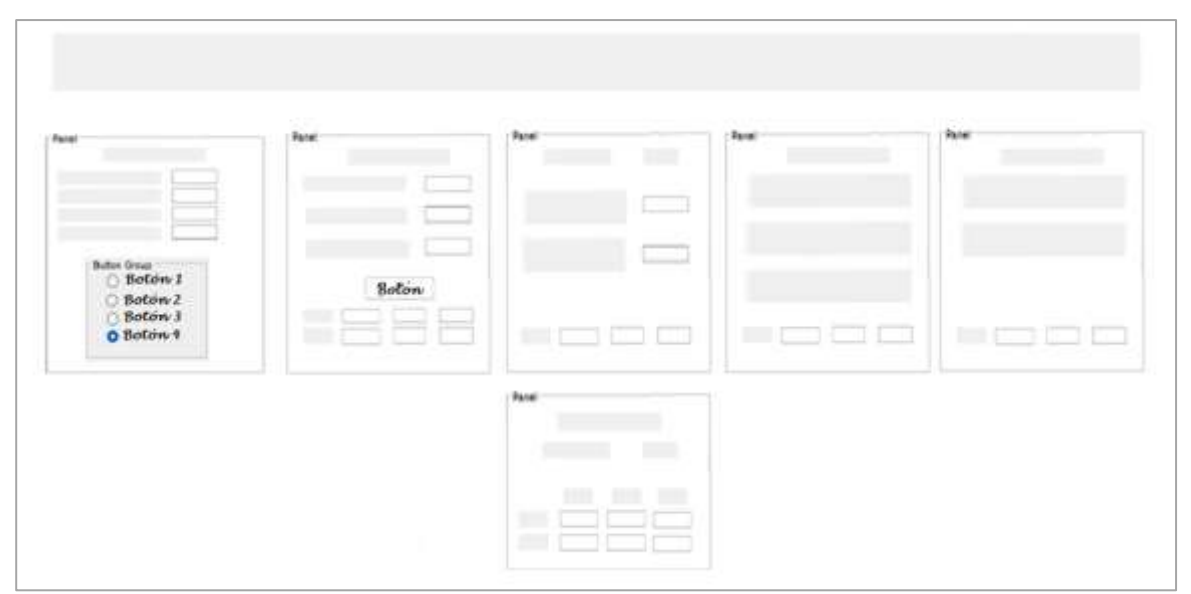

*Figura 40 Diseño de la interfaz Ingreso del software. Información obtenida de la investigación directa. Elaborada por Baque Bajaña Idania Noemí*

# **3.7 Implementación de la solución**

# • **Desarrollo del HMI o interfaz de usuario**

El HMI del presente trabajo es una interfaz gráfica de usuario de fácil desarrollo creado con GUI ejecutando del comando GUIDE, el cual permite que usuario ejecutar el sistema no posee la necesidad de entender el lenguaje o los comandos para utilizar en el mismo. De manera que para el presente proyecto se creó dos GUI en blanco que contiene la paleta de opciones para realizar el diseño a nuestra preferencia tal como se ve en la [Figura](#page-83-0)  [41.](#page-83-0)

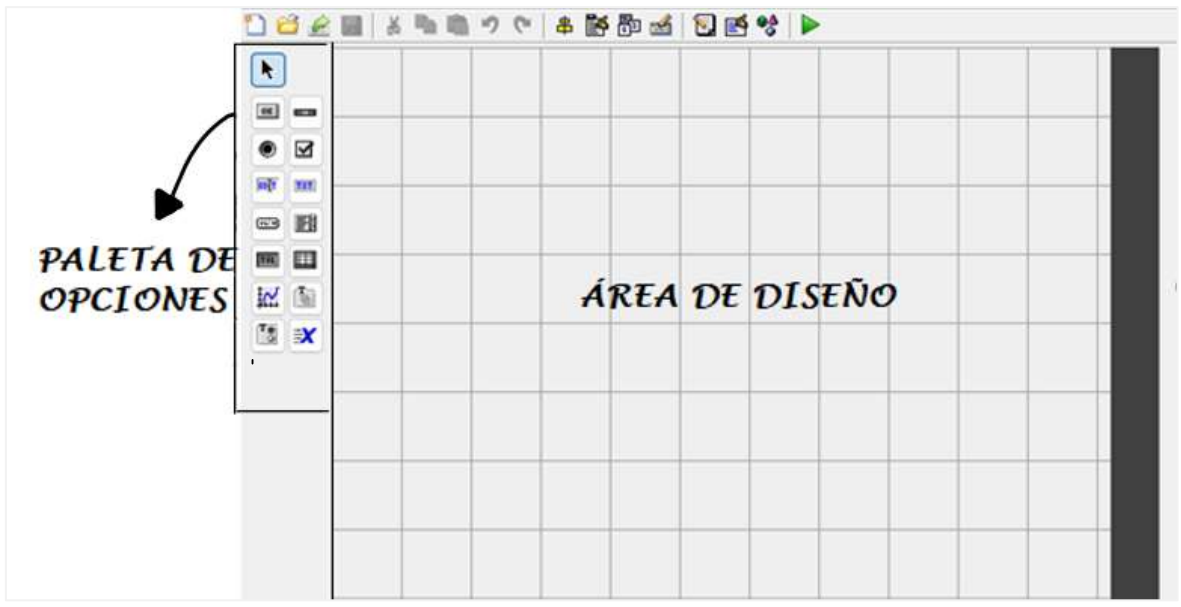

<span id="page-83-0"></span>*Figura 41 GUI en blanco de Matlab. Información obtenida de la investigación directa. Elaborado por Baque Bajaña Idania Noemí.*

#### • **GUI portada o inicio**

Al crear el GUI para portada es importante tener en cuenta las herramientas que se van a usar para lograr el diseño previamente creado, esto incluye elementos como el logo, nombre de la facultad, carrera, nombre del proyecto, autor y el botón, llegando a determinar como una de las herramienta a utilizar el "static text" el cual es uno de los componentes que posee Matlab para mostrar un string de texto en una caja, también el componente "axes" para colocar la imagen que fue nombrada "logo" en el campo tag de Property Inspector, al igual que el uso de la herramienta "pushbutton" que ayuda a invocar al GUI ingreso, que debe estar definido en las líneas de código de la programación realizada por Matlab.

De modo que para esto se debe ir a la área de diseño y hacer click izquierdo para visualizar más opciones entre las cuales se encontrara "View Callbacks", la cual al ser ejecutada abre un archivo .m asociado al diseño realizado, donde se debe ubicar la función "OpeningFcn" que ejecuta el GUI que se creó, para indicar el local con el comando axes y direccionar el nombre que se estableció previamente para cargar la imagen y luego apagar los ejes tal como se visualiza en la [Figura 42.](#page-84-0)

```
% --- Executes just before inicio is made visible.
function inicio OpeningFcn(hObject, eventdata, handles, varargin)
% This function has no output args, see OutputFcn.
            handle to figure
% hObject
% eventdata reserved - to be defined in a future version of MATLAB
% handles structure with handles and user data (see GUIDATA)
% varargin command line arguments to inicio (see VARARGIN)
% Choose default command line output for inicio
axes(handles.logo);
background=imread('UGlogo.png');
axis off
imshow(background);
```
<span id="page-84-0"></span>*Figura 42 Direccionamiento del logo para la pantalla de inicio. Información obtenida de la investigación directa. Elaborado por Baque Bajaña Idania Noemí*.

Así también se debe establecer en la función pushbutton1 que al ejecutarse el botón se debe abrir el GUI denominado ingreso como se muestra en la **¡Error! No se encuentra el origen de la referencia.**.

```
% --- Executes on button press in pushbutton1.
function pushbutton1 Callback(hObject, eventdata, handles)
ingreso;
close inicio
```
*Figura 43 Funcionamiento del pushbutton1 para abrir el GUI de ingreso. Información obtenida de la investigación directa. Elaborado por Baque Bajaña Idania Noemí.*

# • **GUI ingreso**

Este GUI se desarrolló con el fin de permitir el ingreso de datos en el sistema, así como también obtener los resultados de operaciones internas, como es el trimestre de gestación, el IMC y el requerimiento energético, cantidad de macronutrientes a consumir, sugerencia de recetas y detalle de las mismas. Cabe decir que para establecer el diseño del segundo GUI se consideró importante establecer exactamente qué datos eran necesarios obtener del paciente para lograr establecer la evaluación nutricional de la mujer en etapa de gestación con la técnica del IMC para lograr verificar que realmente la persona que está siendo evaluada consta dentro de una índice de masa corporal normal el cual está establecido de 18.5 a 25, ya que es un dato fundamental para establecer el tratamiento alimenticio que se va aplicar en la mujer gestante, en cuanto al tipo de dieta que puede consumir y las fórmulas aplicar para sacar el requerimiento energético estimado y el aumento de kcal diarias de las mismas.

De manera que se puede decir que al verificar que la persona evaluada está dentro del rango del IMC normal se proceda a calcular los requerimientos energéticos diario para las mujeres adultas a partir de los 19 años antes del embarazo detallada en el punto [0](#page-31-0) del presente proyecto.

Para luego proceder a plantear el aumento de las calorías diarias que debe tener para cumplir con el aumento de energía que se necesita para llegar a cubrir el consumo energético extra de 75.000 y 80.000 Kcal necesario, si se sabe que hacia el final del embarazo se consume 550 Kcal/día. Si el embarazo dura aproximadamente 9 meses (280 días) y el incremento de Kcal/día debe ser gradual de 0 para el primer día de embarazo y de 550 para el ultimo día. calcular el incremento diario de Kcal para llegar a 550. Por tanto, al conocer estos datos se procede a establecer las siguientes fórmulas presentadas a continuación para calcular el incremento diario de Kcal para llegar a 550.

Para obtener la Ganancia diaria de Kcal/día (GDK/D) se debe va a utilizar el valor de la ganancia diaria de kcal que se llega a obtener a finalizar el embarazo como numerador y los días que corresponden a los 9 meses de embarazo como denominador.

$$
\frac{GDK}{D} = \frac{550[Kcal]}{280[dias]} = 1.964[Kcal/dia]
$$

Obteniendo como resultado el número promedio del incremento diario en la ingesta energética al final del embarazo, que se utilizara para establecer la siguiente ecuación para tener el consumo energético total o CE.

$$
\sum_{d=1}^{280} 1.964 \left[ \frac{Kcal}{dia} \right] d \left[ dia \right] = 77275 \left[ Kcal \right]
$$

Donde se logra tener como resultado que el consumo energético será de 77275 Kcal, lo cual se encuentra dentro del rango de consumo energético total establecido. Sin embargo, si se sabe que para las madres gestantes la manera de medir el tiempo es por semanas la ganancia de kilocalorías se debe ajustar, obteniendo lo siguiente:

$$
\frac{GSK}{S} = 7\left(\frac{GDK}{D}\right) = 13.75[Kcal/sem]
$$

Generando como resultado que el índice anterior indica que en cada semana se debe aumentar 13.75 [Kcal] al consumo energético diario, es decir si se empieza la gestación con 2000 Kcal/día, entonces la primera semana de embarazo se debe consumir 2013.75 [Kcal/día], la segunda semana serán 2027.5 [Kcal/día] y así progresivamente hasta llegar a la última semana de embarazo. Con este nuevo índice de ganancia se recalcula en consumo energético total y se tiene:

$$
CE = \sum_{s=1}^{40} 7s(13.75) = 78925[Kcal]
$$

De esta manera se puede estimar un valor adecuado del incremento de la ingesta de Kcal/día que debe tener una mujer embarazada según la semana de gestación, el peso pregestacional, estatura y actividad física.

#### • **Desarrollo del Módulo de lógica difusa**

Para el desarrollo del sistema Fuzzy se empezó con el desarrollo de una función la cual se la denominó MiFuzzy, diseñada para generar una serie de puntos que representan la función de membresía usada comúnmente para el modelado de vaguedad en los datos, que puede ser aplicada por la versatilidad en diferentes sistemas difusos, tomando cinco parámetros de entrada, definidos como Xmin, que es el valor mínimo del rango en el eje X o entrada, Xmax que es el valor máximo del rango del eje X, así también Ymin que es el valor mínimo del eje y o eje de salida así también Ymax para los valores máximos del rango en el eje Y, y N0 es el número de puntos que se desea generar para la función de membresía lo cual va a ser asignado a X0, como se muestra a continuación en la [Figura 44](#page-87-0)

```
function Y0=MiFuzzi(Xmin,Xmax,Ymin,Ymax,N0)
    X0 = N0;
    Z0=round(1000*(X0-Xmin)/(Xmax-Xmin))/1000; %escalo el valor de X0 entre 0 y 1 con 3 decimales
    paso=0.001:
    x=0: pass: 1:
```
<span id="page-87-0"></span>*Figura 44 Desarrollo de función MiFuzzy. Información obtenida de la investigación directa. Elaborada por Baque Bajaña Idania Noemí*

Así también se define el escalamiento que va a tener X0 entre los valores de 0 y 1 con tres decimales de manera que se cree el vector x con los puntos equiespaciados en el intervalo [0, 1] con un tamaño de incremento de 0.001. Esto probablemente se está realizando como preparación para la generación de la función de membresía trapezoidal con valores normalizados en el rango [0, 1].

Para luego establecer las funciones de membresías en donde se establece los valores de entrada y de salida que se van a establecer para el sistema en donde la primera y última función que se establecido fue la función trapezoidal que permite tener un valor constante dentro del rango definido para luego caer de manera abrupta a cero, este tipo de función suele tener un valor de constante 1 que permite asociar valores a un grado de pertenencia a cada valor posible de la variable, puesto a que permiten realizar inferencias y tomar decisiones en sistemas de lógica difusa de manera flexible y robusta en comparación a los enfoques tradicionales, así también se establecido tres funciones de membresía triangulares que permitan asignar grados de pertenencia diferentes a diferentes valores de entrada, para finalmente hacer la fusificación e inferencia y la defusificación como se observa en [Figura](#page-88-0)  [45](#page-88-0)

```
%Fusificacion e inferencia
Z1=round(Z0*1000);
X1 = round(1000*x);n = find(Z1 == X1);B1 = min(SB, EB(n));B2 = min(SBM, EBM(n));B3 = min(SM, EM(n));B4 = min(SMA, EMA(n));B5 = min(SA, EA(n));B = max(B1, max(B2, max(B3, max(B4, B5))));
%defusificacion
Y0=Ymin+defuzz(x,B,'centroid')*(Ymax-Ymin);
```
<span id="page-88-0"></span>*Figura 45 Implementación del sistema de inferencia difusa utilizando funciones de membresía trapezoidales y triangulares. Información obtenida de la investigación directa. Elaborada por Baque Bajaña Idania Noemí*

Para luego crear un script que utilice la función MiFuzzy para aplicar un sistema de inferencia en el dominio [0, 1] donde se grafique los resultados obtenidos en la variable Y0 en función de la variable X0 que representa el dominio de la función y Y0 la longitud de X0 con valores iniciales en cero y se utiliza para almacenar los resultados del sistema de inferencia difusa como se muestra en la [Figura 46.](#page-88-1)

```
clc
close all
paso=0.001;
X0=0: pass: 1;Y0=zeros(1,length(X0));
for i=1: length(X0)Y0(i) = Mifuzzi(0,1,0,1,X0(i));end
plot(X0, Y0, 'LineWidth', 2)
```
<span id="page-88-1"></span>*Figura 46 Codificación del script creado para ver el funcionamiento de la función "MiFuzzy". Información obtenida de la investigación directa. Elaborada por Baque Bajaña Idania Noemí*

Así también se hace uso de un bucle "for" para lograr recorrer cada elemento del vector X0, puesto que es esencial para calcular los valores de salida correspondiente a cada uno de estos elementos para luego ser utilizados en el comando "plot" y trazar líneas que conecten los puntos definidos por los vectores X0 y Y0 como se muestra en los mínimos y máximos de porcentaje de entrada y salida que se puede llegar a tener salida que se puede tener, así como en la [Figura 47](#page-89-0) muestra lo mínimos de porcentaje de entrada y salida, mientras que en la en la [Figura 48](#page-89-1) muestra lo máximo de porcentaje de entrada y salida que se puede obtener, así como también se puede observar una mayor iteración entre el 25% y el 75% como se muestra en la [Figura 49.](#page-90-0)

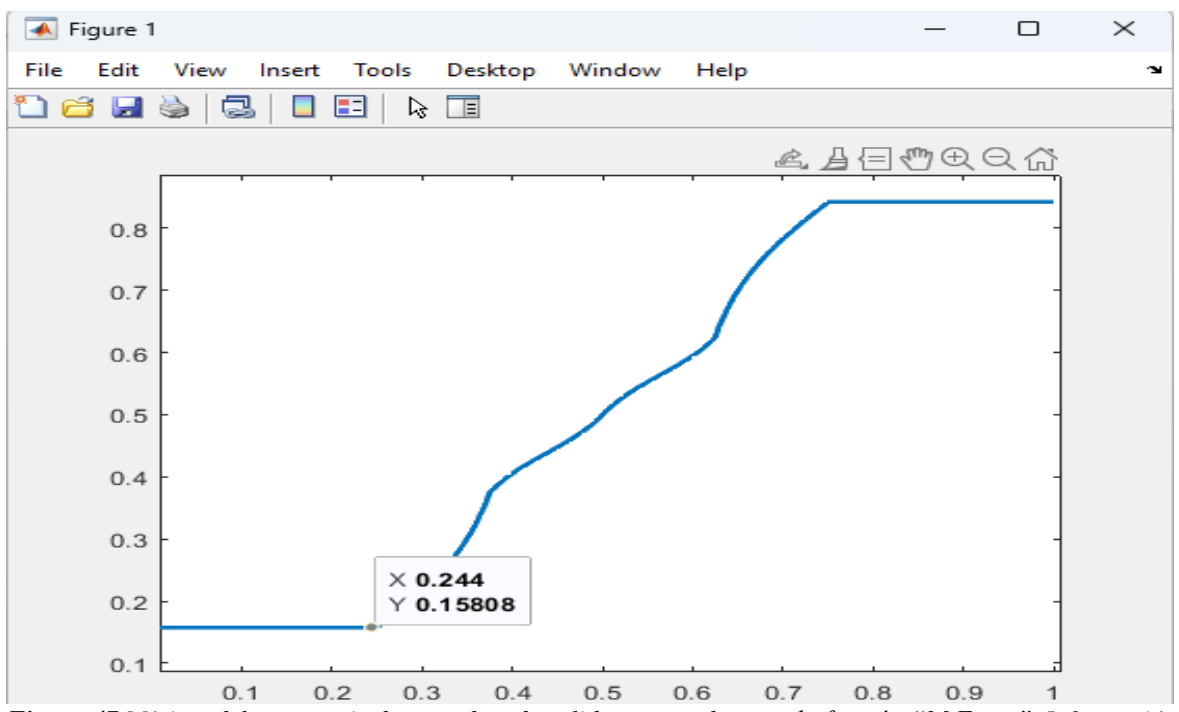

<span id="page-89-0"></span>*Figura 47 Mínimo del porcentaje de entrada y de salida que puede tener la función "MiFuzzy". Información obtenida de la investigación directa. Elaborada por Baque Bajaña Idania Noemí*

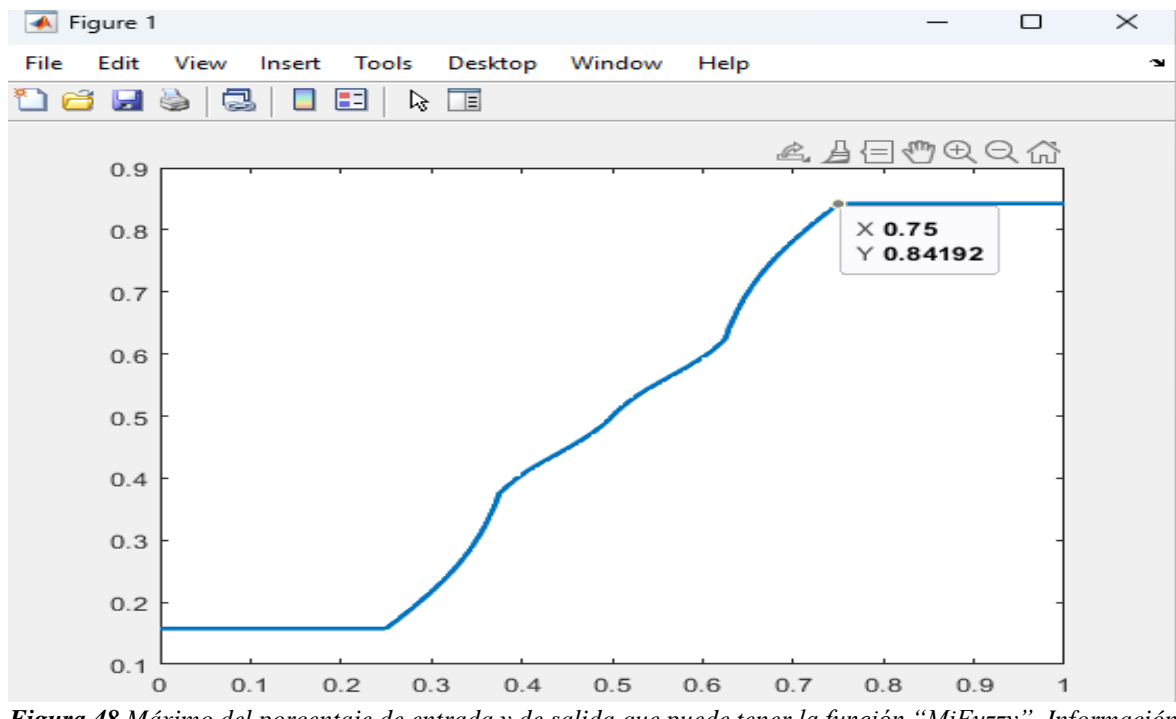

<span id="page-89-1"></span>*Figura 48 Máximo del porcentaje de entrada y de salida que puede tener la función "MiFuzzy". Información obtenida de la investigacion directa. Elaborada por Baque Bajaña Idania Noemí*

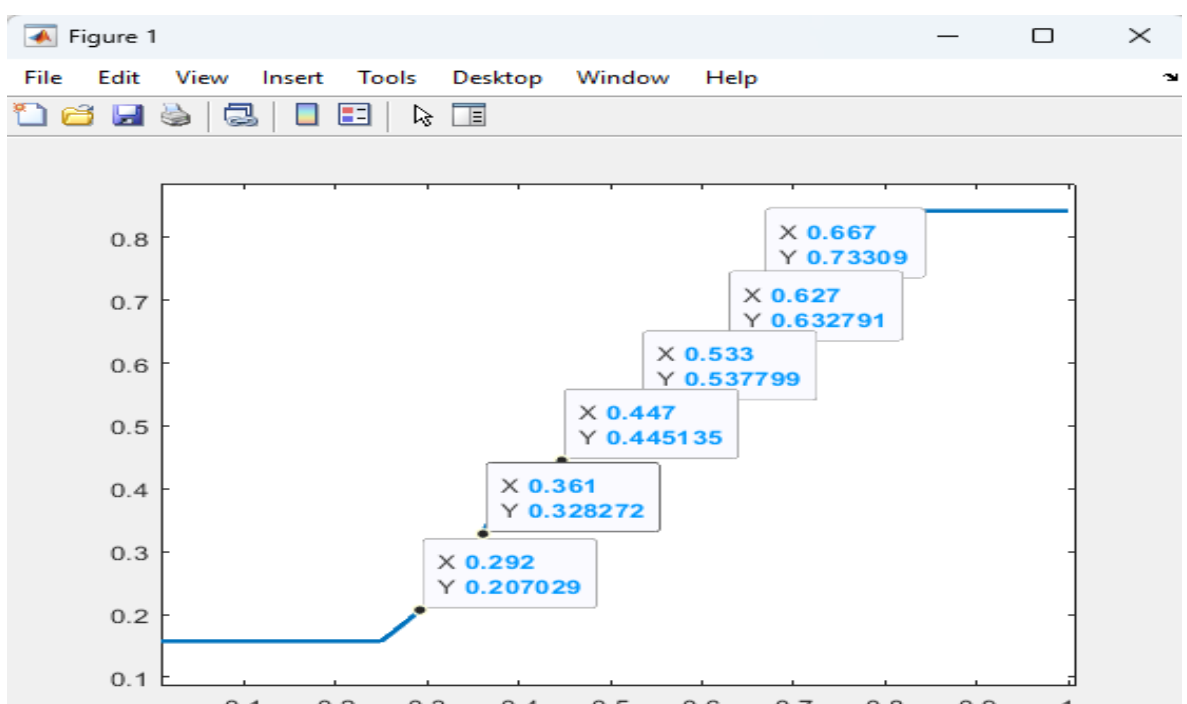

<span id="page-90-0"></span>*Figura 49 Porcentajes que se pueden obtener de la función "MiFuzzi" entre el 25% y 75% Información obtenida de la investigacion directa. Elaborada por Baque Bajaña Idania Noemí*

De manera que una vez que se verifica el desempeño de la función MiFuzzy se procede a estimar la ganancia de peso durante el primer, segundo y tercer trimestre de gestación teniendo en cuenta que dicha mujer al comienzo del embarazo constaba con un IMC o índice de masa corporal dentro del rango de 18.5 a 25, con una variación de ganancia de peso de 0.5 a 2kg por semana durante el primer trimestre, mientras que al estar en el segundo y tercer trimestre la ganancia del peso va a oscilar entre 0.35 a 0.5 por semana tal como se puede observar en la [Figura 50,](#page-90-1) la misma que el resultado pasa a la variable Peso\_esti para agregar la ganancia del peso.

```
if(tri=1)GT1=MiFuzzi(18.5,25,0.5,2,imc);
   Ganancia=GT1*semana/13;
else
    GT1=MiFuzzi(18.5,25,0.5,2,imc);
    Gsem=MiFuzzi(18.5,25,0.35,0.5,imc);
    Ganancia=GT1+Gsem*(semana-13);
end
Peso_esti=peso+Ganancia;
```
<span id="page-90-1"></span>*Figura 50 Estimación de ganancia de peso por medio del sistema difuso. Información obtenida de la investigación directa. Elaborada por Baque Bajaña Idania Noemí*

Esto se da debido a que es una información que se considera necesaria para calcular los porcentajes de proteínas, ya que este se obtiene por medio de la multiplicación del peso estimado que se llevó a cabo mediante de la lógica difusa y la ganancia en proteína, para lograr así determinar las kilocalorías derivadas de las proteínas y el porcentaje que estas representan, sin embargo para abarcar una perspectiva completa de la alimentación debe aplicar la lógica difusa también en el cálculo de las kilocalorías y porcentajes de carbohidratos y grasa durante los tres trimestres de gestación como se puede ver en la [Figura](#page-91-0)  [51,](#page-91-0) donde para asegurar que este sea correcto se calculan las cantidades absolutas de estos tres macronutrientes en función al requerimiento energético, puesto a que la suma de los porcentajes obtenidos de proteína, carbohidratos y grasas deben ser igual al 100% de las kilocalorías totales.

```
carb=MiFuzzi(18.5,25,45,65,imc);
gra=MiFuzzi(18.5,25,20,35,imc);
Por gra=(100-Por prot)/(1+carb/gra);
Por car=100-Por prot-Por gra;
```
<span id="page-91-0"></span>*Figura 51 Estimación de carbohidrato y grasas por medio del sistema difuso. Información obtenida de la investigación directa. Elaborada por Baque Bajaña Idania Noemí*

#### • **Módulo red neuronal**

Cuando se va a implementar una red neuronal es necesario tener en cuenta que datos se van a necesitar para el entrenamiento, por lo que en el presente proyecto una vez que se identificó y recopilo los datos en la hoja de cálculo de Matlab para el entrenamiento de la red se creó un string donde están establecidas las opciones de importación para la hoja de cálculo con un número esperado de 14 variables, la hoja y el rango de los datos que serán exportados, al igual que los nombres y variables que se esperan en la hoja de cálculo, al igual que las reglas para manejar los espacios en blanco y campos vacíos en las variables al realizar la importación de datos los cuales serán copiados en una nueva variable. Como se puede observar en la [Figura 52.](#page-91-1)

```
% Import the data
RECETA = readmatrix("RECETA.xlsx", opts, "UseExcel", false);
```
<span id="page-91-1"></span>*Figura 52 línea de código para importar y copiar datos en una nueva variable. Información obtenida de la investigación directa. Elaborada por Baque Bajaña Idania Noemí*

Para luego proceder a limpiar las variables con el objetivo de liberar la memoria y evitar confusiones en el entorno donde se está trabajando.

```
%% Clear temporary variables
clear opts
```
*Figura 53 Línea de código para limpiar variables. Información obtenida de la investigación directa. Elaborada por Baque Bajaña Idania Noemí*

Luego se exportan los datos almacenados en "RECETAS" a "Data" para poder trabajar con la variable local y se selecciona la primera columna de la matriz "Data" y la almacenan en la variable "ID\_string" que representa un ID, con el que se puede calcular la longitud para saber el número total de filas en la hoja de cálculo, así también se crea un vector llamado "ID a" lleno de ceros con un longitud igual a la variable "L" que se utilizará para convertir los IDs almacenados como strings en "ID\_string" cómo se presenta a continuación.

```
Data=RECETA; % cargo la receta a una nueva variable
ID string=Data(:,1);% selecciono todo el ID en String
L=length(ID_string);% longitud de la columna
ID_a=zeros(L, 1); % este vector me sirve para pasar de string a numero
```

```
Figura 54 Matriz "Data" y extracción de información específica. Información obtenida de la investigación 
directa. Elaborada por Baque Bajaña Idania Noemí
```
Posterior a la extracción de información específica de la matriz "Data" se establece líneas de código que permiten recorrer cada fila de "ID\_string" para convertirlos en números y almacenarlos en "ID\_a", así también se construye el vector fila para guardar los índices de las filas donde hay datos validos puesto a que después se va a necesitar extraer ingredientes y valores de gramos.

```
c i=1;
for i=1:Lif(ID string(i,1)=...')ID string(i,1)=0;ID a(i,1)=0;
   A = 1Eila(c i, 1)=i;c i=c i+1;
       ID a(i,1)=str2num(ID string(i,1));end
end
```
*Figura 55 Conversión de string a números y construcción del vector "ID\_a" y vector "Fila". Información obtenida de la investigación directa. Elaborada por Baque Bajaña Idania Noemí*

Se hace el cálculo de la longitud de Fila que contiene los índices de filas válidas y se almacena en L2. Luego, se crea el vector ID que representa el identificador del número de plato, utilizando números secuenciales desde 1 hasta L2.

# L2=length(Fila);  $ID=(1:1:L2)$ ';% identificador del numero de plato

*Figura 56 línea de código para calcular la longitud de fila y crear el vector ID. Información obtenida de la investigación directa. Elaborada por Baque Bajaña Idania Noemí*

Una vez realizado esto se utiliza el vector fila para recorrer las filas válidas de Data y se extraen varios atributos de cada fila como son tipo de plato, nombre, kcal totales, kcal proteínas, kcal grasas, kcal carbohidratos, etc. Estos atributos se almacenan en diferentes matrices para el posterior procesamiento, ya que se usará para procesar los ingredientes y las porciones de cada plato. De manera que para determinar qué filas contienen información sobre ingredientes y porciones se construyen las cadenas d\_i y d\_p para almacenar temporalmente los datos y luego se concatenan para formar la información completa de ingredientes y porciones de cada plato, que se almacenan en las matrices Ingredientes y Porciones respectivamente, luego sigue con más procesamiento y organización de datos que abarca la creación de matrices y la escritura de archivos de Excel y tablas en formato .xlsx.

Una vez que se hace todo esto para el procesamiento de los datos que se van a utilizar para el entrenamiento de la red neuronal se realiza siete redes neuronales individuales orientadas a la sugerencia de recetas para evitar problemas de eficiencia, dificultades de aprendizaje, poca capacidad de recurso computacional, además de facilitar la interpretación y el mantenimiento de los modelos, la identificación de errores y ajustes del modelo. De manera que a continuación se menciona las siete las redes neuronales establecidas en el proyecto: red neuronal desayuno sólido, red neuronal desayuno líquido, red neuronal almuerzo sopa, red neuronal almuerzo plato fuerte, red neuronal almuerzo líquido, red neuronal merienda sólida, red neuronal merienda líquida que fueron utilizadas en la función RedNeuronal que es esencial para el proceso de recomendaciones de platillos y se encuentran en el apartado de anexos.

Cada una de las redes neuronales establecen valores de normalización de datos de entrada y de salida, de manera que se establecen y especifican las constantes o valores predefinidos que permiten configurar y definir el funcionamiento de una red neuronal, puesto a que cada uno de estos valores cumplen un propósito específico en el proceso de entrenamiento y simulación de la red, las mismas que forman parte de la función creada y denominada como red neuronal, a causa de que utiliza los diferentes modelos entrenados para tomar decisiones sobre la selección de platos de comidas basadas en las características nutricionales de las mismas.

#### **3.8 Evaluación**

Durante esta fase, se llevó a cabo un sin número de pruebas meticulosas que desempeñaron un papel esencial en la evolución constante del sistema permitiendo no solo identificar y abordar áreas de mejora, sino que también se convirtieron en una herramienta fundamental para lograr resultados alineados con los objetivos del proyecto.

De manera que uno de los primeros errores que se presentó fue debido a que se inició con una muestra de datos relativamente pequeña, compuesta por 200 recetas, mostrando que era limitante en términos de la capacidad del sistema para generar recomendaciones satisfactorias. La limitada cantidad de datos afectó la precisión y el alcance de los resultados obtenidos.

Debido a que dichos resultados iniciales, revelaron ciertas inconsistencias y desviaciones en las entre la cantidad de macronutrientes que debía tener a pesar de estar cumpliendo con la cantidad muy cerca de las kcal totales que se debe consumir.

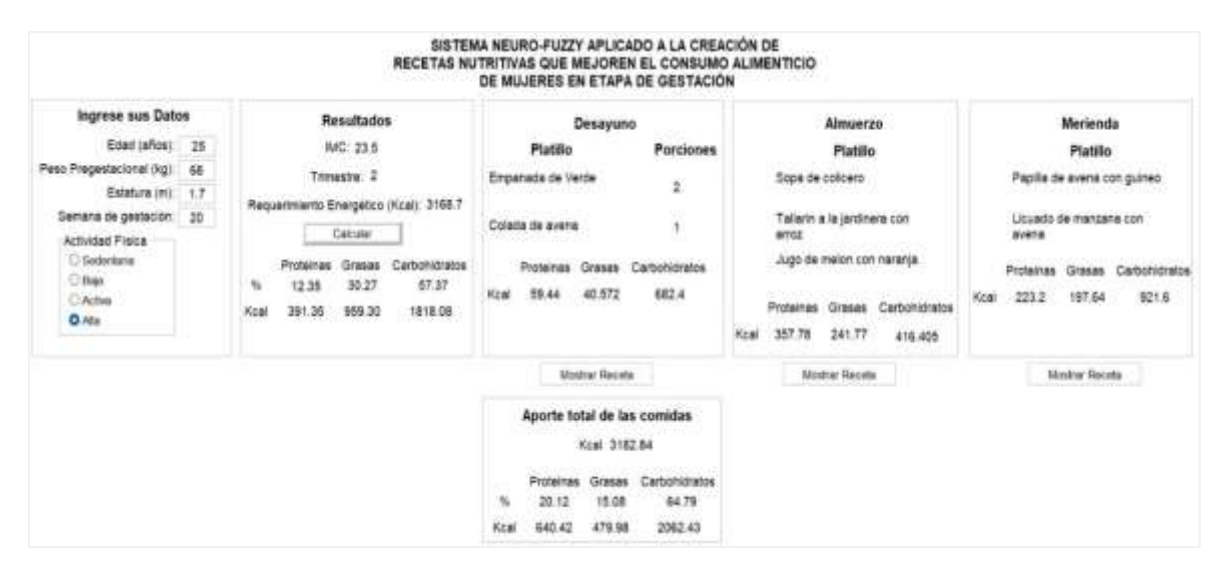

*Figura 57 Resultado de la primera prueba realizada del sistema. Información obtenida de la investigación directa. Elaborada por Baque Bajaña Idania Noemí*

De manera que se abordó esta limitación de forma proactiva, aumentando el número de recetas para volver a entrenar la red neuronal, lo cual permitió al sistema aprender y adaptarse mejor a las variaciones en las necesidades de los macronutrientes durante las etapas de gestación, llegando a mostrar una correlación más precisa y coherente con las recomendaciones.

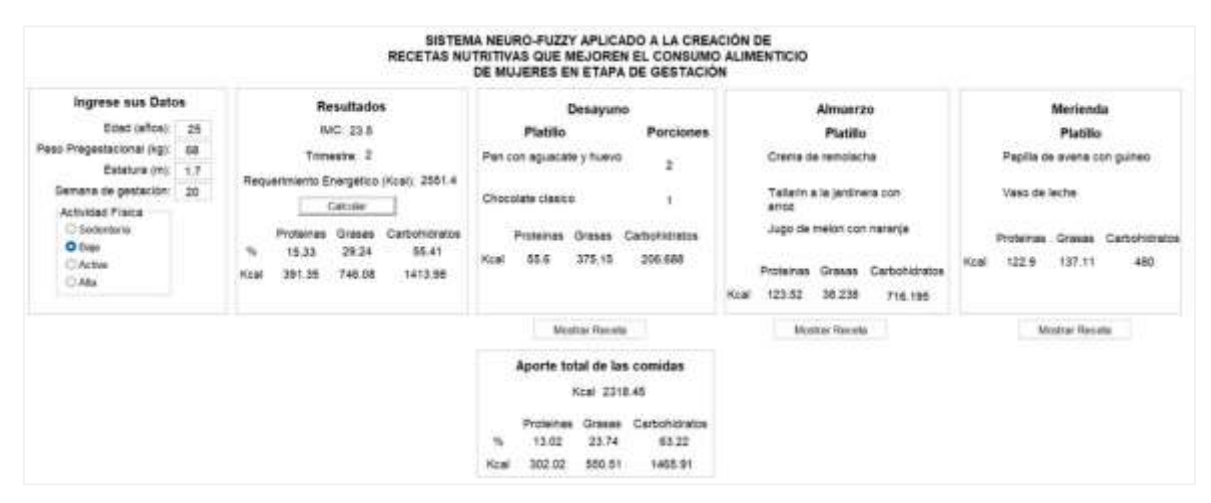

*Figura 58 Resultados mejorados del sistema durante la segunda prueba. Información obtenida de la investigación directa. Elaborada por Baque Bajaña Idania Noemí*

A pesar de que esta representación visual exhibe resultados más congruentes en comparación con la anterior, los valores aún se encuentran considerablemente distantes de las expectativas establecidas por la lógica difusa. Por consiguiente, se procede a efectuar ajustes adicionales en las métricas tales como el total de kilocalorías, total de kilocalorías provenientes de proteínas, grasas y carbohidratos, así como también en las cantidades en gramos de proteínas, grasas y carbohidratos. Igualmente, se ajusta el valor por unidad de kilocalorías para proteínas, grasas y carbohidratos en la línea de código con el propósito de reducir aún más las diferencias entre los detalles suministrados en el cuadro de aporte total de alimentos y las cifras de kilocalorías presentadas en el panel de resultados, con el fin de optimizar la respuesta del sistema y minimizar la incidencia de fallos debidos a la limitación en la cantidad de recetas disponibles. Este proceso de optimización persigue la obtención de respuestas más congruentes y acordes a la realidad, tal como se muestra en el ejemplo que sigue a continuación.

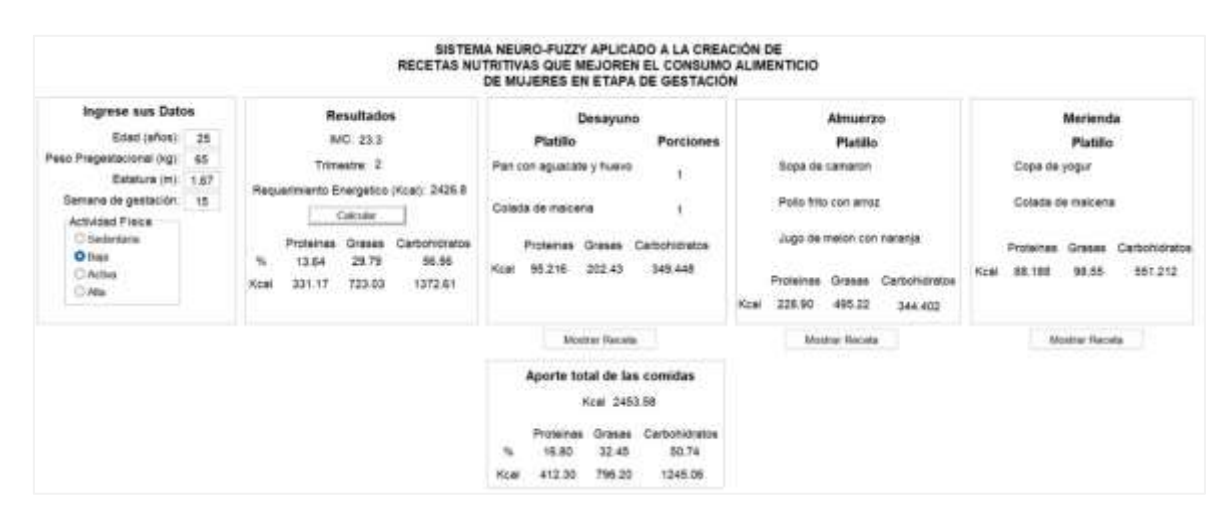

*Figura 59 Resultados más congruentes obtenidos durante las pruebas. Información obtenida de la investigación directa. Elaborada por Baque Bajaña Idania Noemí*

Lo cual ya se considera como una respuesta favorable del sistema puesto a arroja valores muchos más cercanos tanto en kcal como en macronutrientes, con lo que se puede realizar pruebas de sensibilidad para observar cómo reacciona el sistema frente a los cambios de entrada, como se muestra a continuación.

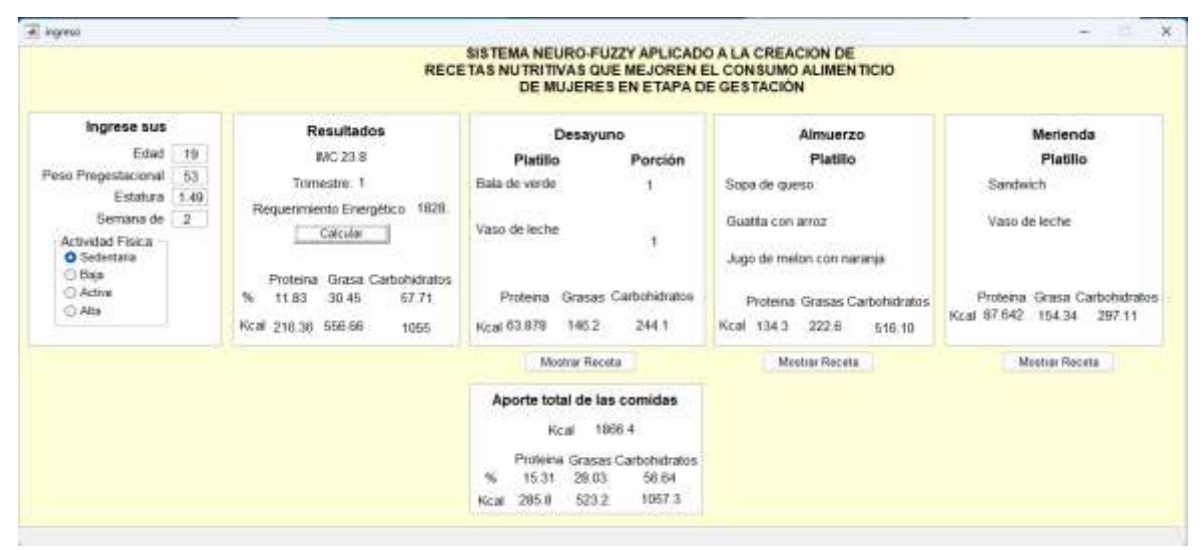

*Figura 60 Prueba 1 de sensibilidad del sistema. Información obtenida de la investigación directa. Elaborada por Baque Bajaña Idania Noemí*

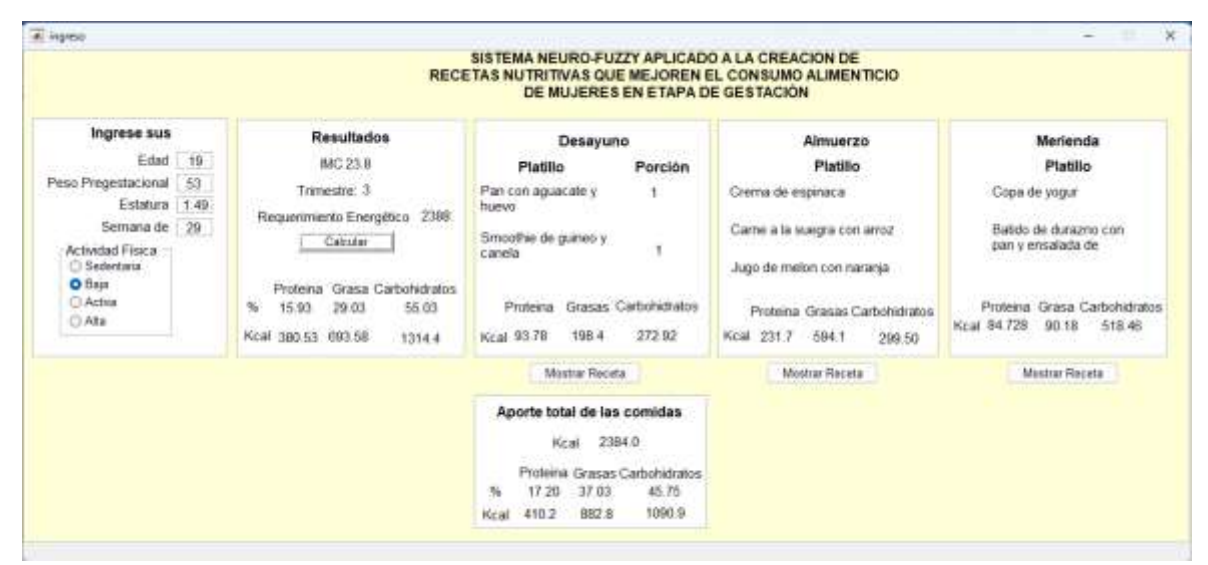

*Figura 61 Prueba 2 de sensibilidad del sistema. Información obtenida de la investigación directa. Elaborada por Baque Bajaña Idania Noemí*

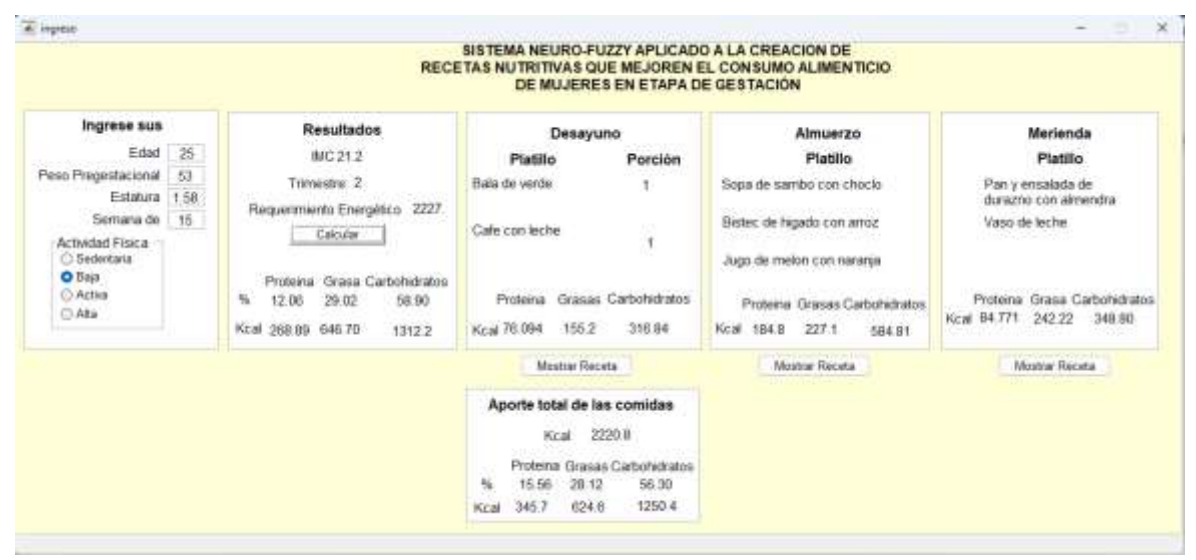

*Figura 62 Prueba 3 de sensibilidad del sistema. Información obtenida de la investigación directa. Elaborada por Baque Bajaña Idania Noemí*

Se puede observar que al cambiar los datos de entrada se recalcula el requerimiento energético y macronutricional que se tiene para cada individuo, lo cual provoca que el sistema sugiera diferentes recetas de desayuno, almuerzo y merienda para cada cambio que se realice, debido a que se adapta a los diferentes requerimientos energético de la gestante que constaba al inicio del embarazo con IMC pregestacional normal, sin alergias alimenticias o enfermedades no trasmisibles como son la anemia, hipertensión y diabetes al tratar de aproximarse la mayor cantidad posible al valor establecido principalmente en kcal.

De manera que se obtiene las tres recetas presentadas a continuación donde se detalla el nombre del platillo, los ingredientes, las porciones y la recetas.

| di desevato                                            |                                                                                                    | <b>PRINTER DEPARTMENT</b>  |                                                                                                    |
|--------------------------------------------------------|----------------------------------------------------------------------------------------------------|----------------------------|----------------------------------------------------------------------------------------------------|
|                                                        |                                                                                                    | <b>Desayuno</b>            |                                                                                                    |
| <b>SCIENCE</b><br>Plutilio                             | Ingradientes                                                                                           | Porciones (G)              | Receto                                                                                                    |
| Bala de sente                                          | Veole, Sal .: Oregans, Firmenta.<br>Corsino. Ajo., Pollo. Rama de<br>cetela bianca. Acols, Mantegulla. | 130.00.1.00.00.2.30.23.9.3 | Cocina el vede pelado en abundante agua cun sal, oregano, pinienta, comino y ajo. Una vez que<br>exten latas, retralas y hazlos pure incorpora manteguilla, la rama de cebolla blaca picada y un<br>pocé del ligado de coccion para formar una masa tersa y sin grenies. Terra la pochuga de polio<br>cotada en cubos pequeños y solveia en acelle callente hasta que se sore por todos lados:<br>formando un chicharron de polo. Luego reserva en un tazon y mezcle el pure de nede con la carrie<br>de pollo en cuba, hecha chichanno antekomente y restiligue el sabor. |
| <b>THE REPORT OF A REAL PROPERTY</b><br>Cale can leche | Cafe, Leche semibiscomata.                                                                             | 12, 276, 18                | Caloca la Leche servitescremada en una sita mediana y Bevala a calontar por 3 minutos. Una vicz<br>callents, affacts of calle y to agrecur. Remunee been hanta discoverig-                                                                                                    |

*Figura 63 Receta de desayuno obtenida en la prueba 3 de sensibilidad del sistema. Información obtenida de la investigación directa. Elaborada por Baque Bajaña Idania Noemí*

| Almoston                                                  |                                                                                                    |                                                                                | $\times$                                                                                                    |
|-----------------------------------------------------------|----------------------------------------------------------------------------------------------------|--------------------------------------------------------------------------------|----------------------------------------------------------------------------------------------------|
| <b>Participants</b><br><b>Plattilo</b><br><b>NORTH AN</b> | <b>Ingredientes</b>                                                                                                    | Almuerzo<br>Porciones (Q)                                                      | Receta                                                                                                    |
| Sope de sambo con choclo.                                 | Sal-, Herbita, Perejii, Apis, Fides<br>latin Chocks Chocks disce<br>Queso hesco, Oregono, Sambo.<br>Aqua                               | 1. 2. 6. 1. 45. 57. 50. 46. 8.5. 164. 219.<br><b>SALE WAS SERVED FOR THE R</b> | Coloca el chocle en una olla amplia y cubrelo con agua, Nevalo a cocinar a fuego alto<br>durante 10 minutos para afiade el santos a la olla junto con la sal, hiarbita, perest, apio y<br>el fideo lacio. Iusgo disuelve bien y añada el oregeno mientras continua la cocción por 10.<br>minutos mas. Una vez xuava el choclo y el sambo incorpora el queso fresco picado.<br>chock durs.                                                                                                    |
| Bistoc de higado con arroz                                | Higado de nes. Cabolla colorada.<br>Tomate, Pimiento verde, Ajo.<br>Corsno, Sal. Achioto, Highsta.<br>Verde, Arroz, Agua, Sal., Acaite | 125, 25, 25, 25, 7, 0 6, 4, 5, 2, 113, 50, 100<br>$-0.000$                     | Limpie el tugado de res cortela y reserve. Nego pique la cebolla colorada en siuma.<br>tomate en rodaja y pimiento verde en juliana, muele el ajo y comino para aliflar el figado.<br>con una pizca de sal y ajo molido. Iuego cologue la celiolla colorada en el sarteo con<br>achiete, pinsento verde, tomate, agua e higado por unos minutos. Rectilique el sabor para<br>luego agregade hierata y voltear el figado por ambes lades, sinvelo caliente acompañado<br>the circa portion die anno realizada inco agos, scelto y cal. |
| Jugo de melon con runnitar                                | Zunto de narance . Malon                                                                                                    | 165 100                                                                        | Agregue al vase de la licuadora el melon pelado y cortado en trazos, junto con el zumo de<br>la naranja para procesar hasta lograr la testuta deseada.                                                                                                    |

*Figura 64 Receta de almuerzo obtenida en la prueba 3 de sensibilidad del sistema. Información obtenida de la investigación directa. Elaborada por Baque Bajaña Idania Noemí*

| Correnta                                           |                                                                                                    |                            | 91<br>$\sim$                                                                                                    |
|----------------------------------------------------|----------------------------------------------------------------------------------------------------|----------------------------|----------------------------------------------------------------------------------------------------|
| <b>SALES AND</b>                                   |                                                                                                    | Merienda                   |                                                                                                    |
| Platillo<br><b>CARGAGE</b>                         | <b>Ingredientes</b>                                                                                                    | Porciones (G)              | Recets:                                                                                                    |
| Pan's wranals dr. Aracre.<br><b>STRA Marketing</b> | Part, Espiraca, Quese Vesce, Uva. 47, 51, 29, 25, 47, 6, 37.<br>Durazino, Almentra, Mayonesa,<br>Zums de naturça ; Canada en polvo | 47.50.20.25.47.6.37.18.6.2 | Corta las espiracas en pedazes faciles de consumir y colocala en un plato, luego cubrelo<br>con el queso fresco callado, las uvas, fas rodaja de duraziro y almendra. En un recipiente<br>muzcla la mayonesa, el Zumo de nararja y la canela en polos, luego sine con el pan. |
| Viend da horbe                                     | Loche                                                                                                    | 350                        | <b>Sole lastie</b>                                                                                                    |

*Figura 65 Receta de merienda obtenida en la prueba 3 de sensibilidad del sistema. Información obtenida de la investigación directa. Elaborada por Baque Bajaña Idania Noemí*

#### **Análisis de resultados**

El análisis del resultado muestra una interacción fundamental entre los datos de entrada, los cálculos de requerimientos nutricionales y las recomendaciones de recetas generadas por el sistema, puesto a que cada uno de estos elementos contribuye de manera significativa a la personalización y adaptabilidad de las recomendaciones que busca optimizar la salud alimentaria de las mujeres embarazadas. A continuación, se detalla este resultado:

- **Cambio en los Datos de Entrada y Recálculo de Requerimientos energético y macronutricional:** El sistema responde de manera dinámica a los cambios en los datos de entrada, como son la edad, el peso pregestacional, la estatura, semana de gestación y actividad física. Los cuales son datos esenciales para determinar las necesidades energéticas y macronutricionales específicas de cada individuo. De manera que, al modificar estos valores, el sistema recalcula automáticamente los requerimientos basados en fórmulas y algoritmos previamente definidos.
- **Variación en las Recetas Sugeridas:** El sistema permite la adaptación a diferentes requerimientos energéticos y nutricionales que provocan que varie las recetas recomendadas para cada individuo. Ya que se aprovecha esta flexibilidad para generar combinaciones de recetas que se ajusten mejor a las necesidades particulares de cada gestante. Dado que cada persona es única en términos de características físicas.
- **Enfoque en Requerimientos Energéticos:** El análisis enfatiza que el sistema busca especialmente aproximarse a los valores establecidos para las kilocalorías (kcal). Esto refleja la importancia de asegurar un aporte energético adecuado para la gestante, al considerar que las demandas metabólicas aumentan durante el embarazo. De forma que, al centrarse en este objetivo, el sistema se esfuerza por proporcionar una base sólida de nutrición de recomendaciones macronutricionales reconocidas.
- **Personalización y Adaptabilidad**: El análisis resalta la capacidad distintiva del sistema para personalizar y adaptar las recomendaciones a las características individuales de cada gestante. Esta flexibilidad permite que el sistema genere resultados que sean lo más apropiado posible y relevante para cada situación única.

Concluyendo de esta manera que el sistema Neuro-Fuzzy presenta la sensibilidad necesaria al momento de sugerir o recomendar las recetas dependiendo de cada individuo, de manera que se puede decir que mediante la investigación se logra plantear y mostrar capacidad de este tipo de sistema para ser una herramienta útil en la mejora del consumo alimenticio de mujeres en etapa de gestación.

#### **Conclusiones y recomendaciones**

#### **Conclusiones**

- El sistema Neuro-Fuzzy se destaca como una herramienta altamente adaptable y versátil para la estimación precisa de requerimientos macronutricionales específicos en mujeres embarazada; ya que, por la capacidad para ajustarse con precisión a datos individuales, como la edad, el peso pregestacional, la estatura, la semana de gestación y el nivel de actividad física, lo convierte en una solución efectiva y robusta para contribuir a una planificación dietética más informada durante el embarazo.
- Para lograr el desarrollo exitoso de un sistema Neuro-Fuzzy, es esencial realizar una elección precisa de las variables de entrada y salida, así como la definición cuidadosa de los conjuntos difusos y la configuración adecuada de las funciones de membresía, puesto a que desempeñan un papel fundamental en la eficacia y la capacidad del sistema para modelar patrones complejos en datos imprecisos.
- De modo que la función "MiFuzzi" ejemplifica la versatilidad al ser adaptable en diversos contextos, permitiendo modelar relaciones efectivas y realistas entre las variables de entrada y salida, donde la adaptabilidad se refleja en la sensibilidad del sistema, haciéndola apropiada para aplicaciones en diferentes escenarios.
- Como se evidencia en el análisis de resultados del sistema donde responde dinámicamente a las variaciones en los datos de entrada, enfocándose en la aproximación a los valores establecidos para las kilocalorías y macronutrientes. Esto facilita el ajuste de las recomendaciones de recetas según las características únicas de cada gestante, demostrando la sensibilidad al ofrecer orientación relevante y adecuada para situaciones individuales.
- Sin embargo, también se concluye que el cambio de la hoja de Excel a una base de datos racional habría sido beneficioso al proporcionar una base tecnológica más robusta para el sistema, ya que hubiera permitido una gestión eficaz de los registros de recomendaciones nutricionales, asegurando la calidad, confiabilidad y escalabilidad del sistema a medida que se adapta a las necesidades cambiantes y al crecimiento de datos a lo largo del tiempo.
- Así también cabe mencionar que la representación visual actualizada de los resultados muestra mejoras en comparación con versiones anteriores, pero aún persisten discrepancias notables entre los valores obtenidos y las expectativas de la lógica difusa, por lo que se procedió a realizaron ajustes adicionales en métricas como el total de kilocalorías y el desglose en proteínas, grasas y carbohidratos, buscando minimizar estas discrepancias y optimizar la precisión del sistema por la falta de recetas existentes para el entrenamiento del misma.
- De modo que, en el contexto de la inteligencia artificial aplicada al área nutricional, se reconoce que aún no se ha explorado en profundidad debido a la complejidad de fusionar tecnología y conceptos nutricionales; sin embargo, se considera que la aplicación de la misma sería útil dentro de esta área.
- Por último, se considera que dada la inherente complejidad de los sistemas Neuro-Fuzzy y la necesidad de resultados confiables, se plantea la importancia de una plataforma robusta para manipular conjuntos difusos, justificando así la elección del software Matlab por la disponibilidad de herramientas especializadas, bibliotecas y extensiones que agilizan la implementación y optimización de sistemas Neuro-Fuzzy, además del entorno interactivo que permite ajustes en tiempo real.

#### **Recomendaciones**

- Aunque se partió de un grupo de mujeres saludables sin condiciones médicas, en futuras iteraciones del sistema podría ser beneficioso incorporar la capacidad de adaptarse a condiciones médicas específicas. Esto permitiría una aplicación más amplia en poblaciones con necesidades nutricionales específicas.
- Desde el punto de vista técnico, es esencial considerar la expansión y diversificación de recetas utilizadas para el entrenamiento del sistema Neuro-Fuzzy, puesto a que un conjunto de datos más amplio y variado puede contribuir significativamente a mejorar la precisión y la capacidad predictiva del sistema, de modo que se recomienda realizar pruebas rigurosas para

validar y ajustar los parámetros del sistema, con el objetivo de lograr un equilibrio óptimo entre las predicciones y la realidad.

- Se sugiere considerar la incorporación de técnicas de refinamiento de datos y análisis más sofisticados para mejorar la calidad de las recomendaciones, puesto a que se considera que la implementación de técnicas avanzadas de limpieza de datos y algoritmos de aprendizaje más robustos puede contribuir a reducir aún más las discrepancias identificadas.
- Se recomienda transformar el software basado en un sistema Neuro-Fuzzy a una aplicación independiente que los usuarios puedan ejecutar sin necesidad de tener MATLAB instalado. Esto permitirá que los usuarios accedan a las funcionalidades del software.
- Se recomienda el cambio de la hoja de cálculo a una base de datos debido a que una base de datos relacional como MySQL o PostgreSQL ofrece una estructura sólida y escalable para almacenar y gestionar datos de manera eficiente, puesto a que la arquitectura optimizada permite la administración de grandes volúmenes de información, lo cual es esencial para el crecimiento progresivo del sistema Neuro-Fuzzy y la acumulación de registros relacionados con recomendaciones nutricionales.
- Se recomienda tener en cuenta que para alcanzar resultados más precisos y efectivos con el sistema Neuro-Fuzzy, es viable explorar y considerar la integración de técnicas de procesamiento de lenguaje natural (NLP) y análisis de datos masivos (Big Data Analytics). Mediante el uso de NLP, el sistema podría comprender y procesar de manera más efectiva las preferencias y necesidades nutricionales de las mujeres embarazadas, permitiendo una personalización más profunda de las recomendaciones.

# ANEXOS

#### **Anexo N° 1**

#### **Anexo 1 Encuesta**

# **"DESARROLLO DE UN SISTEMA NEURO-FUZZY APLICADO A LA CREACIÓN DE RECETAS NUTRITIVAS QUE MEJOREN EL CONSUMO ALIMENTICIO DE MUJERES EN ETAPA DE GESTACIÓN."**

Parroquia rural Cascol del cantón Paján de la provincia de Manabí.

#### **1. Seleccione el rango de edad en el que usted se encuentra.**

- o Menor de 19 años
- o 19 24 años
- o 25 30 años
- o Mayor de 30 años

#### **2. ¿Se encuentra usted embarazada actualmente o ha estado embarazada en el pasado?**

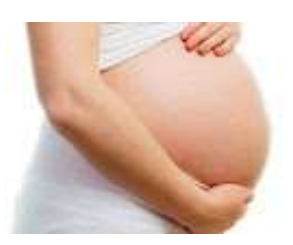

o Si

o No

# **3. ¿Conoce de la importancia de una buena alimentación durante la etapa de gestación?**

- o No tengo ningún conocimiento al respecto
- o Tengo poco conocimiento
- o Tengo conocimiento moderado del tema
- o Tengo mucho conocimiento del tema

#### **4. ¿Cuál cree usted que es la cantidad de Kilocalorías (kcal) que debe consumir durante todo el embarazo?**

- o 60.000-69.000 kcal
- o 70.000-74.000 kcal
- o 75.000-80.000 kcal

**5 ¿Con qué frecuencia cree que se tiene dificultad para seguir una alimentación equilibrada en proteínas, carbohidratos y grasas durante el embarazo?**

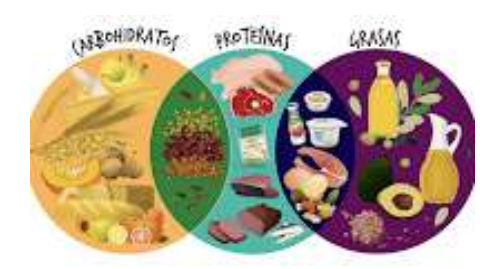

- o Nunca
- o Casi nunca
- o A veces
- o Casi siempre
- o Siempre

# **6. ¿Qué tipo de información cree que se considera importante para generar las recetas alimenticias adecuadas?**

- o IMC (Índice de masa corporal)
- o Trimestre de gestación
- o Tipo de dieta recomendada
- o Requerimiento energético
- o Cantidad de macronutrientes por trimestre
- o Recetas acordes a la dieta recomendada

#### **7. ¿Usted considera relevante el uso de la tecnología en el área nutricional?**

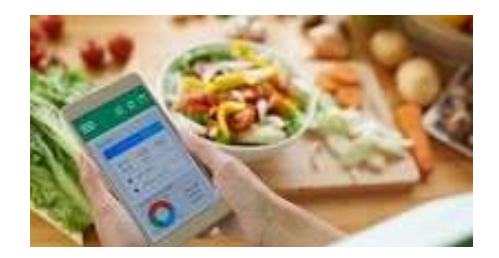

- o Totalmente irrelevante
- o Un poco irrelevante
- o Neutro
- o Relevante
- o Muy relevante

#### **8. ¿Considera que un software para el uso de nutricionistas sería útil para sugerir el consumo alimenticio y mejorar el bienestar durante el embarazo?**

- o Totalmente en desacuerdo
- o En desacuerdo
- o Neutro
- o De acuerdo
- o Totalmente de acuerdo

#### **9. ¿Estaría de acuerdo en recibir por medio del software recomendaciones de recetas equilibradas acorde a su necesidad energética?**

- o Totalmente en desacuerdo
- o En desacuerdo
- o Neutro
- o De acuerdo
- o Totalmente de acuerdo

**10. ¿Qué sistema operativo cree que es más conveniente para el desarrollo del software?**

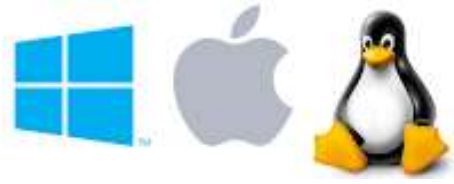

- o Windows
- o MacOs
- o Linux
**Anexo 2 Habitantes de la parroquia cascol Viaje a la parroquia cascol durante la investigación**

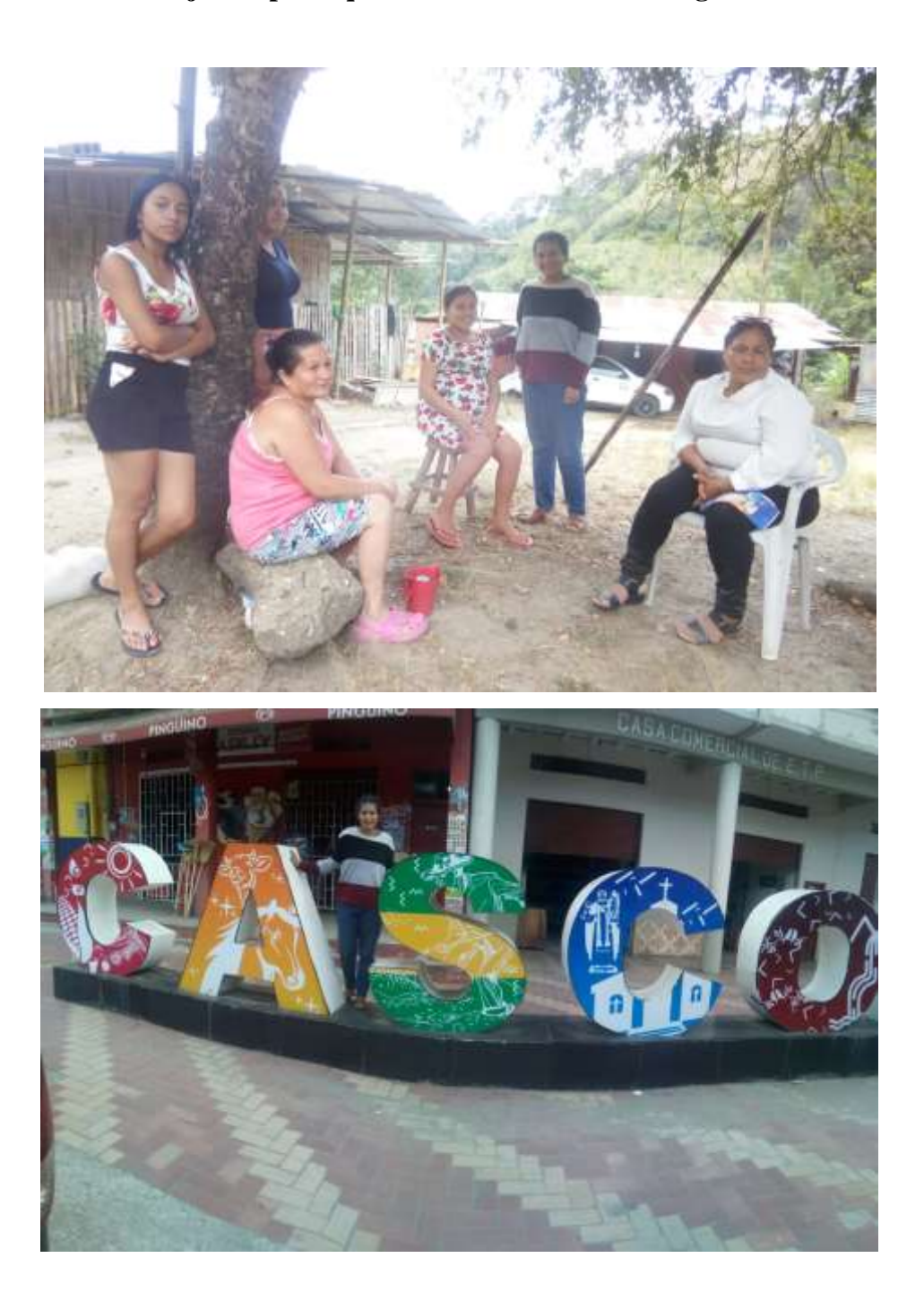

#### **Anexo N° 3 Anexo 3 Codificación de GUI ingreso**

```
function varargout = ingreso(varargin)
% INGRESO MATLAB code for ingreso.fig
% INGRESO, by itself, creates a new INGRESO or raises the existing<br>% singleton*.
       singleton*.
%
       H = INGRESO returns the handle to a new INGRESO or the handle to
% the existing singleton*.
\frac{8}{3}% INGRESO('CALLBACK',hObject,eventData,handles,...) calls the local
       function named CALLBACK in INGRESO.M with the given input arguments.
%
% INGRESO('Property','Value',...) creates a new INGRESO or raises the
% existing singleton*. Starting from the left, property value pairs are
       applied to the GUI before ingreso_OpeningFcn gets called. An
% unrecognized property name or invalid value makes property application
% stop. All inputs are passed to ingreso_OpeningFcn via varargin.
%
% *See GUI Options on GUIDE's Tools menu. Choose "GUI allows only one
       instance to run (singleton)".
%
% See also: GUIDE, GUIDATA, GUIHANDLES
% Edit the above text to modify the response to help ingreso
% Last Modified by GUIDE v2.5 13-Aug-2023 01:30:51
% Begin initialization code - DO NOT EDIT
gui_Singleton = 1;
gui_State = struct('gui_Name', mfilename, ...
                    gui Singleton', gui_Singleton, ...
                   'gui_OpeningFcn', @ingreso_OpeningFcn, ...
                     'gui_OutputFcn', @ingreso_OutputFcn, ...
                   'gui<sup>L</sup>ayoutFcn', [], ...
                   'gui_Callback', []);
if nargin && ischar(varargin{1})
    gui State.gui Callback = str2func(varargin{1});
end
if nargout
    \{varargout\{1:nargout\}\} = guimainfor(guiState, varargin\{:\}\);else
     gui_mainfcn(gui_State, varargin{:});
end
% End initialization code - DO NOT EDIT
% --- Executes just before ingreso is made visible.
function ingreso_OpeningFcn(hObject, eventdata, handles, varargin)
% This function has no output args, see OutputFcn.
% hObject handle to figure
% eventdata reserved - to be defined in a future version of MATLAB
% handles structure with handles and user data (see GUIDATA)
% varargin command line arguments to ingreso (see VARARGIN)
% Choose default command line output for ingreso
% Update handles structure
```

```
guidata(hObject, handles);
% UIWAIT makes ingreso wait for user response (see UIRESUME)
% uiwait(handles.figure1);
% --- Outputs from this function are returned to the command line.
function varargout = ingreso_OutputFcn(hObject, eventdata, handles) 
% varargout cell array for returning output args (see VARARGOUT);
% hObject handle to figure
% eventdata reserved - to be defined in a future version of MATLAB
% handles structure with handles and user data (see GUIDATA)
% Get default command line output from handles structure
varargout{1} = handles.output;
function edad_Callback(hObject, eventdata, handles)
% hObject handle to edad (see GCBO)
% eventdata reserved - to be defined in a future version of MATLAB
            structure with handles and user data (see GUIDATA)
% Hints: get(hObject,'String') returns contents of edad as text
% str2double(get(hObject,'String')) returns contents of edad as a double
% --- Executes during object creation, after setting all properties.
function edad_CreateFcn(hObject, eventdata, handles)
% hObject handle to edad (see GCBO)
% eventdata reserved - to be defined in a future version of MATLAB
% handles empty - handles not created until after all CreateFcns called
% Hint: edit controls usually have a white background on Windows.
% See ISPC and COMPUTER.
if ispc && isequal(get(hObject,'BackgroundColor'), 
get(0,'defaultUicontrolBackgroundColor'))
     set(hObject,'BackgroundColor','white');
end
function peso Callback(hObject, eventdata, handles)
% hObject handle to peso (see GCBO)
% eventdata reserved - to be defined in a future version of MATLAB
% handles structure with handles and user data (see GUIDATA)
% Hints: get(hObject,'String') returns contents of peso as text
         str2double(get(hObject,'String')) returns contents of peso as a double
% --- Executes during object creation, after setting all properties.
function peso CreateFcn(hObject, eventdata, handles)
% hObject handle to peso (see GCBO)
% eventdata reserved - to be defined in a future version of MATLAB
% handles empty - handles not created until after all CreateFcns called
% Hint: edit controls usually have a white background on Windows.
% See ISPC and COMPUTER.
```

```
if ispc && isequal(get(hObject,'BackgroundColor'), 
get(0,'defaultUicontrolBackgroundColor'))
     set(hObject,'BackgroundColor','white');
end
function estatura Callback(hObject, eventdata, handles)
% hObject handle to estatura (see GCBO)
% eventdata reserved - to be defined in a future version of MATLAB
% handles structure with handles and user data (see GUIDATA)
% Hints: get(hObject,'String') returns contents of estatura as text
% str2double(get(hObject,'String')) returns contents of estatura as a 
double
% --- Executes during object creation, after setting all properties.
function estatura CreateFcn(hObject, eventdata, handles)
% hObject handle to estatura (see GCBO)
% eventdata reserved - to be defined in a future version of MATLAB
            empty - handles not created until after all CreateFcns called
% Hint: edit controls usually have a white background on Windows.
% See ISPC and COMPUTER.
if ispc && isequal(get(hObject,'BackgroundColor'), 
get(0,'defaultUicontrolBackgroundColor'))
     set(hObject,'BackgroundColor','white');
end
function semana_Callback(hObject, eventdata, handles)
% hObject handle to semana (see GCBO)
% eventdata reserved - to be defined in a future version of MATLAB
% handles structure with handles and user data (see GUIDATA)
% Hints: get(hObject,'String') returns contents of semana as text
% str2double(get(hObject,'String')) returns contents of semana as a 
double
% --- Executes during object creation, after setting all properties.
function semana CreateFcn(hObject, eventdata, handles)
% hObject handle to semana (see GCBO)
% eventdata reserved - to be defined in a future version of MATLAB
% handles empty - handles not created until after all CreateFcns called
% Hint: edit controls usually have a white background on Windows.
% See ISPC and COMPUTER.
if ispc && isequal(get(hObject,'BackgroundColor'), 
get(0,'defaultUicontrolBackgroundColor'))
     set(hObject,'BackgroundColor','white');
end
```

```
% --- Executes on button press in estimar.
function estimar_Callback(hObject, eventdata, handles)
% hObject handle to estimar (see GCBO)
```

```
% eventdata reserved - to be defined in a future version of MATLAB
% handles structure with handles and user data (see GUIDATA)
edad=str2num(get(handles.edad,'String'));
peso=str2num(get(handles.peso,'String'));
estatura=str2num(get(handles.estatura,'String'));
semana=str2num(get(handles.semana,'String'));
sed=get(handles.sedentaria,'Value');
baj=get(handles.baja,'Value');
act=get(handles.activa,'Value');
if (sed==1)
    af=1;else
     if (baj==1)
         af=1.12;
     else
         if (act==1)
             af=1.27;
         else
             af=1.45;
         end
     end
end
if(semana<=13)
     tri=1;
elseif(semana>13&&semana<=27)
     tri=2;
else
     tri=3;
end
set(handles.trimestre,'String',tri);
imc=sort(peso/(estatura^2));
set(handles.imc,'String',imc);
ree=354-(6.91*edad)+af*(9.36*peso+726*estatura);
if tri==1
    m=(1.2-1)/13;
    GP = 1 + m * (seman - 1);elseif tri==2
    m=(1.5-1.2)/(27-14); GP=1.2+m*(semana-14);
else
    m=(1.8-1.5)/(40-28); GP=1.5+m*(semana-28); 
end
re=ree+13.75*semana;
if(tri==1)
     GT1=MiFuzzi(18.5,25,0.5,2,imc);
     Ganancia=GT1*semana/13;
else
     GT1=MiFuzzi(18.5,25,0.5,2,imc);
```

```
 Gsem=MiFuzzi(18.5,25,0.35,0.5,imc);
     Ganancia=GT1+Gsem*(semana-13);
end
Peso_esti=peso+Ganancia;
prot=Peso_esti*GP;
Cal prot=4*prot:
Por_prot=100*Cal_prot/re;
carb=MiFuzzi(18.5,25,45,65,imc);
gra=MiFuzzi(18.5,25,20,35,imc);
Por_gra=(100-Por_prot)/(1+carb/gra);
Por_car=100-Por_prot-Por_gra;
proteinas=Por_prot*re/100;
grasas=Por_gra*re/100;
carbohidratos=Por_car*re/100;
Desayuno=0.25*re
Almuerzo=0.45*re;
Merienda=0.3*re;
set(handles.re,'String',re);
set(handles.Por_prot,'String',Por_prot);
set(handles.Por gra,'String',Por gra);
set(handles.Por car,'String',Por car);
set(handles.proteinas,'String',proteinas);
set(handles.grasas,'String',grasas);
set(handles.carbohidratos,'String',carbohidratos);
% requerimientos totales desayuno
D_ProKcal=Desayuno*Por_prot/100;
D GraKcal=Desayuno*Por gra/100;
D_CarKcal=Desayuno*Por_car/100;
A1=[Desayuno,D ProKcal,D GraKcal,D CarKcal]; % datos de Kcal del desayuno
%requeriminetos totales almuerzo
A ProKcal=Almuerzo*Por prot/100;
A_GraKcal=Almuerzo*Por_gra/100;
A_CarKcal=Almuerzo*Por_car/100;
A2=[Almuerzo,A_ProKcal,A_GraKcal,A_CarKcal]; % datos de Kcal del almuerzo
%requerimientos totales merienda
M ProKcal=Merienda*Por prot/100;
M GraKcal=Merienda*Por gra/100;
M CarKcal=Merienda*Por car/100;
A3=[Merienda,M_ProKcal,M_GraKcal,M_CarKcal]; % datos de Kcal de la merienda
clc
```
%leo la base de datos B\_Data=readmatrix('Base.xlsx');

```
% Estimo la comida para el desayuno solido
D S=0.65*Desayuno; % desayuno solido Kcal tot
D_S_ProKcal=D_S*Por_prot/100;
D_S_GraKcal=D_S*Por_gra/100;
D_S_CarKcal=D_S*Por_car/100;
D_S_Pro=D_S_ProKcal/4;
D S Gra=D S GraKcal/9;
D_S_Car=D_S_CarKcal/4;
[n_DS,cant]=RedNeuronal(D_S,D_S_ProKcal,D_S_GraKcal,D_S_CarKcal,D_S_Pro,D_S_Gra
,D_S_Car,1);
R1=[D_S,D_S_ProKcal,D_S_GraKcal,D_S_CarKcal];%requerimiento ideal DS
B1=cant*B_Data(n_DS,2:5); % aportes del desayuno solido
C1=R1-B1;
D_L=0.35*Desayuno; % desayuno liquido Kcal tot
Por=C1(2:4)*100/D L;
if(Por<sub>prot+Por</sub>(1)<0) D_L_ProKcal=10;
else
     D_L_ProKcal=D_L*(Por_prot+Por(1))/100;
end
if(Por^gra+Por(2)<0) D_L_GraKcal=10;
else
    D L GraKcal=D L*(Por gra+Por(2))/100;
end
if(Por_gra+Por(3)<1)
    D L CarKcal=10;
else
    D L CarKcal=D L*(Por car+Por(3))/100;
end
D_{L}=D_{L}+C1(1);D_L_Pro=D_L_ProKcal/4;
D_L_Gra=D_L_GraKcal/9;
D L Car=D L CarKcal/4;
[n_DL,~]=RedNeuronal(D_L,D_L_ProKcal,D_L_GraKcal,D_L_CarKcal,D_L_Pro,D_L_Gra,D_
L_{car,2};
B2=B_Data(n_DL,2:5); % aportes del desayuno liquido
C2=A1-(B1+B2);
AS=0.35*Almuerzo;
Por=C2(2:4)*100/AS;
A_S=0.35*Almuerzo;% almuerzo sopa Kcal tot
if((Por\_prot+Por(1))<0) A_S_ProKcal=40;
else
    A S ProKcal=(A S)*(Por prot+Por(1))/100;
end
if((Por\_gra+Por(2))<0)A S GraKcal=40;
else
     A_S_GraKcal=(A_S)*(Por_gra+Por(2))/100;
end
if((Por car+Por(3))<0) A_S_CarKcal=40;
else
     A_S_CarKcal=(A_S)*(Por_car+Por(3))/100;
end
```

```
A S=A_S+C2(1);A S Pro=A S ProKcal/4;
A_S_Gra=A_S_GraKcal/9;
A_S_Car=A_S_CarKcal/4;
n_ASop=RedNeuronal(A_S,A_S_ProKcal,A_S_GraKcal,A_S_CarKcal,A_S_Pro,A_S_Gra,A_S_
Car,3);
B3=B Data(n ASop,2:5);% Datos de Kcal del almuerzo sopa
C3=A1+A2*0.35-B1-B2-B3;
A_PF=0.55*Almuerzo;% almuerzo plato fuerte Kcal tot
Por=C3(2:4)*100/A_PF;
if(Por<sub>prot+Por</sub>(1)<0) A_PF_ProKcal=40;
else
    A PF ProKcal=A PF*(Por prot+Por(1))/100;
end
if(Por^q + Por^q) < 0 A_PF_GraKcal=40;
else
    A PF GraKcal=A PF*(Por gra+Por(2))/100;
end
if(Por car+Por(3)<0) A_PF_CarKcal=40;
else
    A PF CarKcal=A PF*(Por car+Por(3))/100;
end
A PF=A PF+C3(1);
A_PF_Pro=A_PF_ProKcal/4;
A PF Gra=A PF GraKcal/9;
A PF Car=A PF CarKcal/4;
n APF=RedNeuronal(A_PF,A_PF_ProKcal,A_PF_GraKcal,A_PF_CarKcal,A_PF_Pro,A_PF_Gra
,A_PF_Car,4);
B4=B_Data(n_APF,2:5);% Datos de Kcal del almuerzo plato fuerte
C4=[A_PF,A_PF_Pro,A_PF_Gra,A_PF_Car]-B4;
A_L=0.1*Almuerzo; % almuerso liquido Kcal tot
A_L_ProKcal=A_L*(Por_prot)/100;
A_L_GraKcal=A_L*(Por_gra)/100;
A_L_CarKcal=A_L*(Por_car)/100;
A L Pro=A L ProKcal/4;
A L Gra=A L GraKcal/9;
A L Car=A L CarKcal/4:
n_AL=RedNeuronal(A_L,A_L_ProKcal,A_L_GraKcal,A_L_CarKcal,A_L_Pro,A_L_Gra,A_L_Ca
r,5);
B5=B_Data(n_AL,2:5);% Datos de Kcal del almuerzo liquido
C5=A1+A2-B1-B2-B3-B4-B5;
M_S=0.6*Merienda; % merienda solido Kcal tot
Por=C5(2:4)*100/M_S;
if(Por<sub>prot+Por</sub>(1)<0)M S ProKcal=40;
else
     M_S_ProKcal=M_S*(Por_prot+Por(1))/100;
end
if(Por^q, graphor(2)<0) M_S_GraKcal=40;
else
```

```
M S GraKcal=M S*(Por^2)/100;
end
if(Por_car+Por(3)<0)
     M_S_CarKcal=40;
else
     M_S_CarKcal=M_S*(Por_car+Por(3))/100;
end
M_S=M_S+C5(1);
M_S_Pro=M_S_ProKcal/4;
M S Gra=M S GraKcal/9;
M S Car=M S CarKcal/4;
n MS=RedNeuronal(M_S,M_S_ProKcal,M_S_GraKcal,M_S_CarKcal,M_S_Pro,M_S_Gra,M_S_Ca
r,6);
B6=B_Data(n_MS,2:5);% Datos de Kcal de la merienda solida
C5=A1+A2+A3*0.6-B1-B2-B3-B4-B5-B6;
M_L=0.4*Merienda; % merienda liquido Kcal tot
Por=C5(2:4)*100/M_L;
if(Por_prot+Por(1)<0)
    M L ProKcal=40;
else
     M_L_ProKcal=M_L*(Por_prot+Por(1))/100;
end
if(Por_gra+Por(2)<0)
     M_L_GraKcal=40;
else
    M L GraKcal=M L*(Por gra+Por(2))/100;
end
if (Por car+Por(3)<0)
     M_L_CarKcal=40;
else
     M_L_CarKcal=M_L*(Por_car+Por(3))/100;
end
M L=M L+C5(1);
M_L_Pro=M_L_ProKcal/4;
M_L_Gra=M_L_GraKcal/9;
M L Car=M L CarKcal/4;
n_ML=RedNeuronal(M_L,M_L_ProKcal,M_L_GraKcal,M_L_CarKcal,M_L_Pro,M_L_Gra,M_L_Ca
r,7);
B7=B_Data(n_ML,2:5);% Datos de Kcal de la merienda liquida
punteros=[n_DS,n_DL,n_ASop,n_APF,n_AL,n_MS,n_ML];
writematrix(punteros,'punteros.xlsx');
T=B1+B2+B3+B4+B5+B6+B7;
set(handles.Total,'String',T(1));
set(handles.P_ProTot,'String',T(2)*100/T(1));
set(handles.P GraTot,'String',T(3)*100/T(1));
set(handles.P CarTot,'String',T(4)*100/T(1));
set(handles.K ProTot,'String',T(2));
set(handles.K GraTot,'String',T(3));
set(handles.K_CarTot,'String',T(4));
platillo=readtable('platillo.xlsx');
```

```
DS=(platillo.nombre_plato(n_DS));
P_DS=DS{1,1};
C_DS=cant;
DL=(platillo.nombre_plato(n_DL));
P_DL=DL{1,1};
C DL=1;
set(handles.DS,'String',P_DS);
set(handles.C_DS,'String',C_DS);
set(handles.DL, 'String', P_DL);
set(handles.C_DL,'String',C_DL);
set(handles.D_Pro,'String',B1(2)+B2(2));
set(handles.D_Gra,'String',B1(3)+B2(3));
set(handles.D_Car,'String',B1(4)+B2(4));
ASop=(platillo.nombre_plato(n_ASop));
P ASop=ASop\{1,1\};
APF=(platillo.nombre_plato(n_APF));
P_APF=APF{1,1};
ALiq=(platillo.nombre_plato(n_AL));
P_ALiq=ALiq{1,1};
set(handles.A_Sop,'String',P_ASop);
set(handles.A_PF,'String',P_APF);
set(handles.A_Liq,'String',P_ALiq);
set(handles.A_Pro,'String',B3(2)+B4(2)+B5(2));
set(handles.A_Gra,'String',B3(3)+B4(3)+B5(3));
set(handles.A_Car,'String',B3(4)+B4(4)+B5(4));
MS=(platillo.nombre plato(n MS));
P MS=MS{1,1};ML=(platillo.nombre_plato(n_ML));
P_ML=ML{1,1};
set(handles.M_S,'String',P_MS);
set(handles.M_L,'String',P_ML);
set(handles.M_Pro,'String',B6(2)+B7(2));
set(handles.M_Gra,'String',B6(3)+B7(3));
set(handles.M_Car,'String',B6(4)+B7(4));
% --- Executes during object creation, after setting all properties.
function estimar CreateFcn(hObject, eventdata, handles)
% hObject handle to estimar (see GCBO)
% eventdata reserved - to be defined in a future version of MATLAB
% handles empty - handles not created until after all CreateFcns called
% --- Executes on button press in Desayuno.
function Desayuno Callback(hObject, eventdata, handles)
% hObject handle to Desayuno (see GCBO)
% eventdata reserved - to be defined in a future version of MATLAB
% handles structure with handles and user data (see GUIDATA)
desayuno;
% --- Executes on button press in Almuerzo.
function Almuerzo Callback(hObject, eventdata, handles)
% hObject handle to Almuerzo (see GCBO)
% eventdata reserved - to be defined in a future version of MATLAB
```

```
% handles structure with handles and user data (see GUIDATA)
almuerzo;
% --- Executes on button press in Merienda.
function Merienda_Callback(hObject, eventdata, handles)
% hObject handle to Merienda (see GCBO)
% eventdata reserved - to be defined in a future version of MATLAB
% handles structure with handles and user data (see GUIDATA)
merienda;
                                    Anexo N° 4
                              Anexo 4 Función "MiFuzzi"
function Y0=MiFuzzi(Xmin,Xmax,Ymin,Ymax,N0) 
     X0=N0;
     Z0=round(1000*(X0-Xmin)/(Xmax-Xmin))/1000; %escalo el valor de X0 entre 0 y 
1 con 3 decimales
     paso=0.001;
     x=0:paso:1;
     %Funciones de membresia de entrada
     EB=trapmf(x,[0 0 0.25 0.375]);
     EBM=trimf(x,[0.25 0.375 0.5]);
     EM=trimf(x,[0.375 0.5 0.625]);
     EMA=trimf(x,[0.5 0.625 0.75]);
     EA=trapmf(x,[0.625 0.75 1 1]);
     %Funciones de membresia de salida
     SB=trapmf(x,[0 0 0.25 0.375]);
     SBM=trimf(x,[0.25 0.375 0.5]);
     SM=trimf(x,[0.375 0.5 0.625]);
     SMA=trimf(x,[0.5 0.625 0.75]);
     SA=trapmf(x,[0.625 0.75 1 1]);
     %Fusificacion e inferencia
     Z1=round(Z0*1000);
    X1 = round(1000*x);n=find(Z1==X1); B1=min(SB,EB(n));
     B2=min(SBM,EBM(n));
     B3=min(SM,EM(n));
     B4=min(SMA,EMA(n));
     B5=min(SA,EA(n));
     B=max(B1,max(B2,max(B3,max(B4,B5))));
     %defusificacion
     Y0=Ymin+defuzz(x,B,'centroid')*(Ymax-Ymin);
End
```

```
Anexo 5 Script en Matlab diseñado para importar datos desde una hoja de cálculo de Excel
%%
clc
clear 
close all
%% Set up the Import Options and import the data
opts = spreadsheetImportOptions("NumVariables", 14);
% Specify sheet and range
opts.Sheet = "Hoja1";
opts.DataRange = "A2:N6093";
% Specify column names and types
opts.VariableNames = ["id", "TipoDePlato", "Nombre", "Ingredientes", 
"CantidadGrIngrediente", "KcalIngrediente", "ProteinaGramos", "GrasaGramos", 
"CarbohidratoGramos", "KcalTotal", "ProteinaGramos_1", "GrasaGramos_1", 
"CarbohidratoGramos_1", "Preparacion"];
opts.VariableTypes = ["string", "string", "string", "string", "string", 
"string", "string", "string", "string", "string", "string", "string", "string", 
"string"];
% Specify variable properties
opts = setvaropts(opts, ["id", "TipoDePlato", "Nombre", "Ingredientes", 
"CantidadGrIngrediente", "KcalIngrediente", "ProteinaGramos", "GrasaGramos", 
"CarbohidratoGramos", "KcalTotal", "ProteinaGramos_1", "GrasaGramos_1", 
"CarbohidratoGramos_1", "Preparacion"], "WhitespaceRule", "preserve");
opts = setvaropts(opts, ["id", "TipoDePlato", "Nombre", "Ingredientes", 
"CantidadGrIngrediente", "KcalIngrediente", "ProteinaGramos", "GrasaGramos", 
"CarbohidratoGramos", "KcalTotal", "ProteinaGramos_1", "GrasaGramos_1", 
"CarbohidratoGramos_1", "Preparacion"], "EmptyFieldRule", "auto");
% Import the data
RECETA = readmatrix("RECETA.xlsx", opts, "UseExcel", false);
%% Clear temporary variables
clear opts
%%
Data=RECETA; % cargo la receta a una nueva variable
ID_string=Data(:,1);% selecciono todo el ID en String
L=length(ID string);% longitud de la columna
ID_a=zeros(L,1); % este vector me sirve para pasar de string a numero
%%
c i=1;
for i=1:L
   if(ID string(i,1)=='') ID_string(i,1)=0;
       ID_a(i,1)=0; else
```

```
Fila(c i,1)=i;% aqui guardo el numero de fila en el cual hay datos, esto
para despues saber cuantos estacios debo saltar para seleccionar ingredientes y 
valores de gramos de cada cosa
       c_i=c_i+1; ID_a(i,1)=str2num(ID_string(i,1));
    end
end
L2=length(Fila);
ID=(1:1:L2)';% identificador del numero de plato
%%
for i=1:L2
    tipo_plato(i,1)=Data(Fila(i),2);% Desayuno, almuerzo, merienda
    nombre_plato(i,1)=Data(Fila(i),3);% nombre del plato
    KcalTot(i,1)=str2double(Data(Fila(i),10));% kcal totales del plato
    KcalPro(i,1)=4*str2double(Data(Fila(i),11));% kcal proteinas
    KcalGra(i,1)=9*str2double(Data(Fila(i),12));% kcal grasas
    KcalCar(i,1)=4*str2double(Data(Fila(i),13));% kcal carbohidratos
    Pro(i,1)=str2double(Data(Fila(i),11));% gramos proteinas
    Gra(i,1)=str2double(Data(Fila(i),12));% gramos grasas
    Car(i,1)=str2double(Data(Fila(i),13));% gramos carbohidratos
    Receta(i,1)=Data(Fila(i),14); % receta de cada plato
end
%%
%i=1:
d_i="";% data ingrediente
d_p="";% data porcion
for i=1:L2 %% aca saco los ingredientes y los gramos de cada ingrediente
     if i<L2
        if(Fila(i+1)-Fila(i)) for j=Fila(i):Fila(i+1)-2
                 a=", ";
                b i=Data(i,4);c_i = struct(b_i, a);d_i=struct(d_i,c_i);b_p = Data(j,5);c p=strcat(b p,a);
                 d_p=strcat(d_p,c_p); 
             end
            b_i = Data(j+1,4); d_i=strcat(d_i,b_i); 
            b p=Data(j+1,5); d_p=strcat(d_p,b_p);
             Ingredientes(i,1)=d_i;
            Porciones(i,1)=d p;
            d i="";
            d_p = " else
             Ingredientes(i,1)=Data(Fila(i),4);
             Porciones(i,1)=Data(Fila(i),5);
         end
     else
         for j=Fila(i):Fila(i)+3
```

```
a = ", ";
            b_i = Data(j, 4); c_i=strcat(b_i,a);
             d_i=strcat(d_i,c_i); 
            b_p = Data(j,5); c_p=strcat(b_p,a);
             d_p=strcat(d_p,c_p);
         end
        b_i = Data(j+1,4); d_i=strcat(d_i,b_i);
        b_p = Data(j+1,5); d_p=strcat(d_p,b_p);
         Ingredientes(i,1)=d_i;
         Porciones(i,1)=d_p;
d_i = " " ;d_p="";
     end 
end
Base(:,1)=ID;Base(:,2)=KcalTot;
Base(:,3)=KcalPro;
Base(:,4)=KcalGra;
Base(:,5)=KcalCar;
Base(:,6) = Pro;Base(:,7)=Gra;
Base(:,8)=Car;
Base(:,9)=KcalPro./KcalTot;
Base(:,10)=KcalGra./KcalTot;
Base(:,11)=KcalCar./KcalTot;
%%
B_DSol=Base(1:136,:);
B_DLiq=Base(137:188,:);
B_ASop=Base(189:332,:);
B_APF=Base(333:476,:);
B_ALiq=Base(477:512,:);
B_MSol=Base(513:664,:);
B_MLiq=Base(665:720,:);
%%
[\sim, 01]=sort(B_DSol(:,2));
B1=B_DSol(O1,2:11);
S1=(1:1:136)';
B1(137:272,:)=B1;
S1(137:272,:)=S1;
B1(273:544,:)=B1;
S1(273:544,:)=S1;
[-,02]=sort(B_DLiq(:,2));
B2=B_DLiq(O2,2:11);
S2=(1:1:52)';
```

```
B2(53:104,:)=B2;
S2(53:104,:)=S2;
B2(105:208,:)=B2;
S2(105:208,:)=S2;
[-,03]=sort(B_ASop(:,2));
B3=B_ASop(O3,2:11);
S3=(1:1:144)';
B3(145:288,:)=B3;
S3(145:288,:)=S3;
B3(289:576,:)=B3;
S3(289:576,:)=S3;
[-,04] = sort(B_APF(:,2));B4=B_APF(O4,2:11);
S4=(1:1:144)';
B4(145:288,:)=B4;
S4(145:288,:)=S4;
B4(289:576,:)=B4;
S4(289:576,:)=S4;
[\sim, 05]=sort(B ALiq(:,2));
B5=B_ALiq(O5,2:11);
S5=(1:1:36)';
B5(37:72,:)=B5;
S5(37:72,:)=S5;
B5(73:144,:)=B5;
S5(73:144,:)=S5;
[\sim, 06]=sort(B_MSol(:,2));
B6=B_MSol(O6,2:11);
S6=(1:1:152);
B6(153:304,:)=B6;
S6(153:304,:)=S6;
B6(305:608,:)=B6;
S6(305:608,:)=S6;
[-,07]=sort(B_MLiq(:,2));
B7=B_MLiq(O7,2:11);
S7=(1:1:56)';
B7(57:112,:)=B7;
S7(57:112,:)=S7;
B7(113:224,:)=B7;
S7(113:224,:)=S7;
O=zeros(152,7);
0(1:136,1)=01;0(1:52,2)=02;0(1:144,3)=03;0(1:144,4)=04;0(1:36,5)=05;0(1:152,6)=06;0(1:56,7)=07;
```

```
writematrix(O,'Orden.xlsx');
writematrix(Base,'Base.xlsx');
```

```
Tabla=table(nombre_plato,Ingredientes,Porciones,Receta);
writetable(Tabla,'platillo.xlsx');
```
%%

#### **Anexo n° 6 Anexo 6 Función de red neuronal**

```
Function
n=RedNeuronal(KcalTot,KcalPro,KcalGra,KcalCar,Pro,Gra,Car,identificador)% 
identificador 1,2,3,4,5,6,7
     a=identificador;
     orden=readmatrix('Orden.xlsx');
    if(a==1)b=round(RED_DSol([KcalTot,KcalPro,KcalGra,KcalCar,Pro,Gra,Car,KcalPro/KcalTot,K
calGra/KcalTot,KcalCar/KcalTot]));
        if(b < 1 | b > 34) b=15;
         end
        c=orden(b,1);
     elseif(a==2)
b=round(RED_DLiq([KcalTot,KcalPro,KcalGra,KcalCar,Pro,Gra,Car,KcalPro/KcalTot,K
calGra/KcalTot,KcalCar/KcalTot]));
        if(b<1||b>13)b=7; end
         c=orden(b,2)+34;
     elseif(a==3)
b=round(RED_ASop([KcalTot,KcalPro,KcalGra,KcalCar,Pro,Gra,Car,KcalPro/KcalTot,K
calGra/KcalTot,KcalCar/KcalTot]));
        if(b<1||b>36) b=20;
         end
         c=orden(b,3)+47;
     elseif(a==4)
b=round(RED_APF([KcalTot,KcalPro,KcalGra,KcalCar,Pro,Gra,Car,KcalPro/KcalTot,Kc
alGra/KcalTot,KcalCar/KcalTot]));
        if(b<1||b>36) b=20;
         end
        c =orden(b, 4) + 83;
     elseif(a==5)
b=round(RED_ALiq([KcalTot,KcalPro,KcalGra,KcalCar,Pro,Gra,Car,KcalPro/KcalTot,K
calGra/KcalTot,KcalCar/KcalTot]));
        if(b<1|b>9)b=5; end
         c=orden(b,5)+119;
     elseif(a==6)
b=round(RED_MSol([KcalTot,KcalPro,KcalGra,KcalCar,Pro,Gra,Car,KcalPro/KcalTot,K
calGra/KcalTot,KcalCar/KcalTot]));
```

```
if(b<1||b>38) b=20;
         end
         c=orden(b,6)+128;
     elseif(a==7)
b=round(RED_MLiq([KcalTot,KcalPro,KcalGra,KcalCar,Pro,Gra,Car,KcalPro/KcalTot,K
calGra/KcalTot,KcalCar/KcalTot]));
        if(b<1|b>14)b=7; end
         c=orden(b,7)+166;
     end
    n = c;
end
```
#### **Anexo 7 Resultados del software basado en el sistema Neuro-Fuzzy**

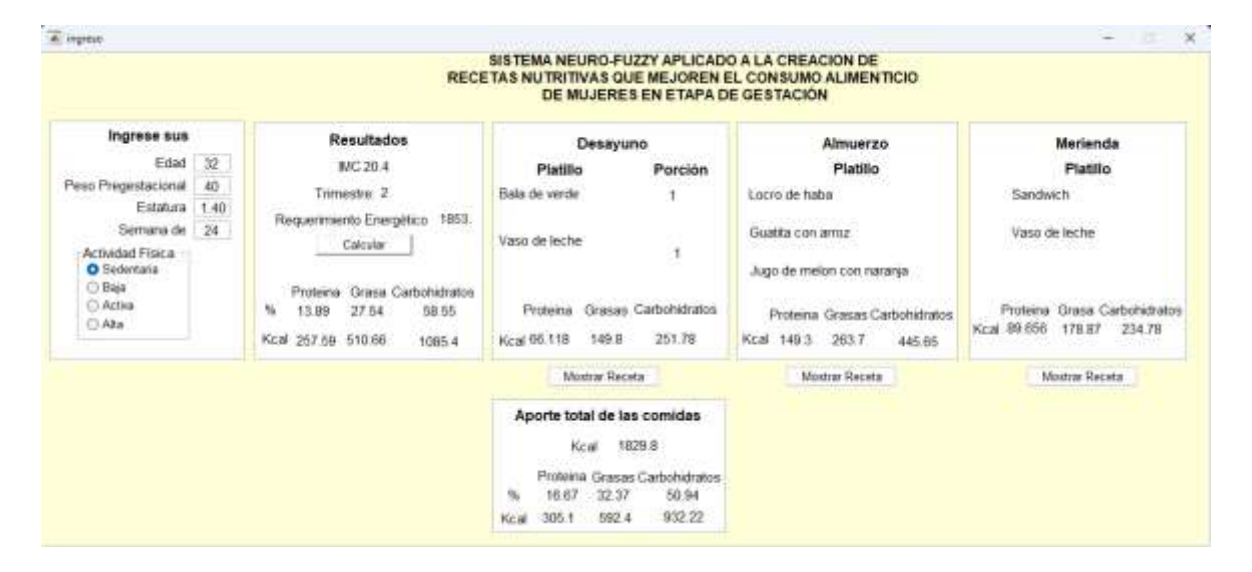

 $-40<sup>-1</sup>$ 

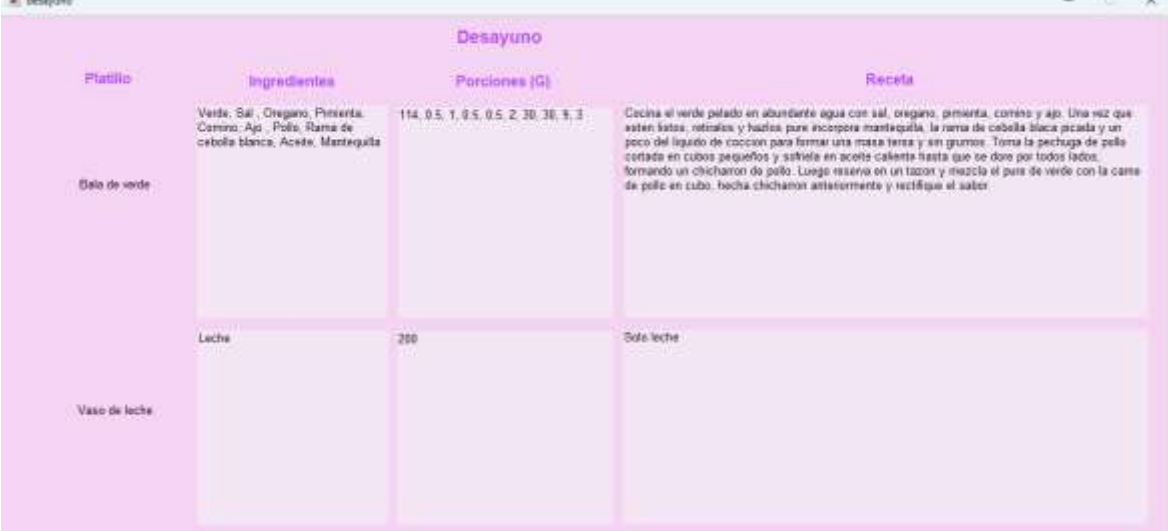

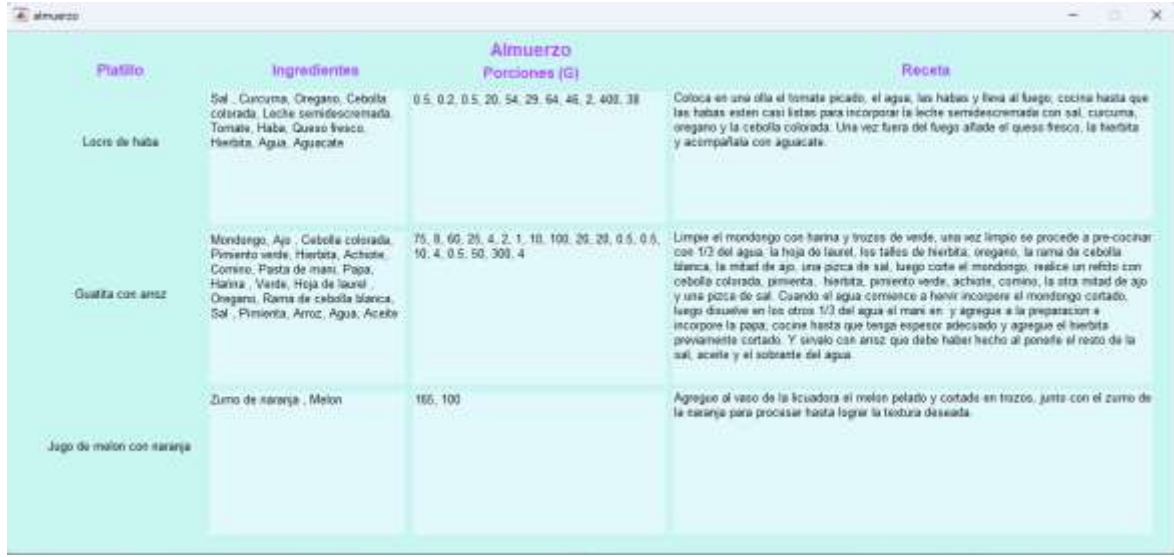

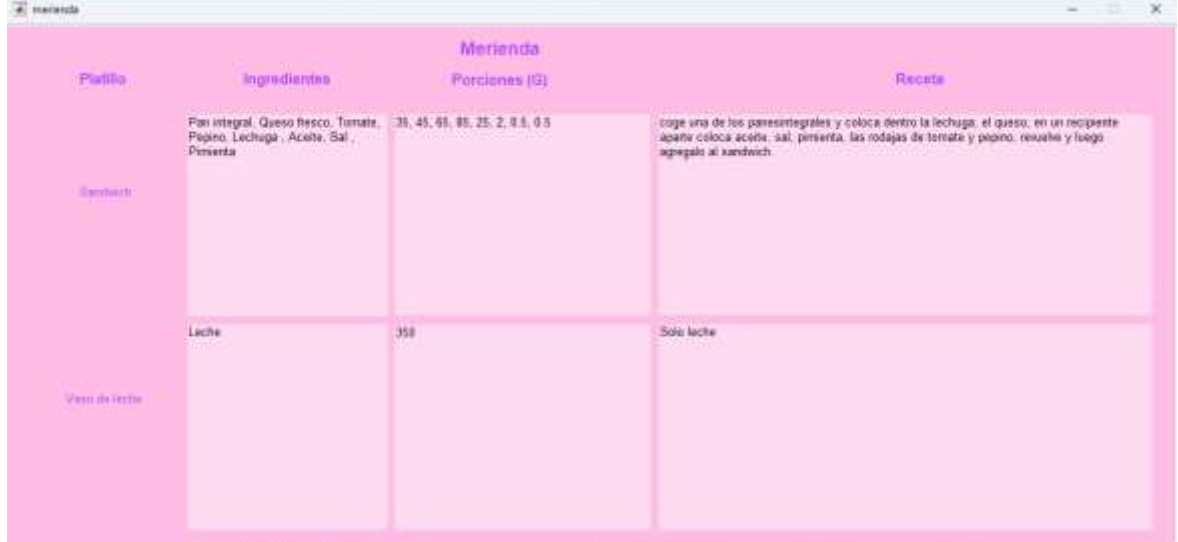

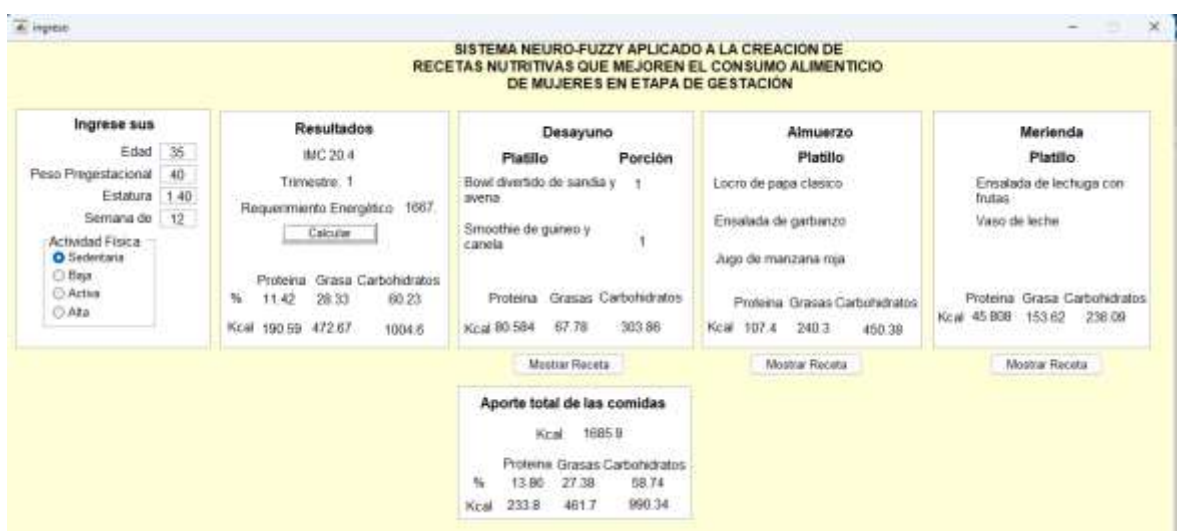

### Anexos 109

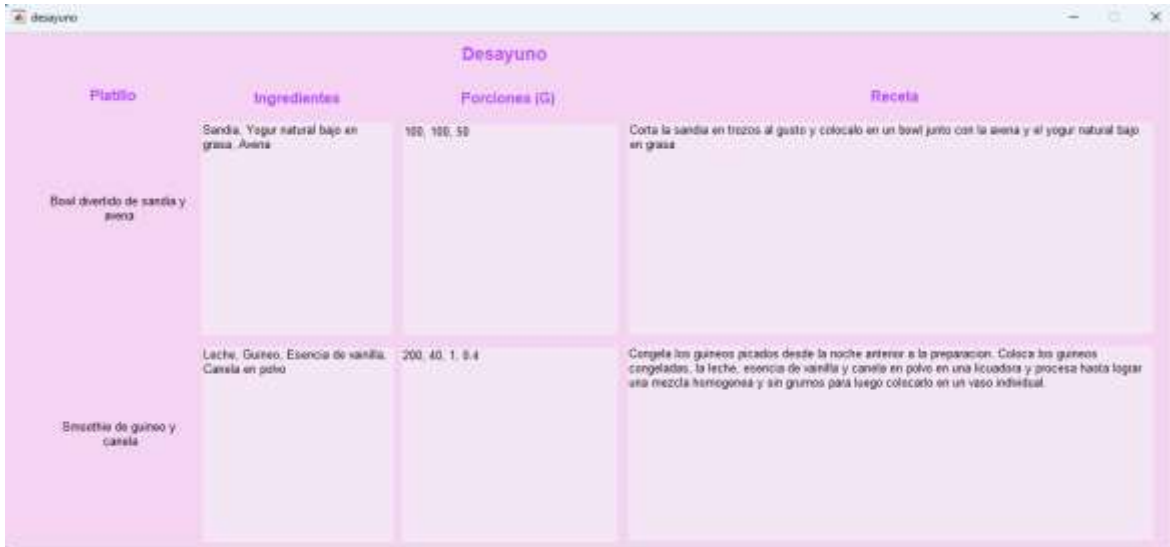

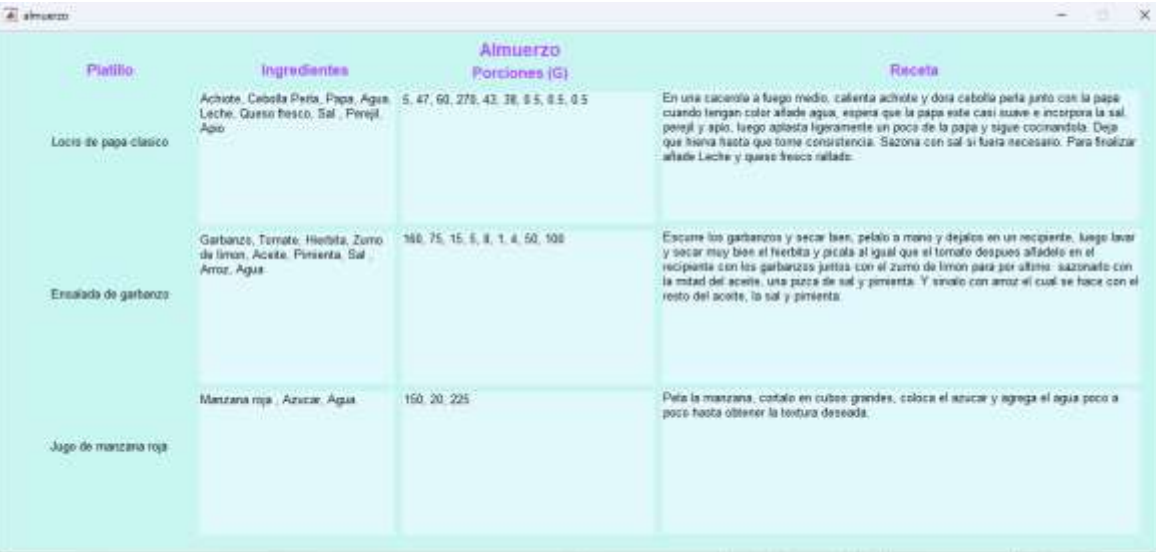

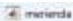

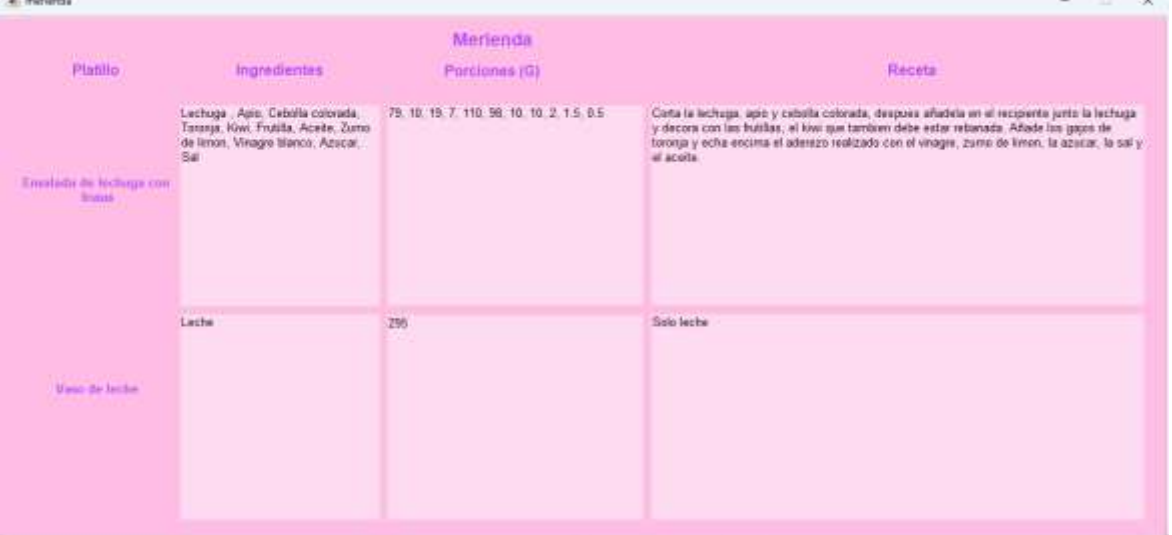

#### Anexos 110

### **Anexo N° 8**

# **Anexo 8 Tabla de composición química de los alimentos: basada en nutrientes de interés para la población ecuatoriana-Universidad San Francisco de Quito**

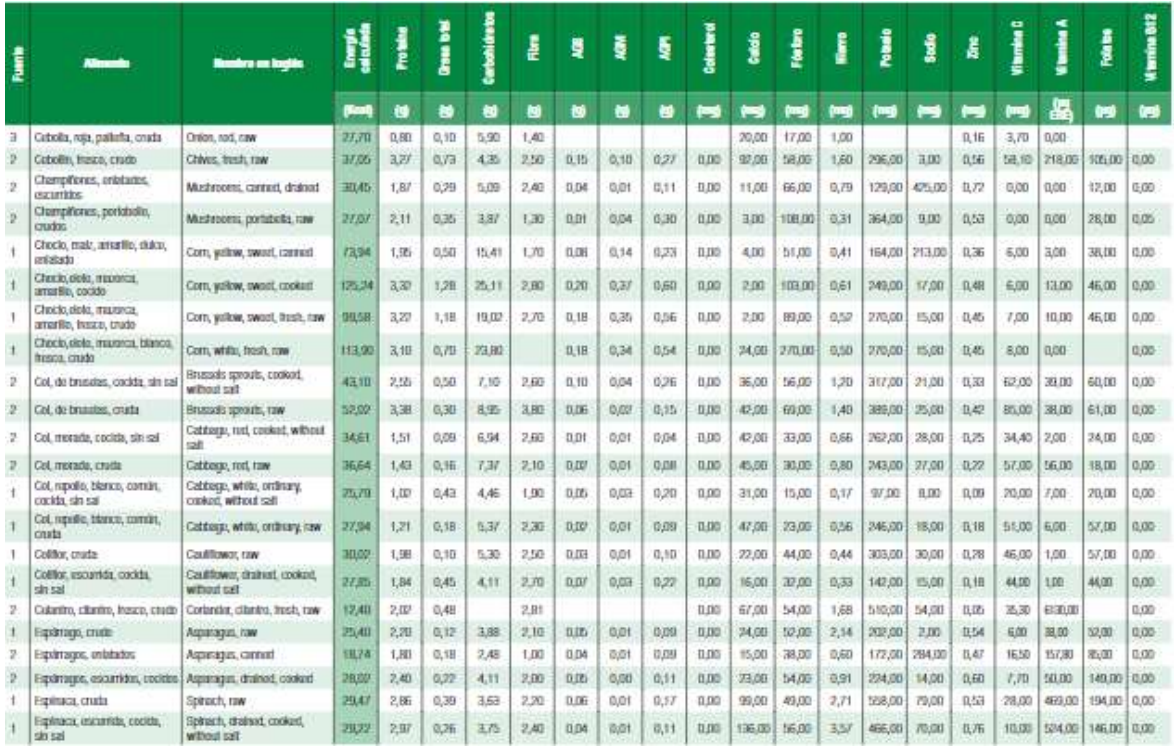

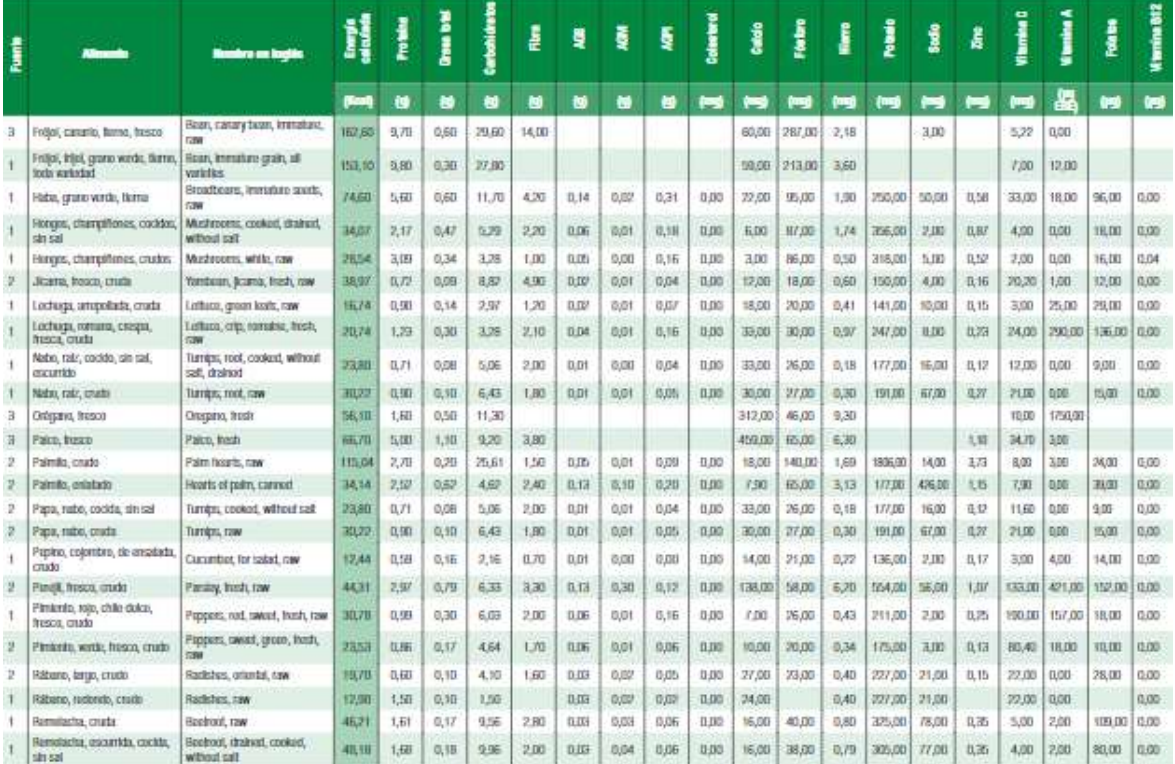

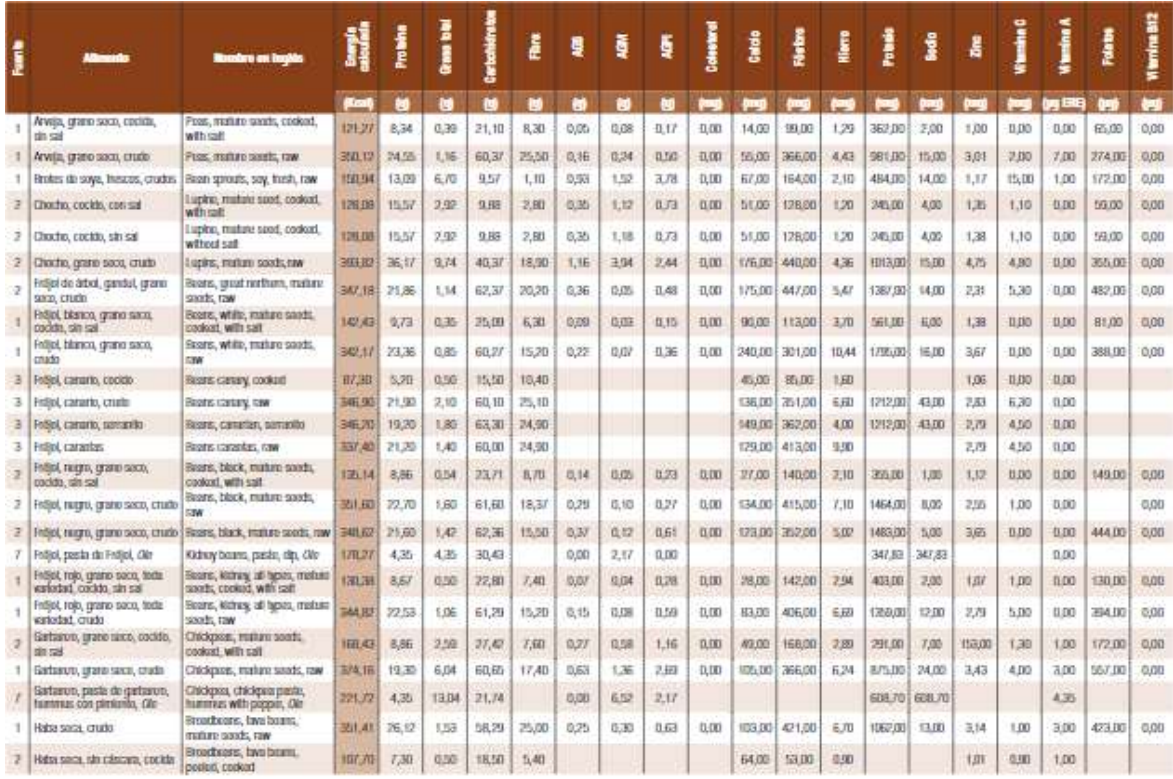

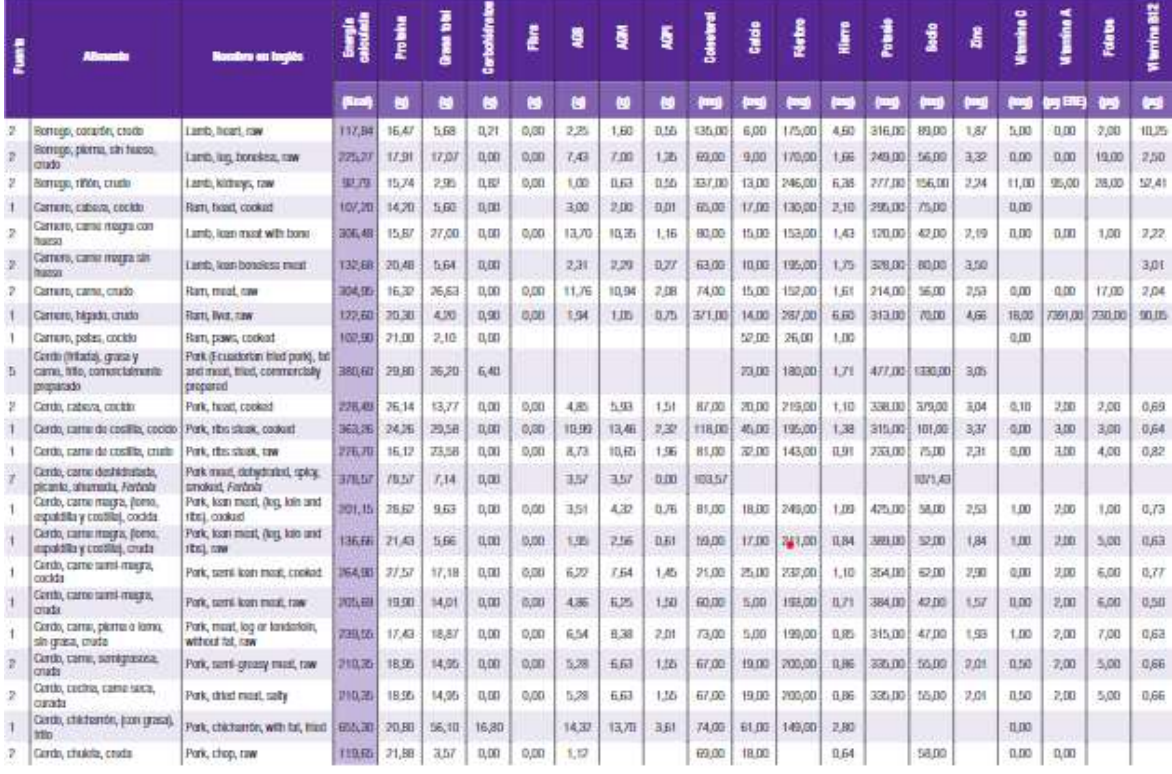

### **Anexo 9 Recetas para el entrenamiento de red neuronal**

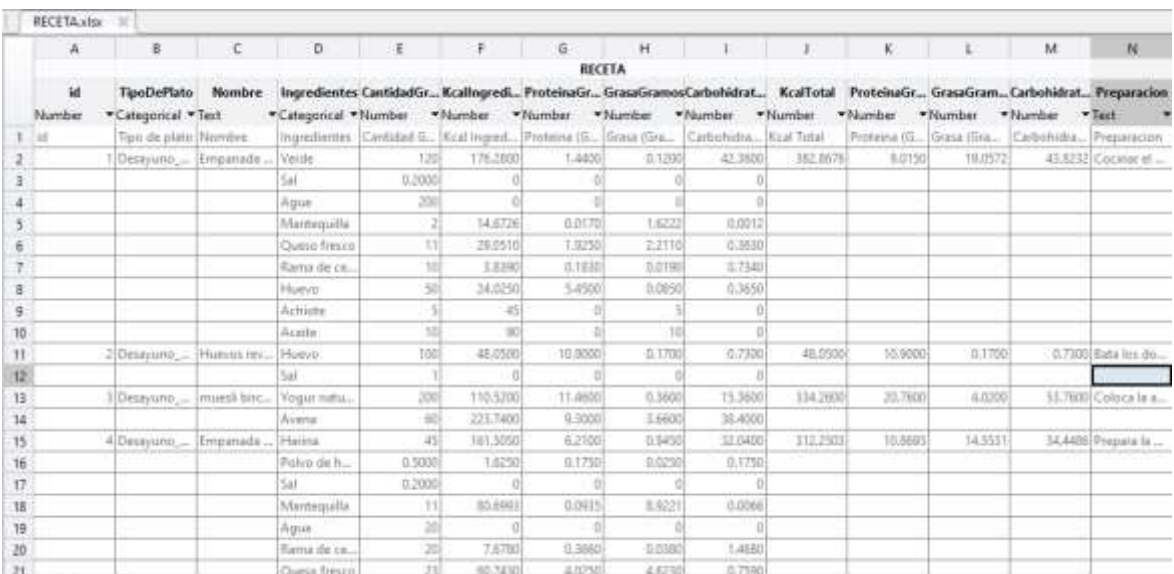

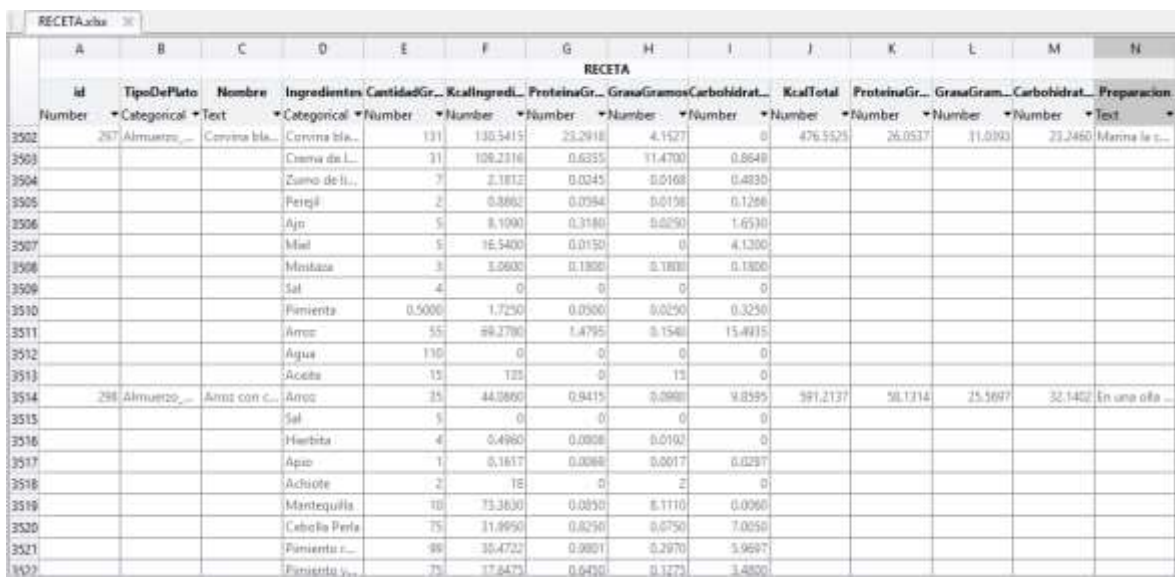

#### **Anexo 10 Preguntas realizadas al personal experto en nutrición**

## **1. ¿Cuáles son los nutrientes claves que deben ser considerados en las recetas para garantizar una dieta equilibrada durante el embarazo?**

Es aquella que contienen macronutrientes y micronutrientes.

# **2. ¿Cuál es la importancia de mantener un equilibrio adecuado de proteínas, carbohidratos y grasas?**

Es muy importante porque permite lograr que el niño o producto se desarrolle de manera correcta dentro del vientre materno.

# **3. ¿Usted considera importante que el software saque el índice de masa corporal a las mujeres en etapa de gestación?**

Si, es muy importante porque permite evaluar el estado nutricional de la gestante.

# **4. ¿Cómo se sabe que tratamiento alimenticio es necesario recetar a una mujer gestante?**

Se hace una evaluación nutricional para determinar el rango que se encuentra si índice de masa corporal y dependiendo de eso se enviara el tratamiento.

#### **5. ¿Qué factor debe ser considerado dentro de una dieta balanceada?**

Los factores nutritivos que garanticen un buen objetivo al nacer el producto para evitar el nacimiento desnutrido.

# **6. ¿Cómo considera que se puede adaptar una receta a las necesidades nutricionales de las madres?**

Aportando una dieta completa que contengan todos los animales como, por ejemplo; el pan, espinaca, queso fresco, frutas, etc.

# **Anexo 11 Presentación de sistema a la Doctora Mercedes Gordillo nutricionista e investigadora de la Universidad de Guayaquil**

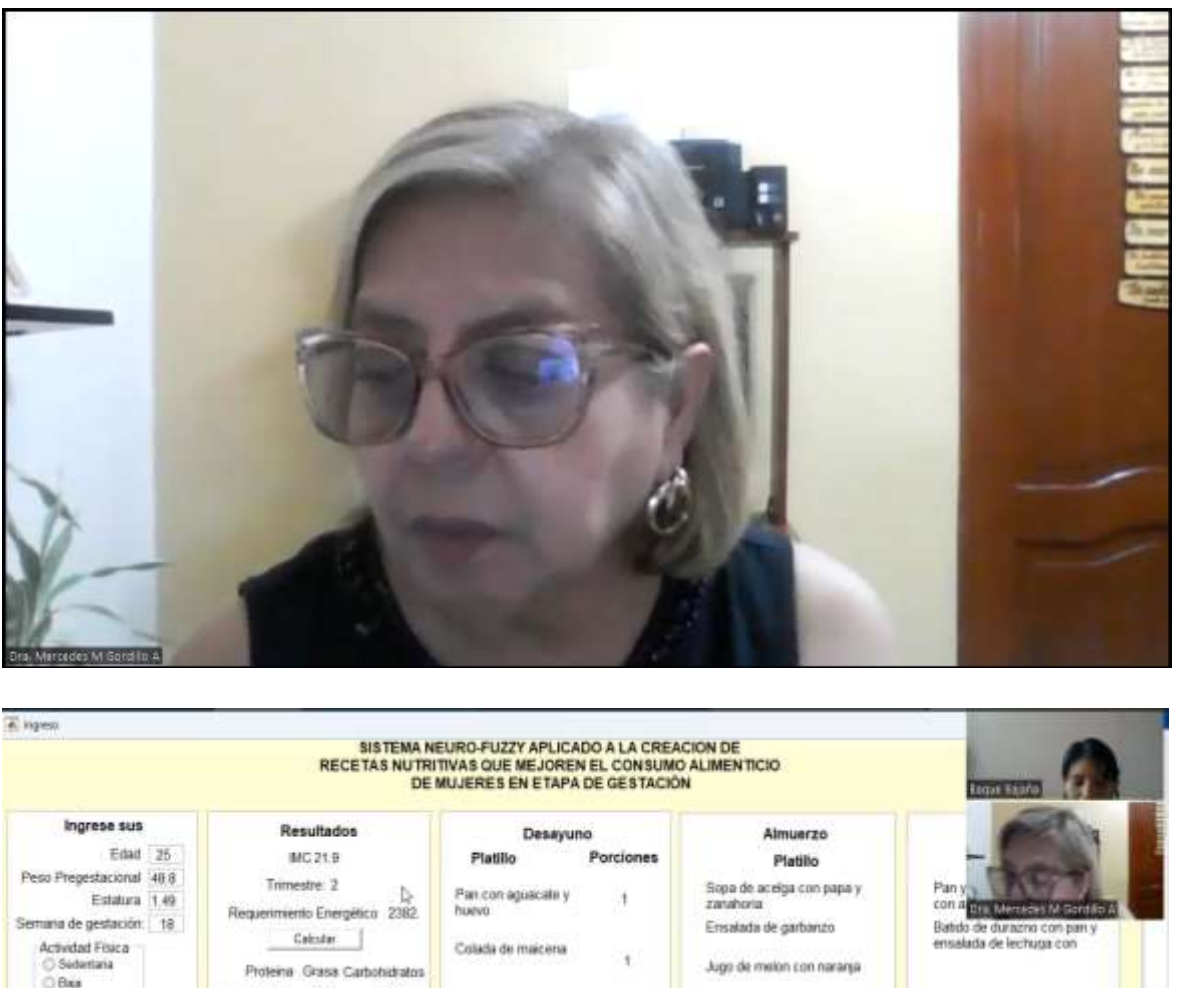

Actividad Fisica<br>
C Sedertaria<br>
C Baja<br> **O** Activa 16. 11.33 29.09 **ka set** Proteina Grasa Cartiohidratos Proteina Grasa Carbohidratos Proteina Grasa Carbohidratos  $O$  Alta Kcal 278.17 707.55 1404.9 Kcal 77.74 208.40 349.95 Kical 132.7 252.3 644.02 Kcall 70:691 21675 427.6 Mastrar Receta Mastar Receta Mostrar Receta Aporte total de las comidas Kcal 2380.3 Proteira Grasa Carbohidratos<br>11.81 23.46 59.72 ×. Kcal 2012 677.5 1421.5

#### **Bibliografía**

- Asamblea Nacional. (2022). *Ley Orgánica de Salud (Última Reforma 29-04-2022)*. https://biblioteca.defensoria.gob.ec/bitstream/37000/3426/1/Ley%20Org%c3%a1ni ca%20de%20Salud.pdf
- Asamblea Nacional del Ecuador. (2022). *Código de la Niñez y Adolescencia*. Registro Oficial.

https://biblioteca.defensoria.gob.ec/bitstream/37000/3365/1/C%C3%B3digo%20de %20la%20Ni%C3%B1ez%20y%20Adolescencia%20%2817-01-2022%29.pdf

- Ascencio Peralta, C. (2017). *Elementos fundamentales en el cálculo de dietas (2a. Ed.)*. Editorial El Manual Moderno. https://elibro.net/es/ereader/uguayaquil/100400
- Bagheri, M., Akbari, A., & Mirbagheri, S. A. (2019). Advanced control of membrane fouling in filtration systems using artificial intelligence and machine learning techniques: A critical review. *Process Safety and Environmental Protection*, *123*, 229-252. https://doi.org/10.1016/j.psep.2019.01.013
- Bobadilla, J. (2020). *Machine Learning y Deep Learning: Usando Python, Scikit y Keras*. RA-MA Editorial. https://elibro.net/es/ereader/uguayaquil/222698
- Cabezuelo, G., & Frontera, P. (2021). *Educación nutricional básica*. Narcea Ediciones. https://elibro.net/es/ereader/uguayaquil/176547
- Dra. Mercedes Gordillo A. Mgter. (2021). *Tratado teórico práctico de nutrición infantil* (Segunda Edición).
- El ministro de telecomunicaciones y de la sociedad de la información. (2017). *PLAN NACIONAL DE TELECOMUNICACIONES Y TECNOLOGIAS DE INFORMACIÓN*. https://www.arcotel.gob.ec/wpcontent/uploads/2017/06/054\_Plan-Nacional-de-Telecomunicaciones-y-Tecnologias.pdf

ENSANUT. (2018). *Principales resultados ENSANUT\_2018.pdf*. https://www.ecuadorencifras.gob.ec/documentos/webinec/Estadisticas\_Sociales/ENSANUT/ENSANUT\_2018/Principales%20resultados %20ENSANUT\_2018.pdf

- Évora Capote, I., & Lantero Abreu, M. I. (2020). *Alimentación y salud*. Editorial Universitaria. https://elibro.net/es/ereader/uguayaquil/157438
- Gobierno electronico. (2018). *LEY DE PROPIEDAD INTELECTUAL*. https://www.gobiernoelectronico.gob.ec/wp-content/uploads/2018/10/Ley-de-Propiedad-Intelectual.pdf
- Guerrero, D. C. B., Bustos, M. J. I., & Mora, S. B. S. (2021). Sistema adaptativo de inferencia neuro-difusa (ANFIS) para la estimación de la radiación solar global. *Investigación e Innovación en Ingenierías*, *9*(1), Article 1. https://doi.org/10.17081/invinno.9.1.4112
- Hayashi, C., Kumapley, R., Wauchope, S., & de, E. (2019). *ANÁLISIS DE DATOS NUTRICIONALES E INNOVACIÓN*.

https://www.unicef.org/media/62486/file/Estado-mundial-de-la-infancia-2019.pdf

IBM. (2023). *¿Qué es Java?* https://www.ibm.com/es-es/topics/java

INEC. (2021). *Principales\_resultados\_ENV\_EDF\_2021 .pdf*. https://www.ecuadorencifras.gob.ec/documentos/webinec/Poblacion\_y\_Demografia/Nacimientos\_Defunciones/Nacidos\_vivos\_y\_def\_fe tales 2021/Principales resultados ENV EDF 2021%20.pdf

Javatpoint. (2022). *Expert Systems in Artificial Intelligence*. www.javatpoint.com. https://www.javatpoint.com/expert-systems-in-artificial-intelligence

Llumitasig Galarza, M. C. (2022). *Simulación de prónostico de ventas en la empresa Impactex mediante redes neuronales*. https://repositorio.uta.edu.ec/bitstream/123456789/33778/1/t1892mma.pdf

- MathWorks. (2023). *Sistemas ciberfísicos*. Sistemas ciberfísicos MATLAB & Simulink. https://la.mathworks.com/discovery/cyber-physical-systems.html
- MathWorks América Latina. (2023). *Descripción del producto MATLAB - MATLAB & Simulink*. https://la.mathworks.com/help/matlab/learn\_matlab/productdescription.html
- Mena Salgado, E., Taboada Vázque, J., Perdomo Roldan, H., Bustamante Pacheco, V., & Adams Lópe, W. (2022). Agente inteligente nutricional para la etapa de madurez (personas mayores de 50 a 75 años). *Ciencia Latina Revista Científica Multidisciplinar*, *6*(6), Article 6. https://doi.org/10.37811/cl\_rcm.v6i6.3644
- Microsoft. (2020). *Visual Studio: IDE y Editor de código para desarrolladores de software y Teams*. Visual Studio. https://visualstudio.microsoft.com/es/
- Ministerio de Salud Publica. (2019). *Evaluación y categorización del riesgo obstétrico en el control prenatal*. https://aplicaciones.msp.gob.ec/salud/archivosdigitales/documentosDirecciones/dn n/archivos/AC\_00091\_2019%20DIC%2016...pdf
- Monar Carrillo, J. E., & Naranjo Coello, J. A. (2019). *"Desarrollo de un sistema inteligente para la creación de recetas gastronómicas que permita dar apoyo a la nutrición de los infantes del 'hogar para sus niños' de la ciudad de Latacunga"*. http://repositorio.espe.edu.ec/xmlui/bitstream/handle/21000/15605/T-ESPEL-SOF-0026.pdf?sequence=1&isAllowed=y
- Nguyen, H. T., Walker, C. L., & Walker, E. A. (2018). *A First Course in Fuzzy Logic* (4th Edition). Chapman and Hall/CRC. https://doi.org/10.1201/9780429505546
- OPS/OMS| Organización Panamericana de La Salud. (2018). *Alimentación saludable*. https://www.paho.org/es/temas/alimentacion-saludable
- OPS/OMS, Organización Panamericana de la Salud. (2018). *Prevención de la obesidad*. https://www.paho.org/es/temas/prevencion-obesidad
- Palma Ortigosa, A. (2022). *Decisiones automatizadas y protección de datos: Especial atención a los sistemas de inteligencia artificial*. Dykinson. https://elibro.net/es/ereader/uguayaquil/226015
- Pinzón Espitia, O. L., Ballesteros Castro, A., & Romero Mena, K. D. (2018). *Terapéutica nutricional parenteral neonatal*. Editorial Universidad Nacional de Colombia. https://elibro.net/es/ereader/uguayaquil/129814
- Restrepo Leal, D. A., Viloria Porto, J. P., & Robles Algarín, C. A. (2021). *El camino a las redes neuronales artificiales*. Editorial Unimagdalena. https://elibro.net/es/ereader/uguayaquil/222347
- Rueda, J. F. V. (2019, agosto 4). Aprendizaje supervisado y no supervisado. *healthdataminer.com*. https://healthdataminer.com/data-mining/aprendizajesupervisado-y-no-supervisado/
- Sheldon, R., & Wigmore, I. (2022). *What is an intelligent system and how does it work?* https://www.techtarget.com/whatis/definition/intelligent-system
- Sublime Text. (2023). *Sublime Text—The sophisticated text editor for code, markup and prose*. https://www.sublimetext.com/
- TIOBE. (2022). *TIOBE Index*. TIOBE. https://www.tiobe.com/tiobe-index/
- Tumbaco Bravo, J. D. (2021). *"Análisis y diseño de un sistema de asesoramiento para médicos nutricionistas de la cooperativa bastión popular bloque 10 a usando una red neuronal previo a emitir las prescripciones nutricionales"*.

http://repositorio.ug.edu.ec/bitstream/redug/56206/1/TUMBACO%20BRAVO%20 JOSELYN%20DENISSE.pdf

UNICEF. (2021a). *Ecuador\_impacto\_covid.pdf.pdf.* https://www.unicef.org/ecuador/media/5661/file/Ecuador\_impacto\_covid.pdf.pdf UNICEF. (2021b). *Desnutrición Crónica Infantil | UNICEF*.

https://www.unicef.org/ecuador/desnutrici%C3%B3n-cr%C3%B3nica-infantil

- Universidad Otto-von-Guericke de Magdeburgo. (2023). *Neuro-Fuzzy Systems*. https://wwwiti.cs.uni-magdeburg.de/~nuernb/nfs/?cv=1
- van Rossum, G. (2020). *Documentación de Python en Español*. https://python-docses.readthedocs.io/\_/downloads/es/pdf/pdf/
- Wang, P. (2023). Product modeling design method based on graph neural network and fuzzy inference theory. *Alexandria Engineering Journal*, *77*, 513-524. https://doi.org/10.1016/j.aej.2023.07.005
- World. (2019a, octubre 11). *Nutrición*. https://www.who.int/es/health-topics/nutrition
- World. (2019b, noviembre 15). *Dieta sana*. https://www.who.int/es/health-topics/healthydiet
- World. (2020, abril 29). *Alimentación sana*. https://www.who.int/es/news-room/factsheets/detail/healthy-diet
- Yerokun, O., & Onyesolu, M. (2021). Developing and Evaluating a Neuro-Fuzzy Expert System for Improved Food and Nutrition in Nigeria. *OALib*, *08*, 1-21. https://doi.org/10.4236/oalib.1107315
- *Vista de Los estereotipos y el nivel de educación: Una influencia en la selección de estudios de ingeniería y educación tecnocientífica*. (2023). Ug.edu.ec. https://revistas.ug.edu.ec/index.php/easi/article/view/2046/3190